$\frac{1}{2000}$ art

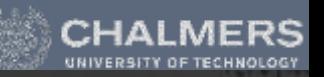

Plue incident on marrefacets

At medicat on mercefacets would del would

 $\frac{\partial R}{\partial u} + \frac{\partial A(u)}{\partial u} + \frac{\partial A(u)}{\partial u} + \frac{\partial A(u)}{\partial u} + \frac{\partial A(u)}{\partial u} + \frac{\partial A(u)}{\partial u}$ 

# LIGHT TRANSPORT

#### Advanced Computer Graphics 2017

Erik Sintorn only express das in terms of dA.

# Before we start:

- Remember to choose a subject for your presentation soon.
- And your project.
- Student representatives:
	-
	-
	-
	-
	-
	- Come for a quick talk with me during recess.
- Muddy Cards!

• JOHAN BACKMAN johback@student.chalmers.se • KEVIN BJÖRKLUND kevinb@student.chalmers.se • JONAS HULTÉN jonashu@student.chalmers.se • HAMPUS LIDIN lidin@student.chalmers.se • VICTOR OLAUSSON vicola@student.chalmers.se

Out going flux

### Light Transport Simulation

- Rendering an image is a matter of "simulating" how light propagates through a virtual scene and lands on a virtual camera film.  $A = J \omega$
- Many algorithms exist, and the *best* one depends on many factors.
- For a long time, *Photon Mapping* and *Irradiance Caching* were extremely popular.
	- Trade correctness for speed.
	- Will cover these only very briefly.

 $L = 2\pi dR$ 

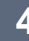

flux incident on martifacets

ALIGNAL D(GRA) Clark

 $-266$ 

### Photon Mapping

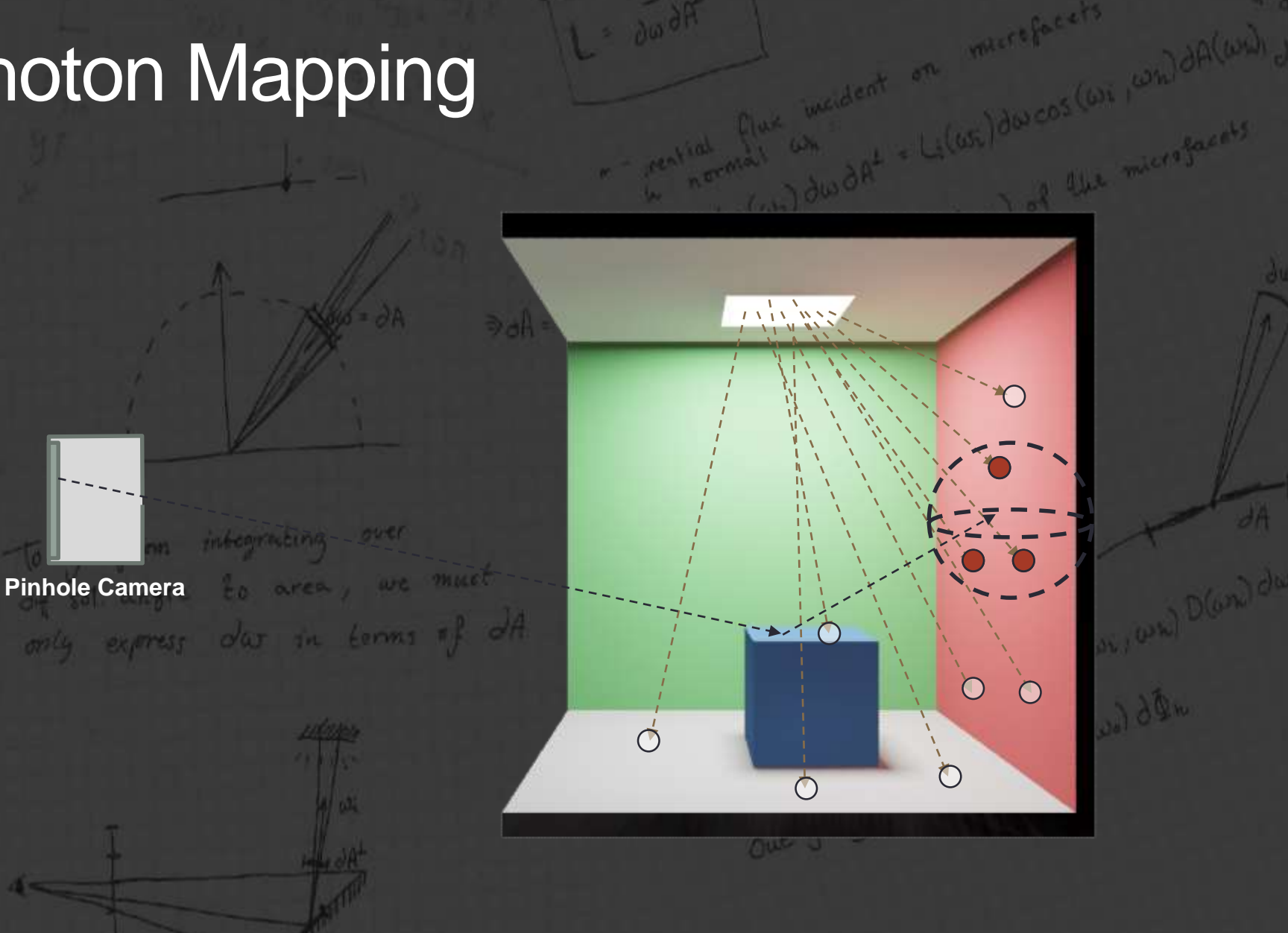

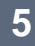

meident on marrefacets

# Irradiance Caching

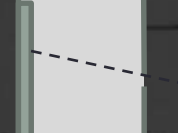

to area, we must **Pinhole Camera** only express das in terms of dA.

integrating

over

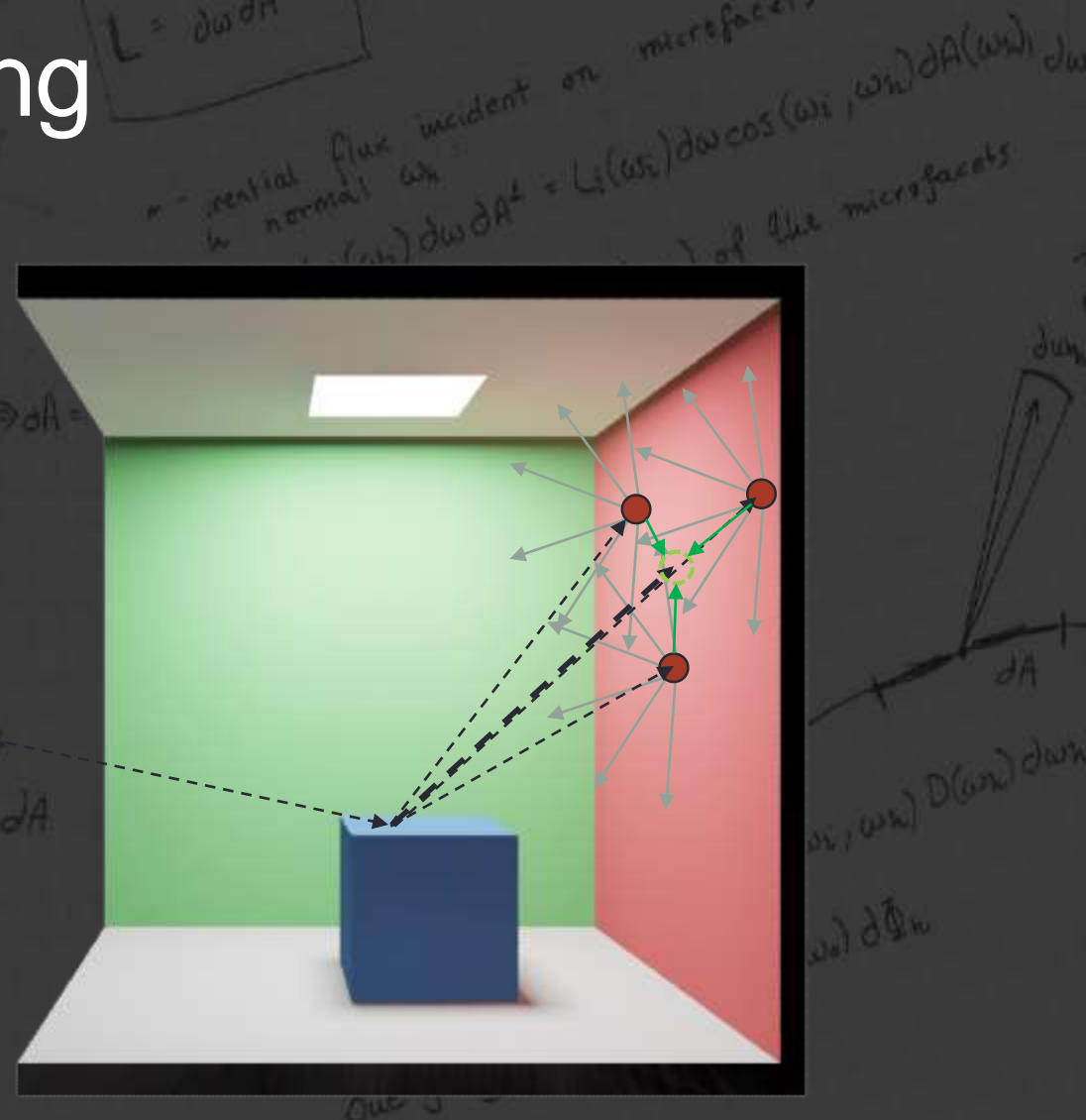

 $C(\omega+1)$ 

Out going flux

### Path Tracing

• Path tracing is an *algorithm* for rendering images.

- Introduced by James Kajiya in 1986 as a numerical solution to the Rendering Equation.
- The algorithm is *convergent* and *unbiased*.
- Has long been considered too noisy/slow to be used in industry.
- Today, almost all commercial renderers use some form of unbiased pathtracing (at least optionally).
	- Pixar (for example) only switched completely very recently.
- Why the sudden popularity?

#### **Mental Ray** (photon mapping) 32s

**iRay** (path tracing) 32s

**ERS** IOLOGʻ

ΔQ.

#### **Mental Ray** (photon mapping) 2m8s **iRay** (path tracing) 2m8s

**MERS** 

NOLOGI

CHAL

**MERS** 

# **Mental Ray** (photon mapping) 2m8s **iRay** (path tracing) 2m8s **iRay** (path tracing) ~1h

 $=50 \text{ GeV}$ 

vial

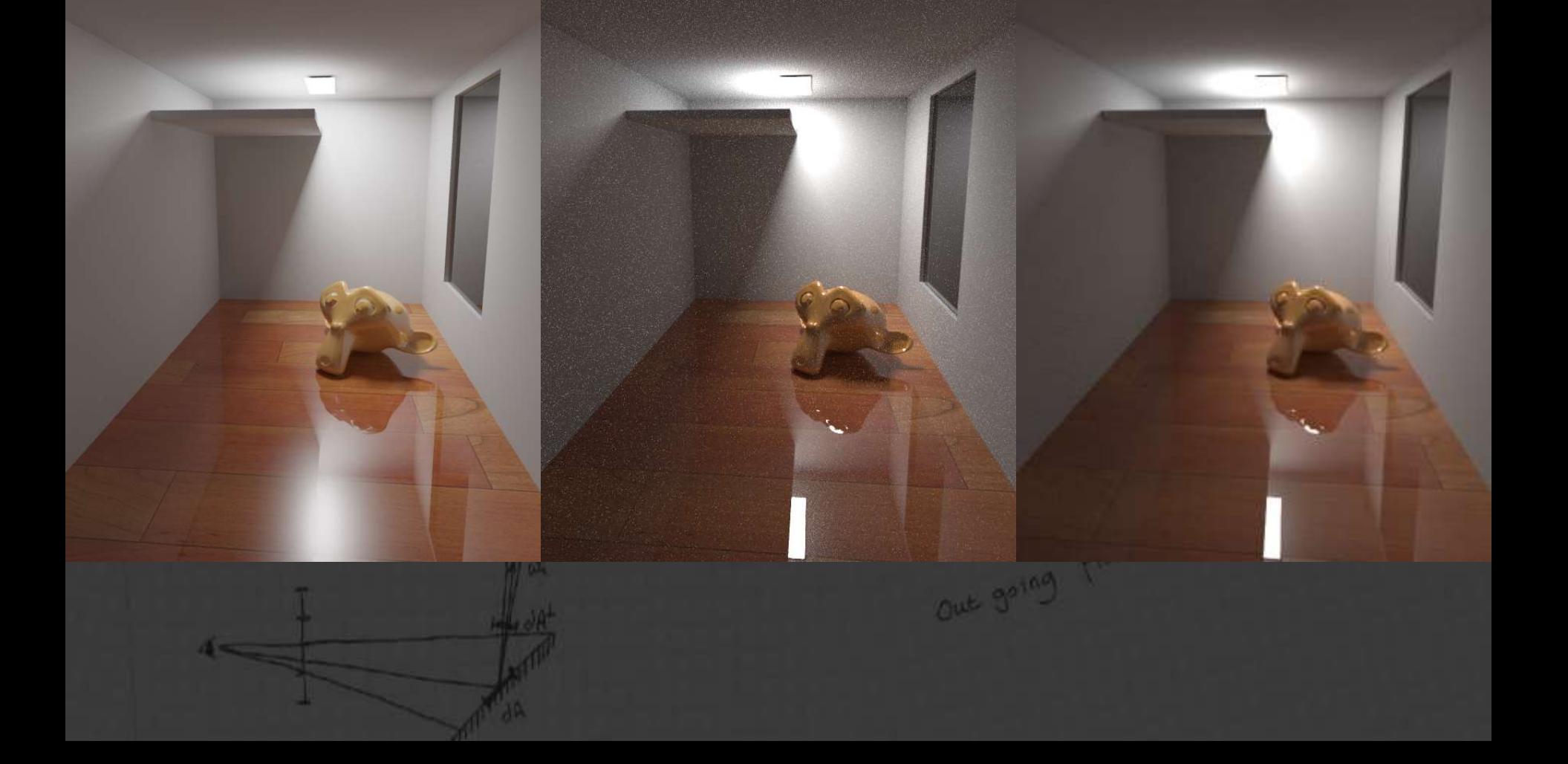

 $02 - 1$ 

#### **Mental Ray** 15m, 100M Photons, FG 1.0 **iRay** (path tracing) 15m

- Artifacts never go away
- Scene specific tuning choices

- Immediate response
- Much easier to parallelize

**CHALMERS** 

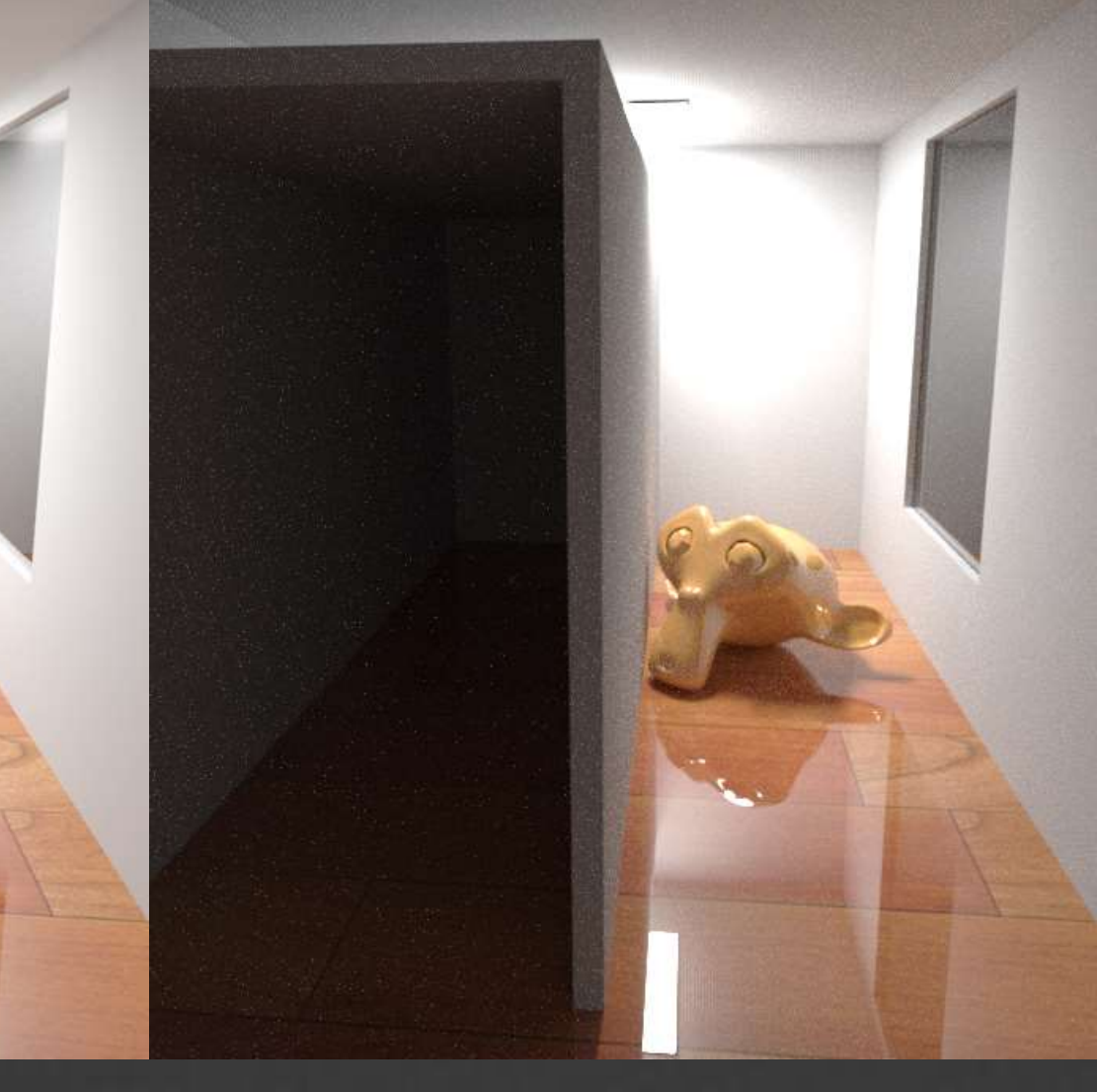

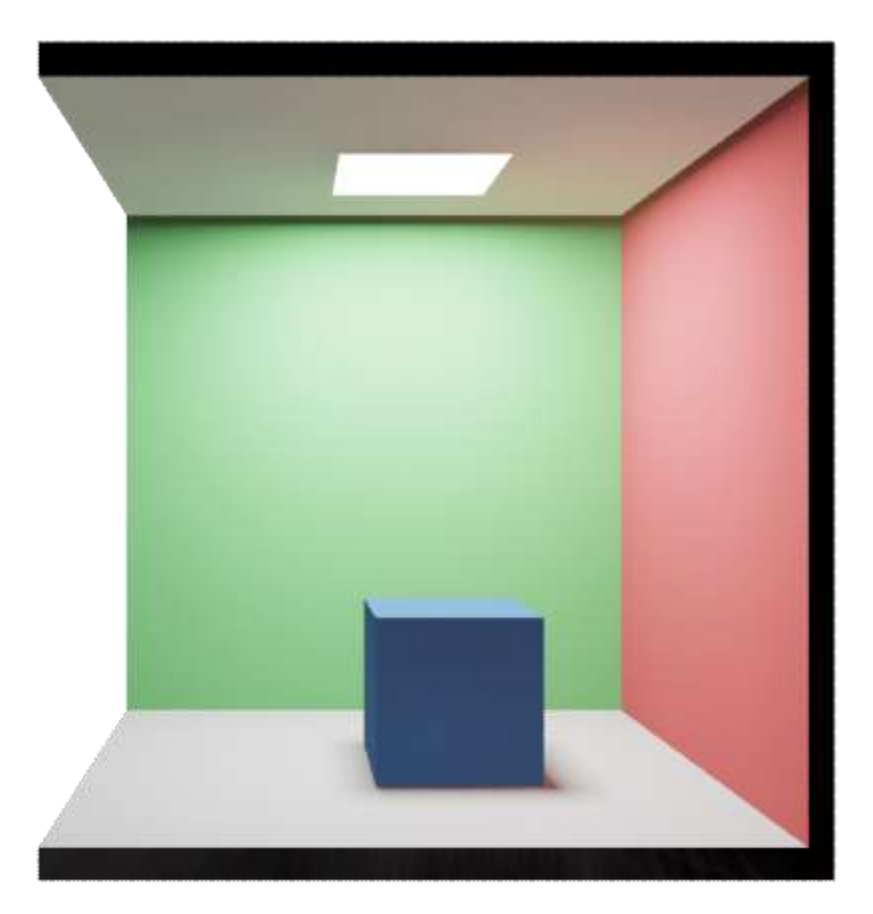

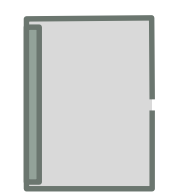

**Pinhole Camera**

#### UNIVERSITY OF TECHNOLOG

### Where does an image come from?

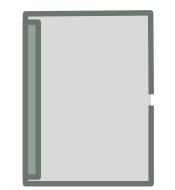

**Pinhole Camera**

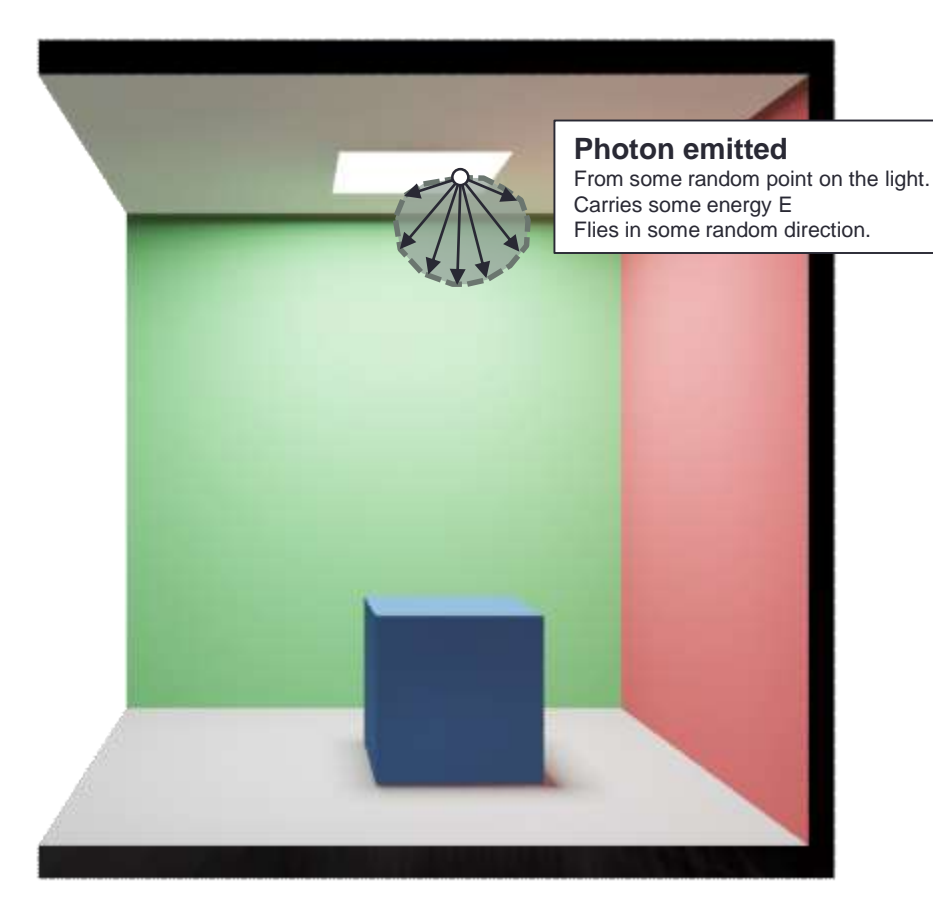

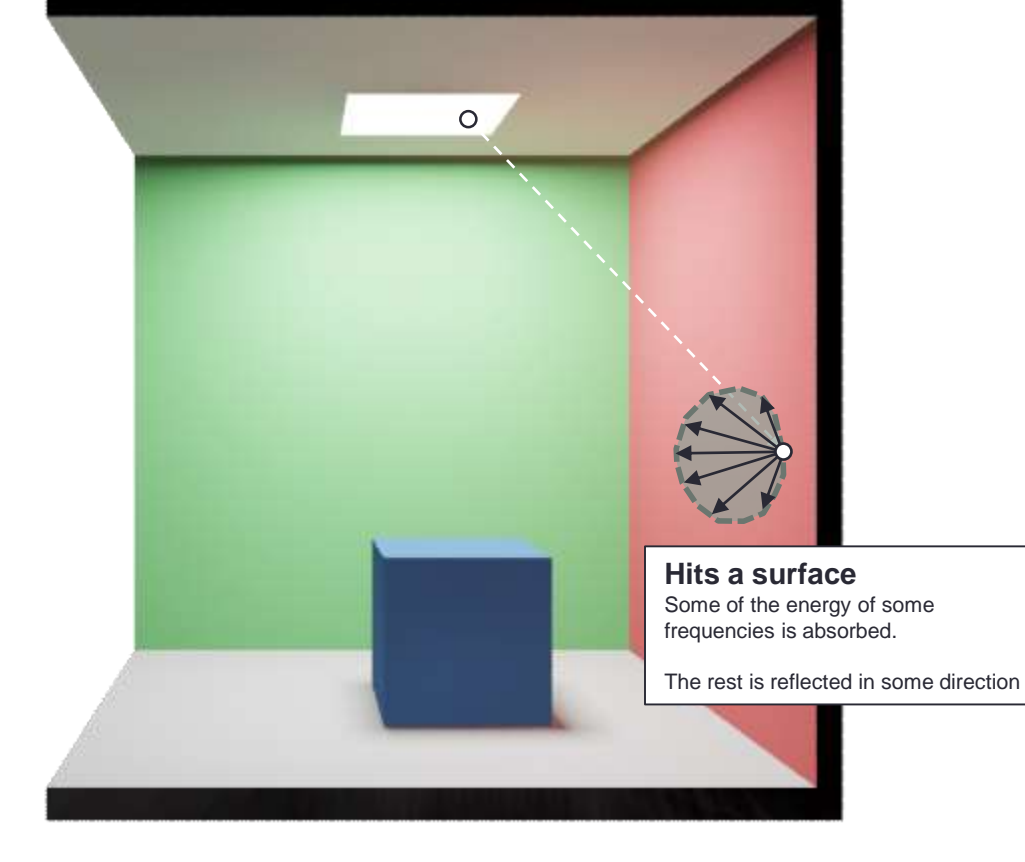

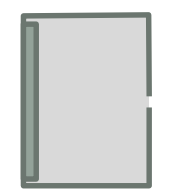

**Pinhole Camera**

UNIVERSITY OF TECHNOLOGY

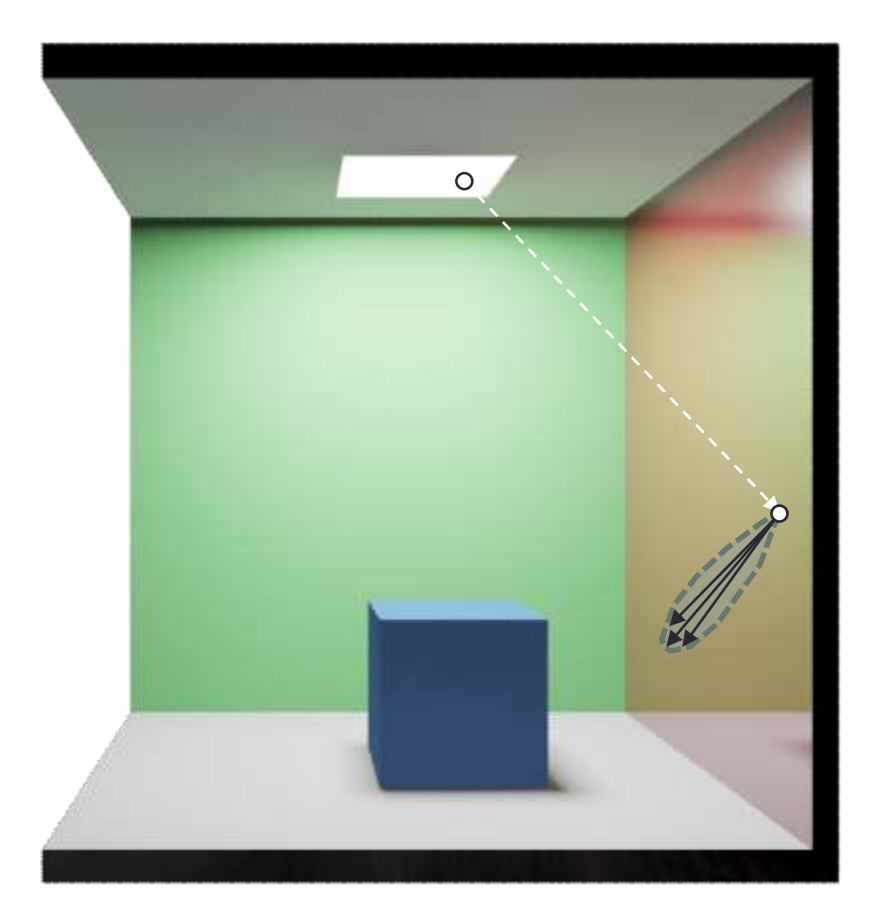

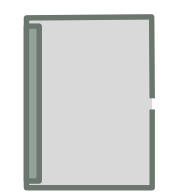

**Pinhole Camera**

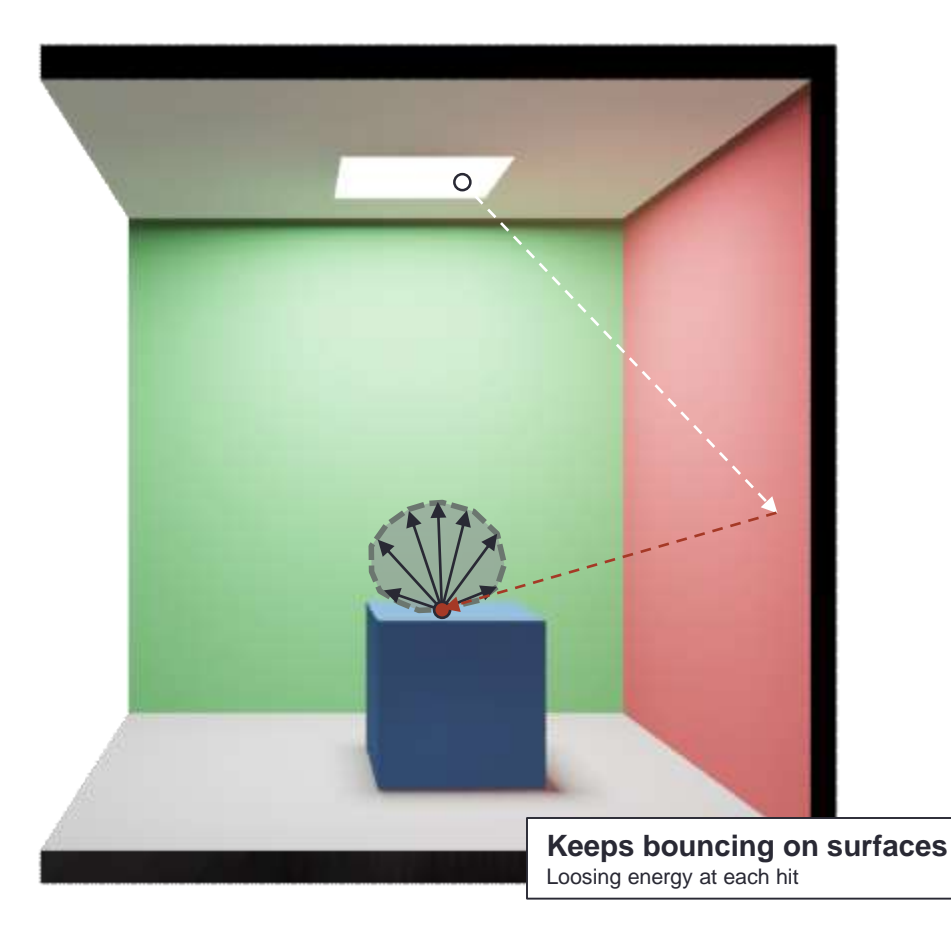

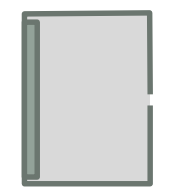

**Pinhole Camera**

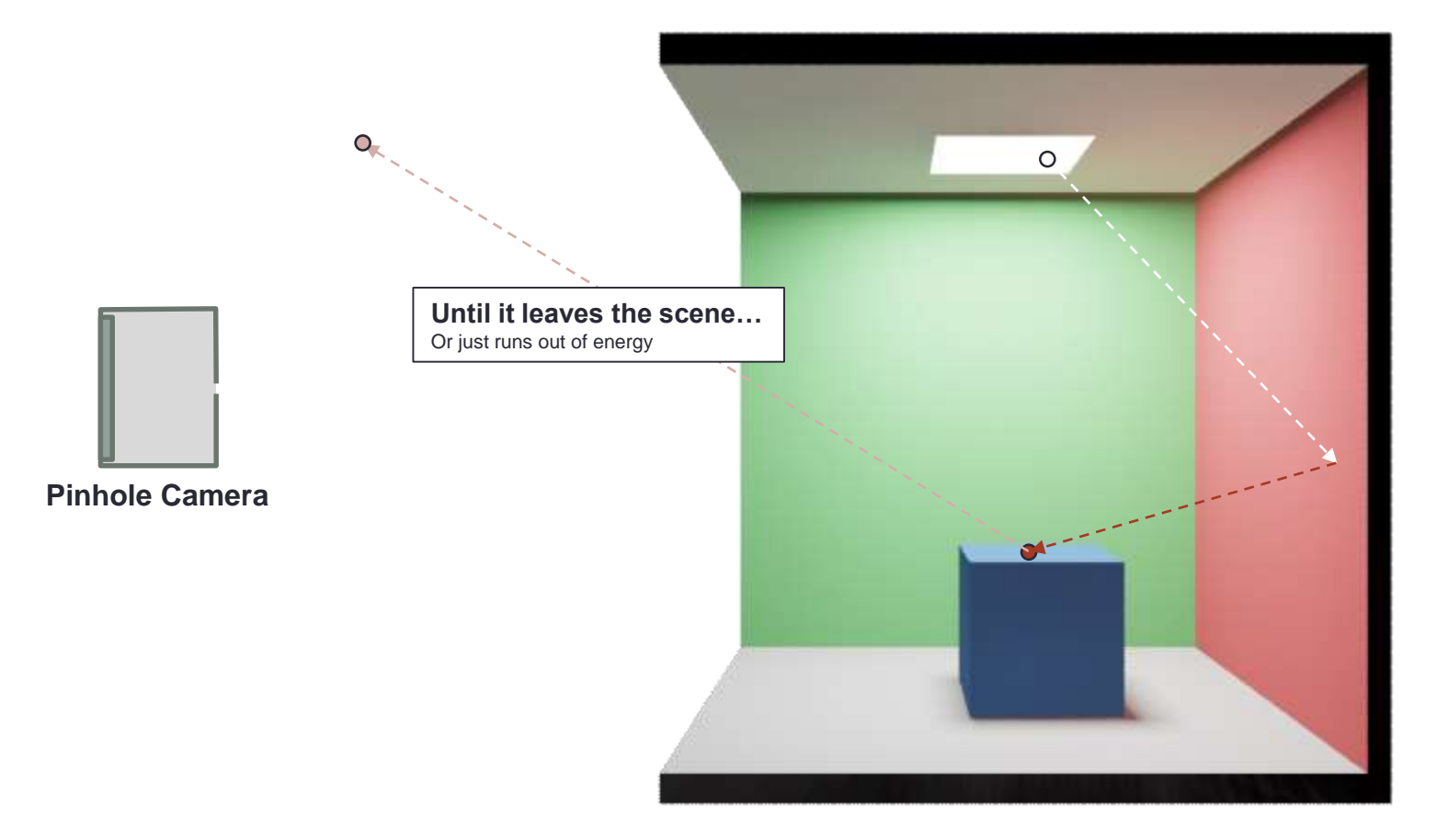

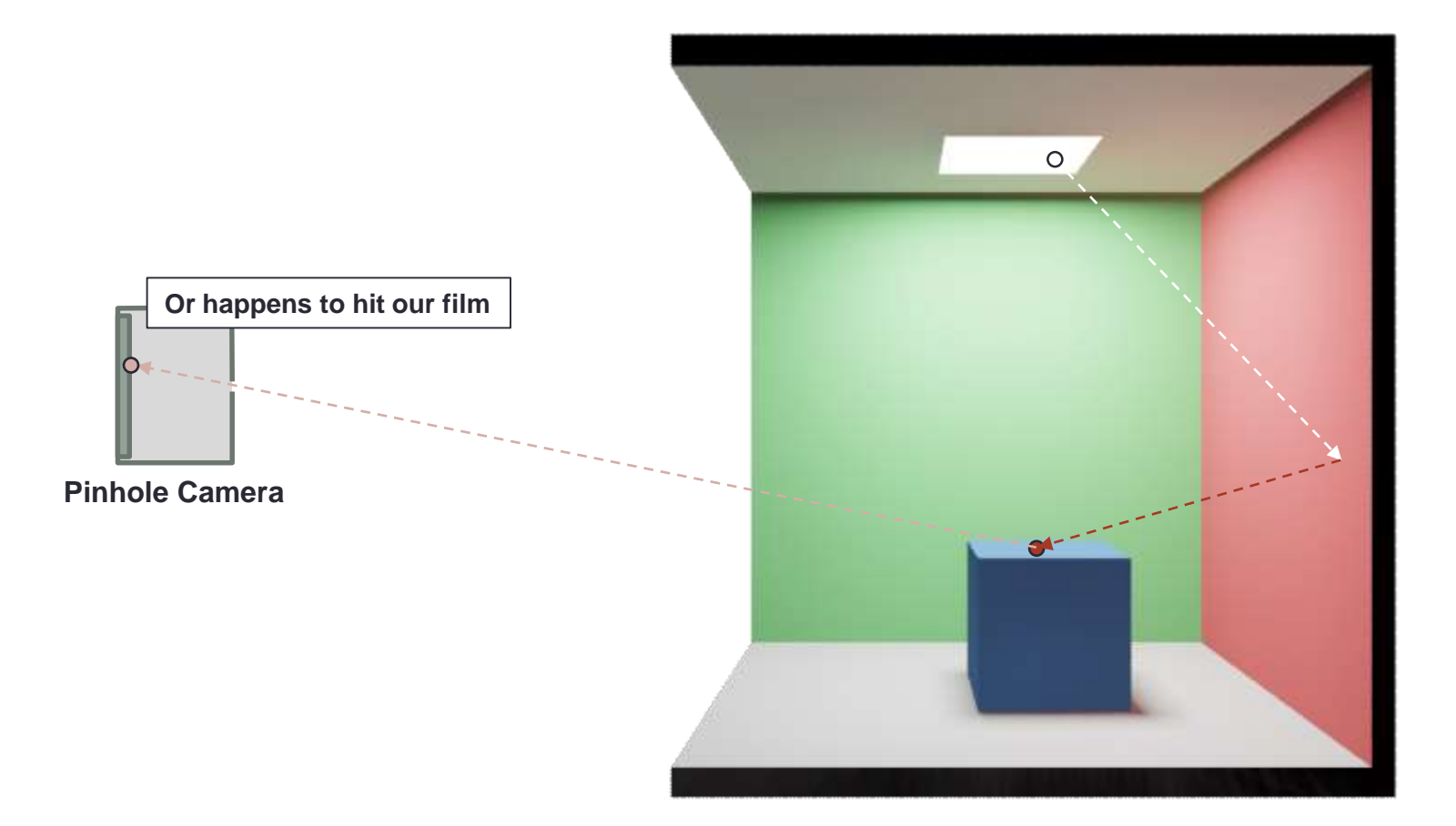

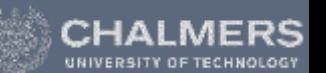

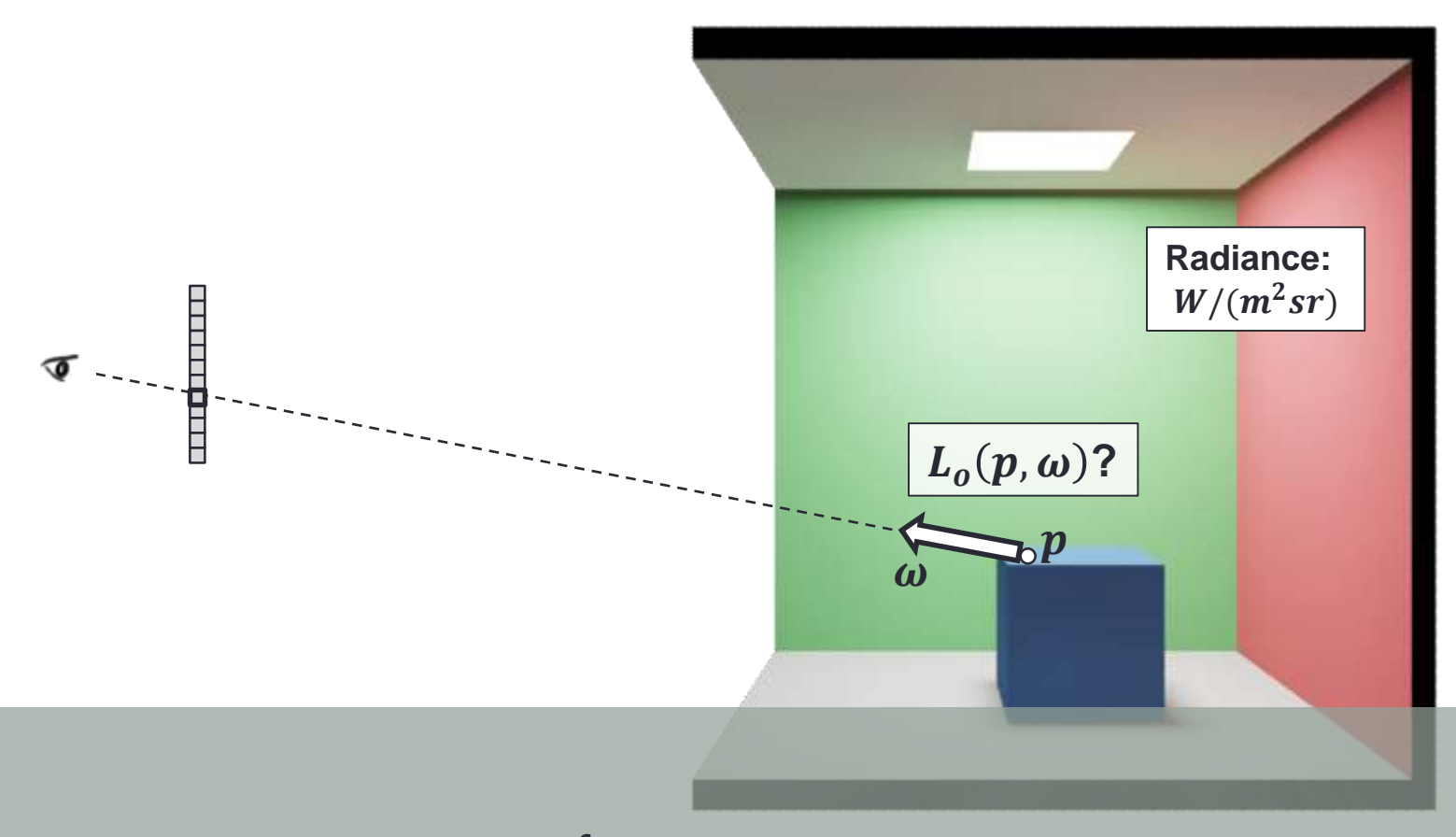

 $L_o(\boldsymbol{p}, \omega) = L_e(\boldsymbol{p}, \omega) + \vert$  $\Omega$  $f(\boldsymbol{p},\omega,\omega') L_i(\boldsymbol{p},\omega') \cos(\boldsymbol{n},\omega')\, d\omega'$ 

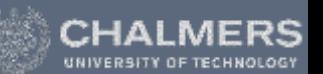

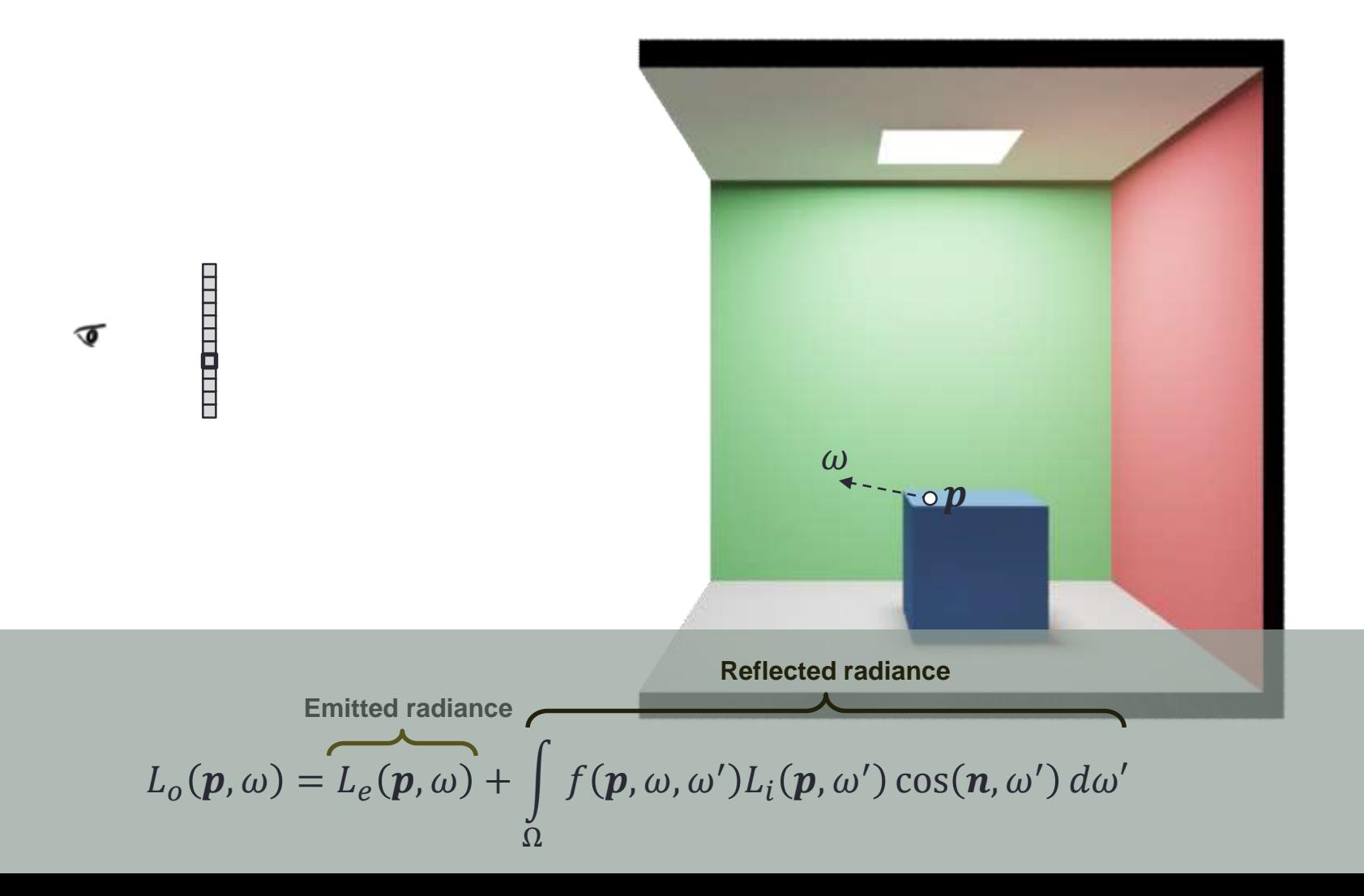

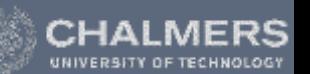

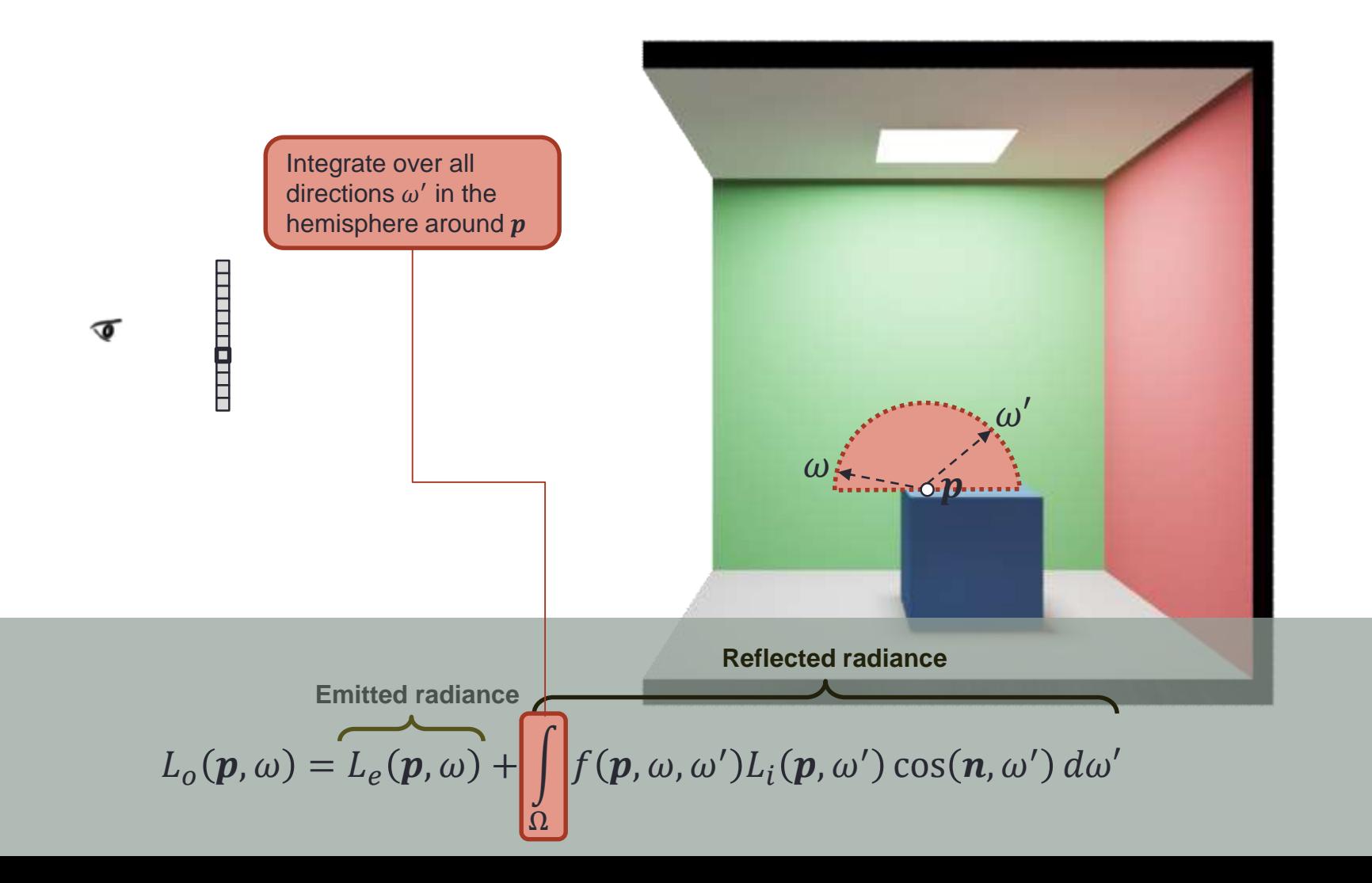

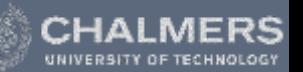

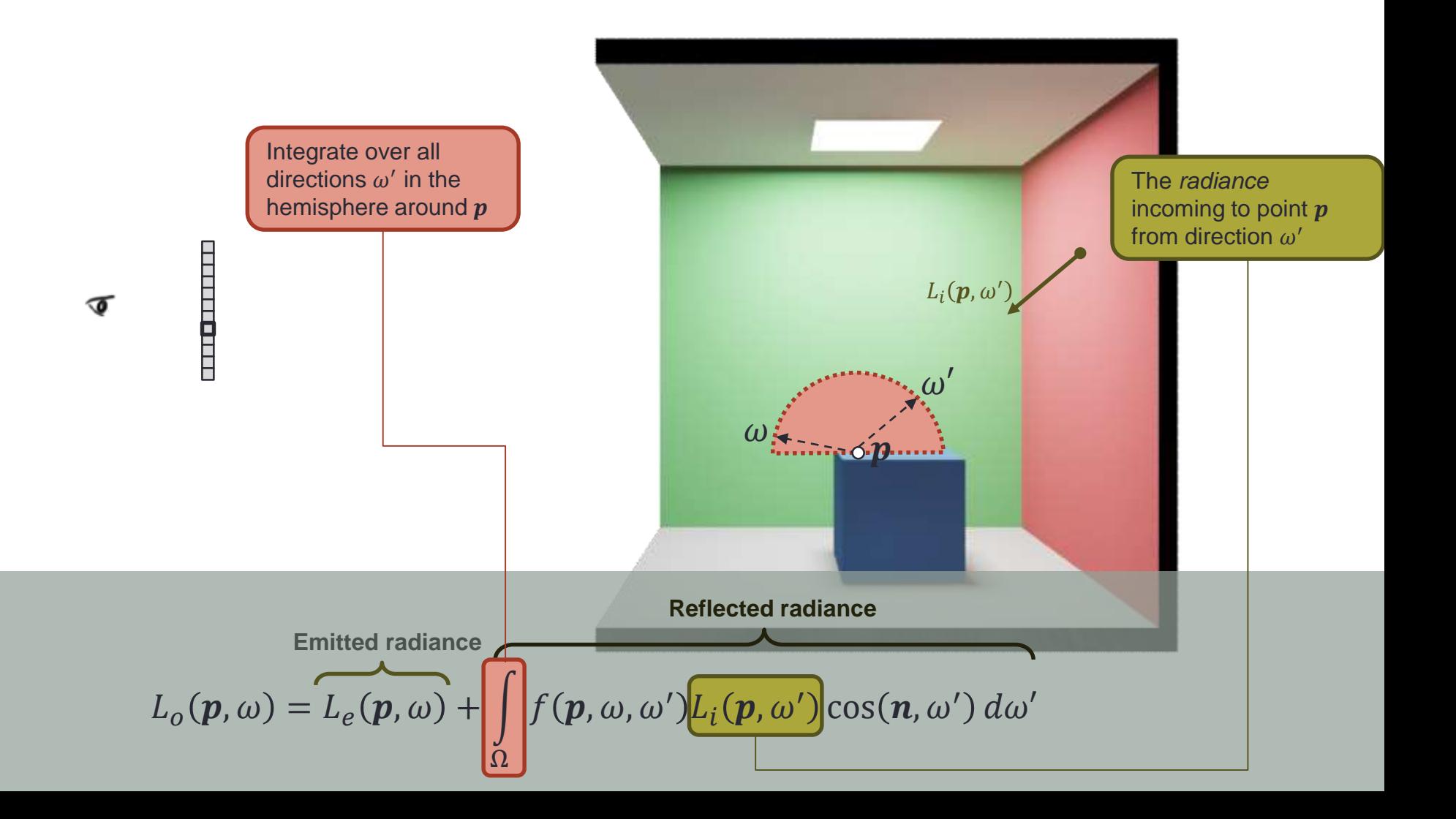

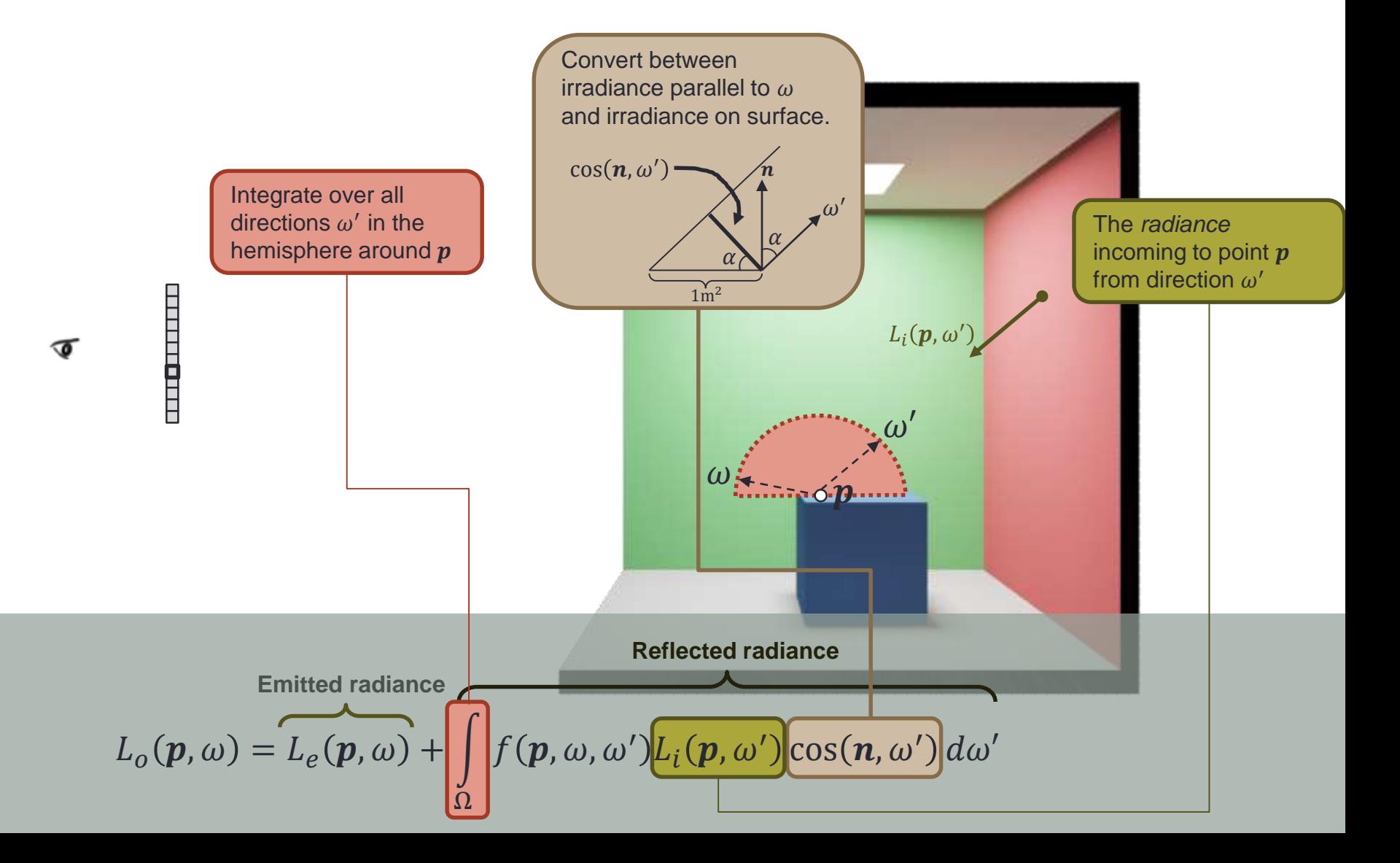

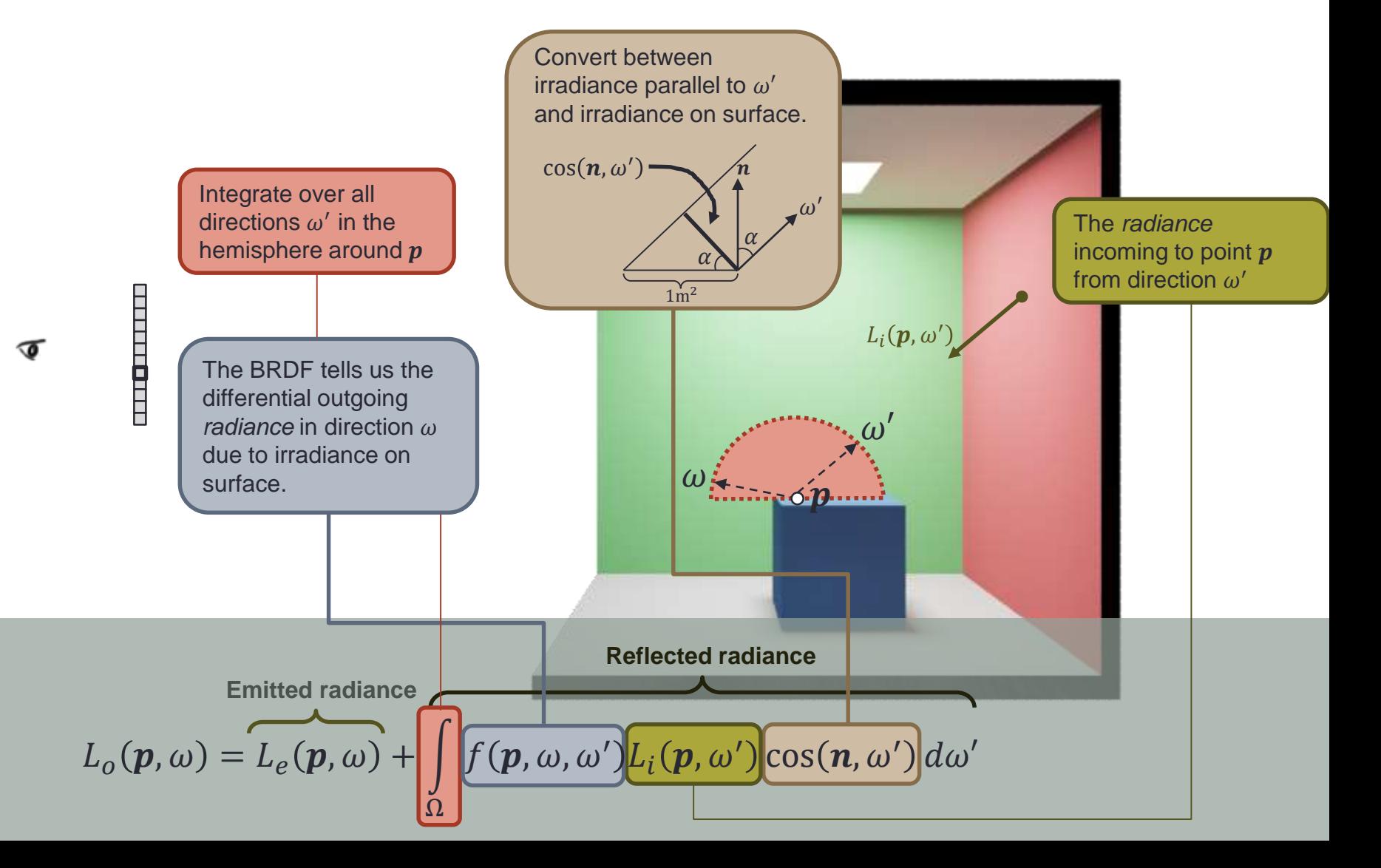

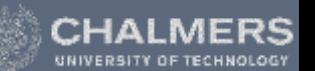

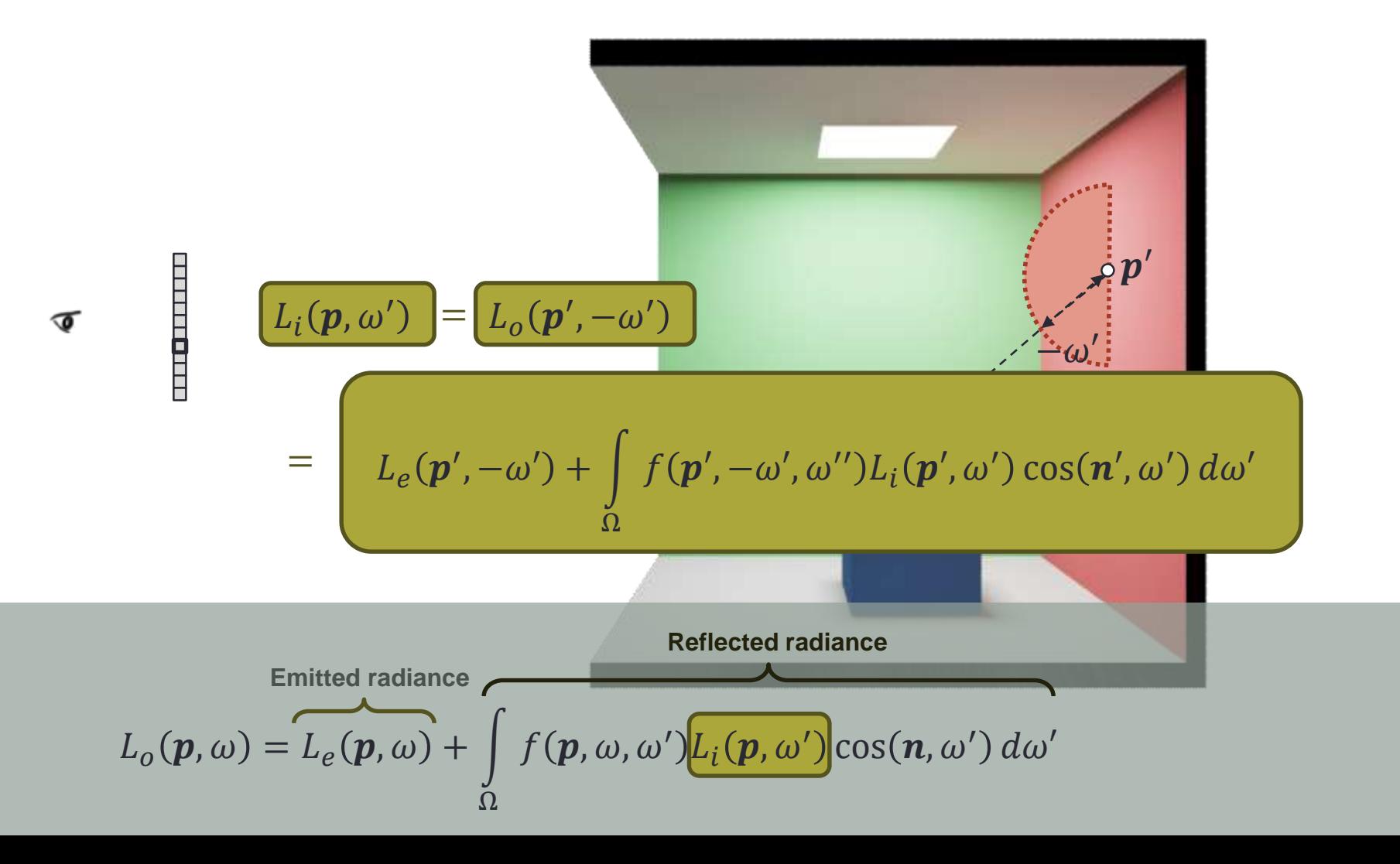

## Numerical Integration

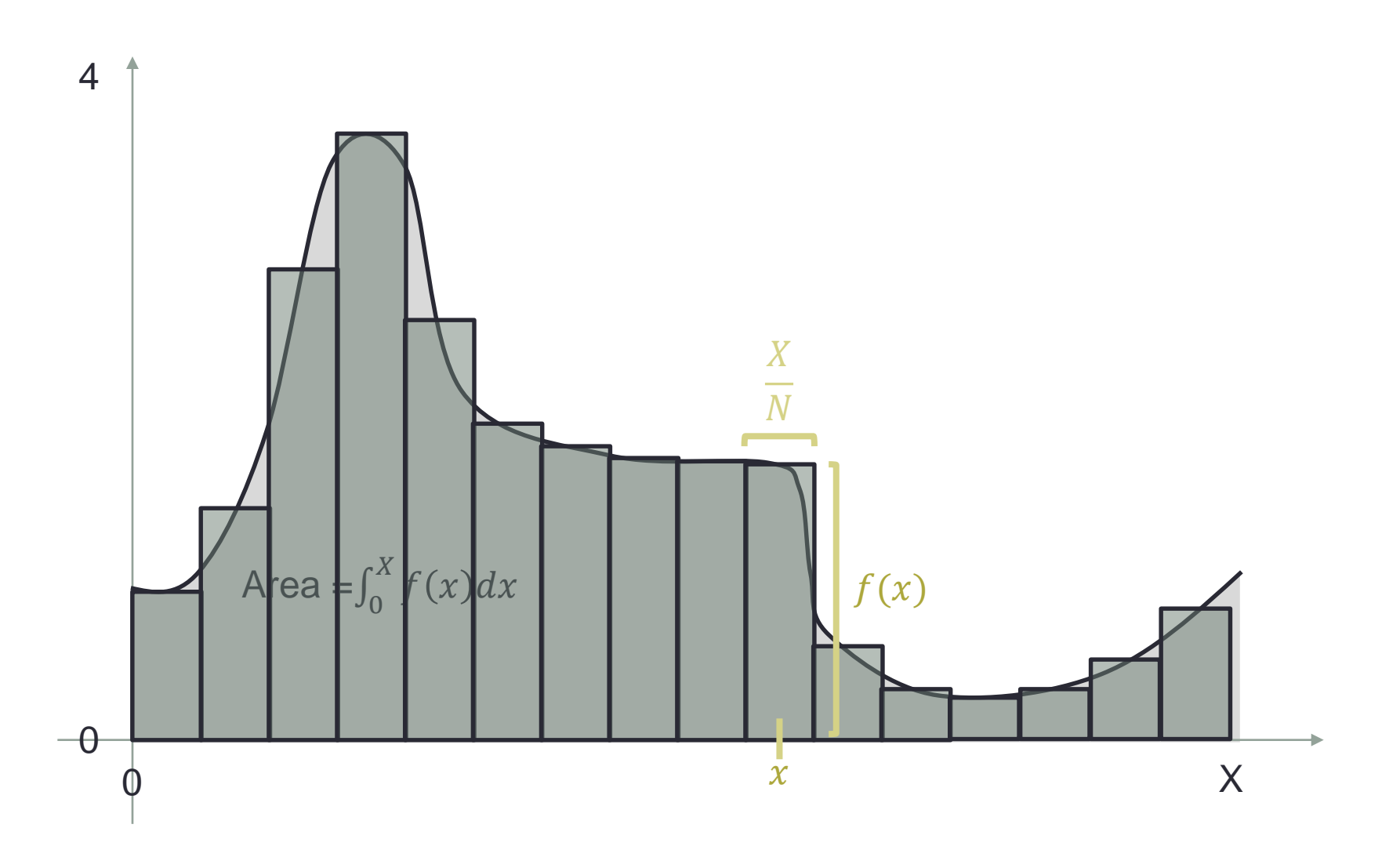

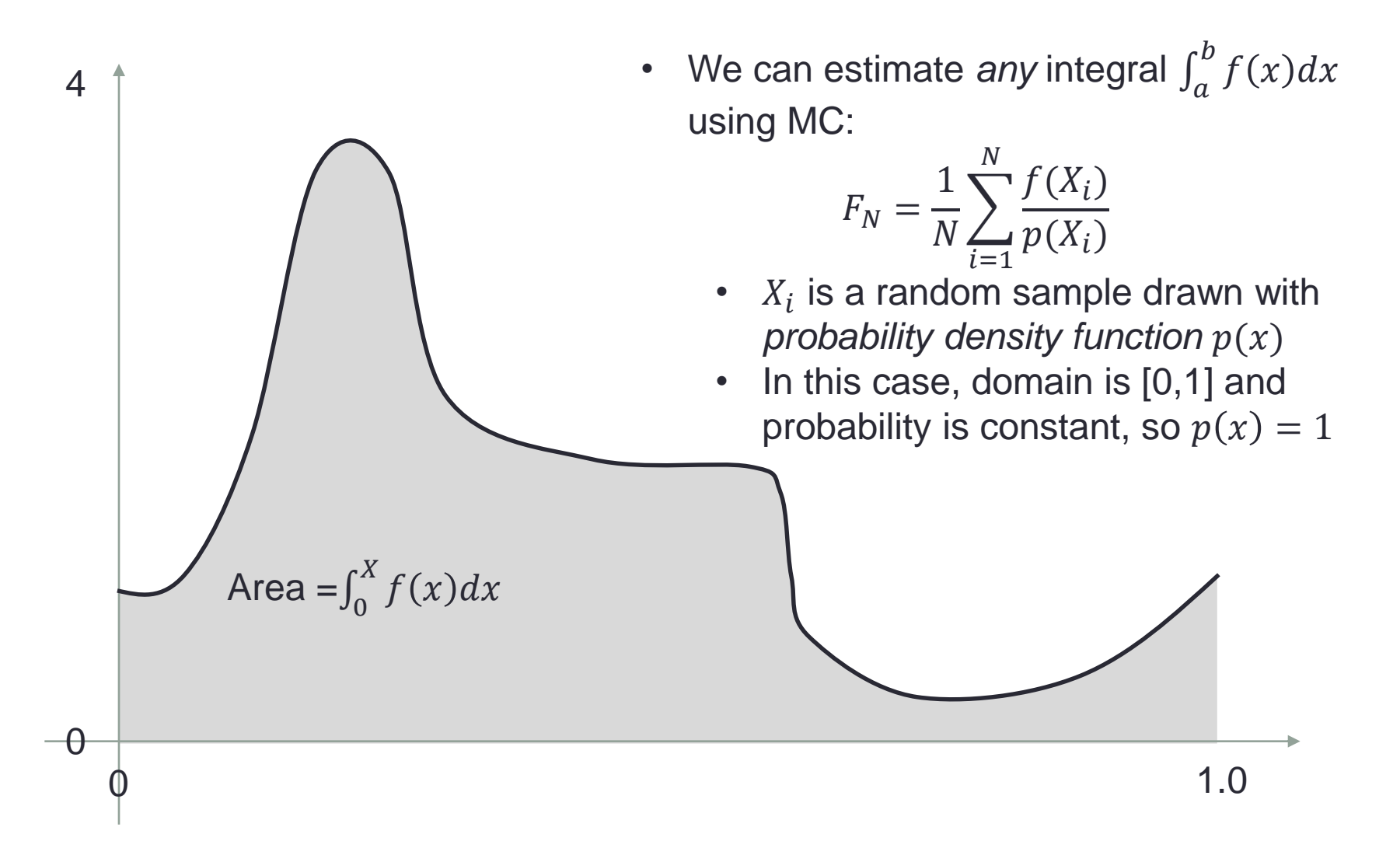

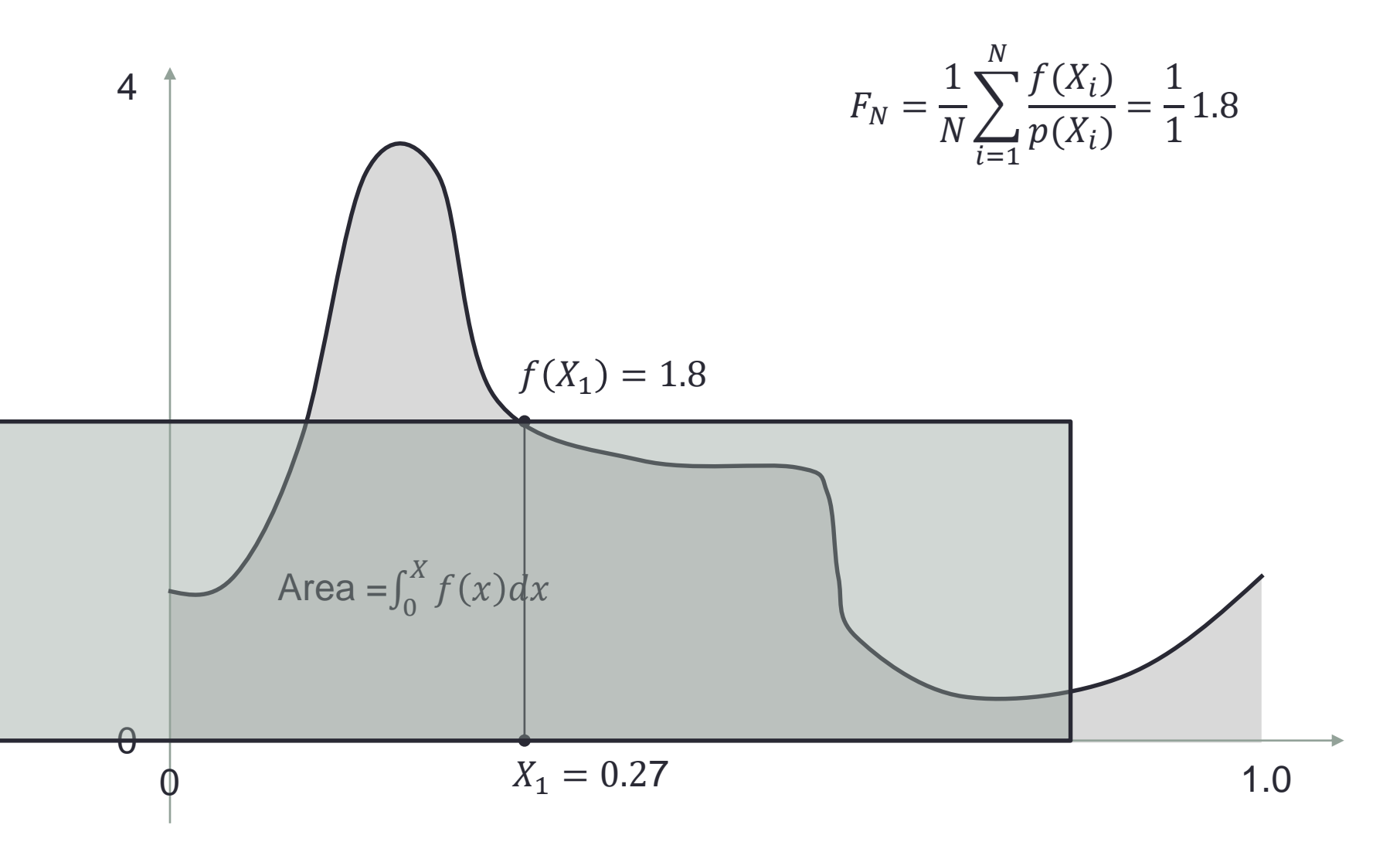

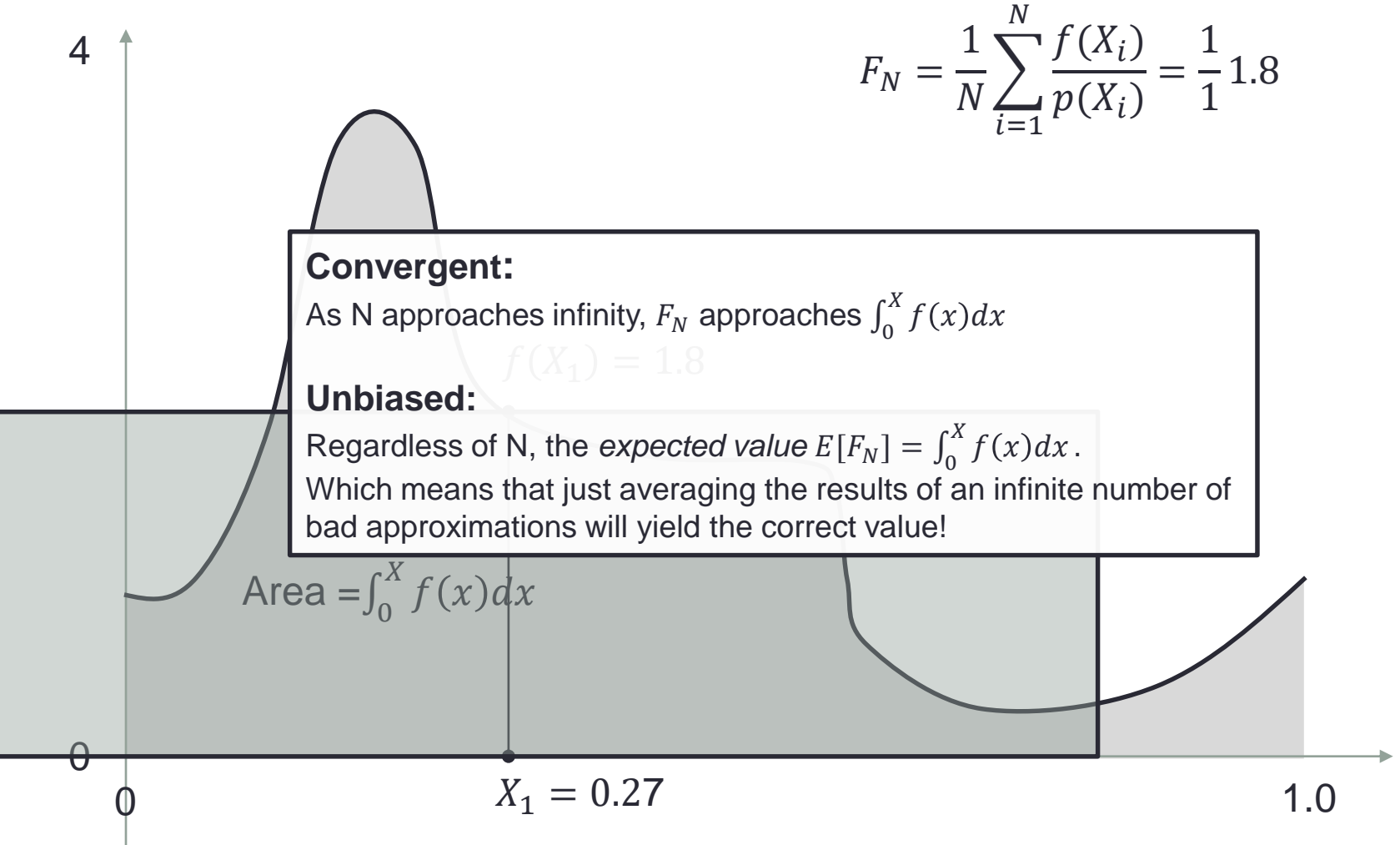

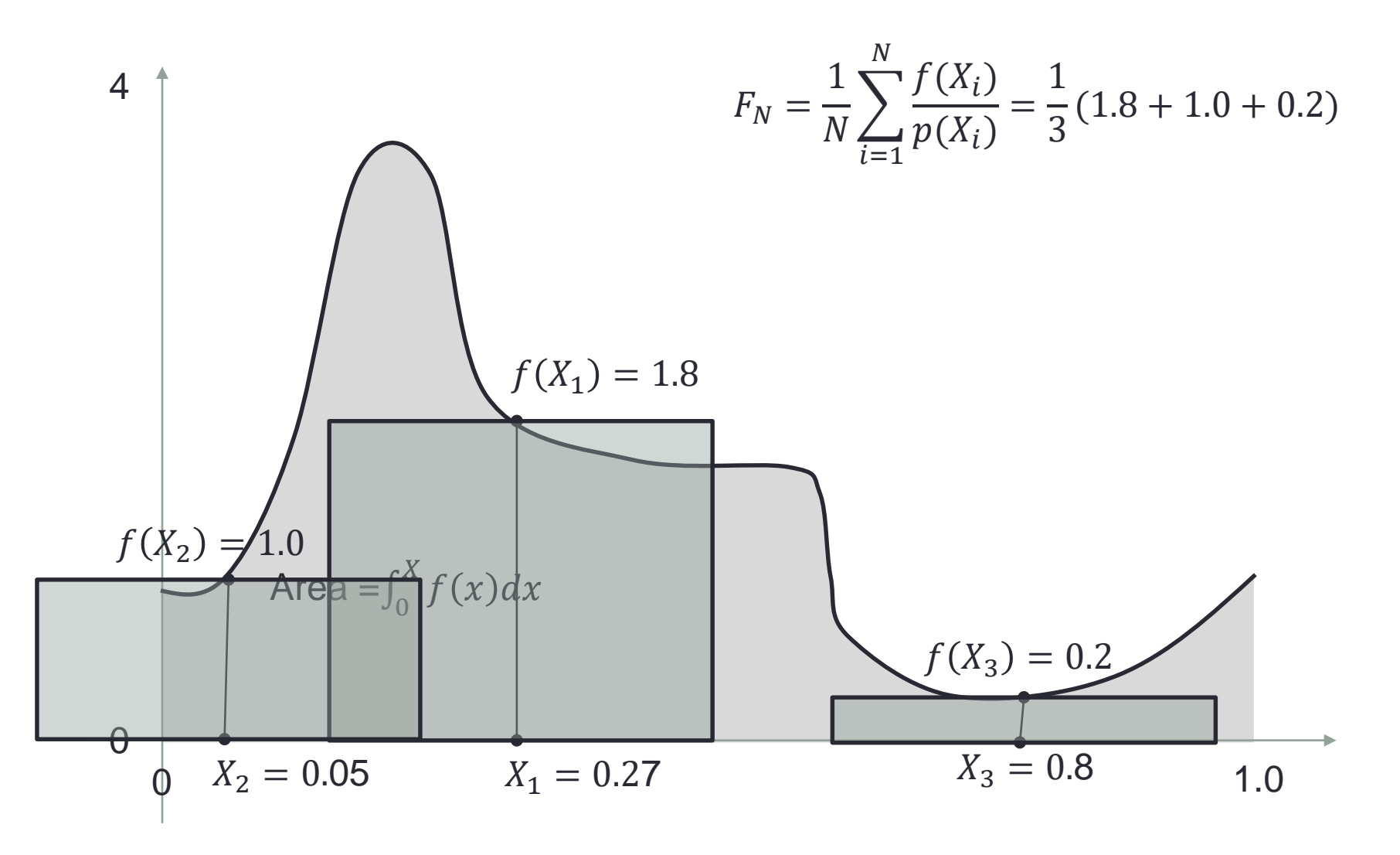

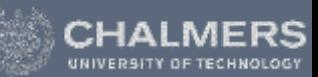

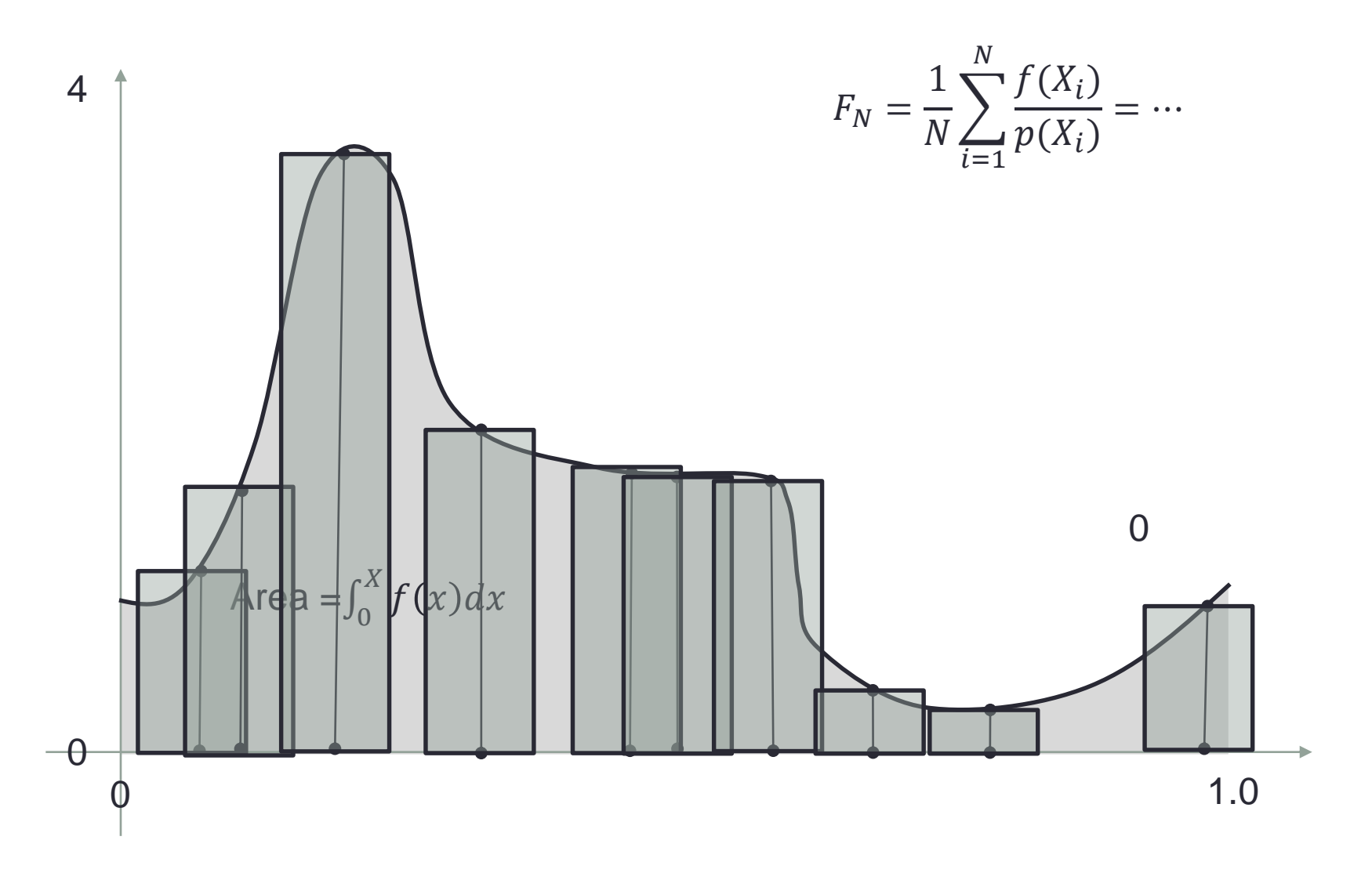

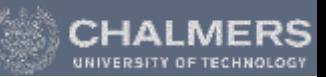

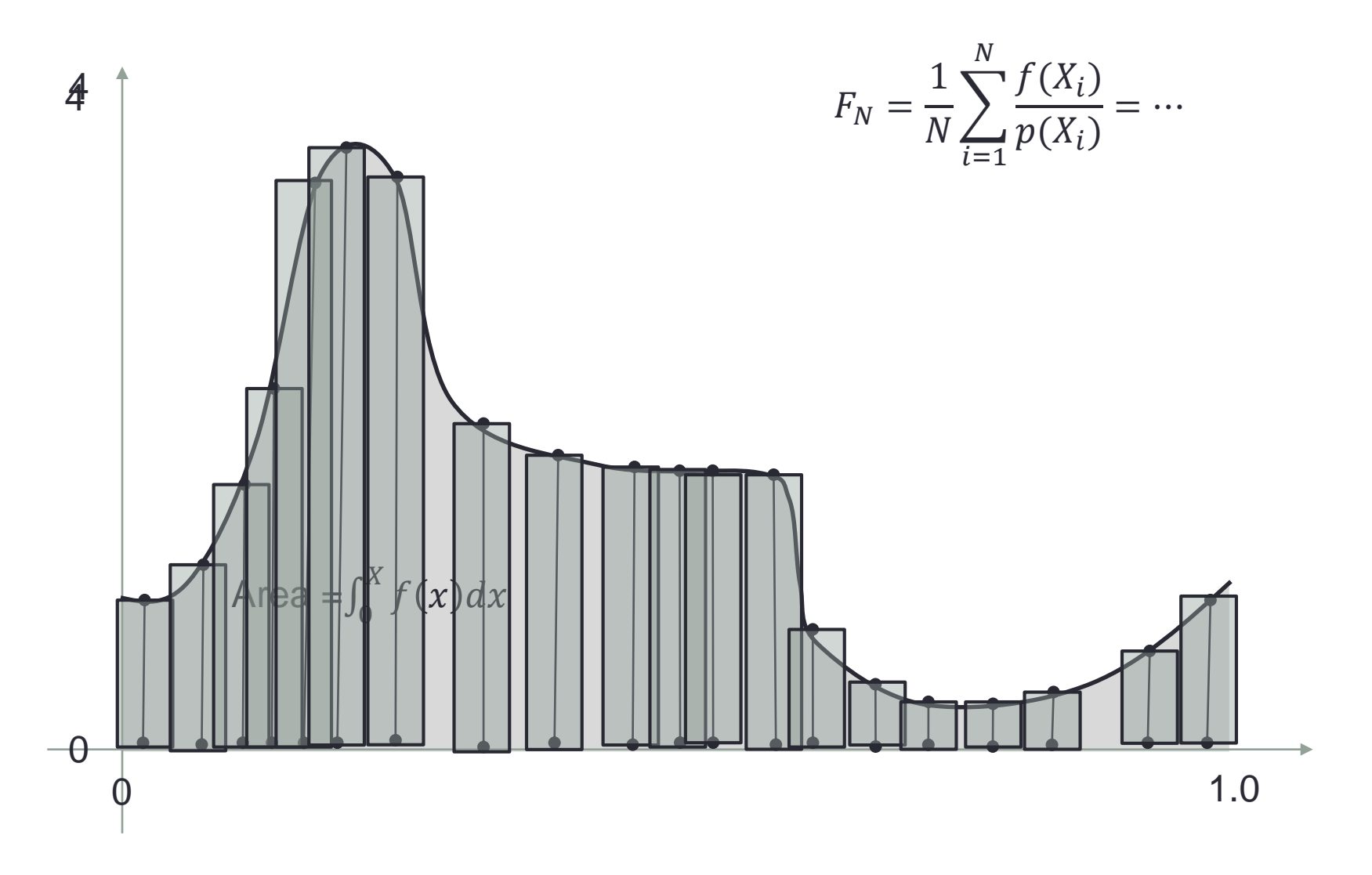

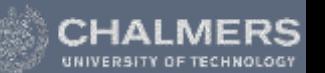

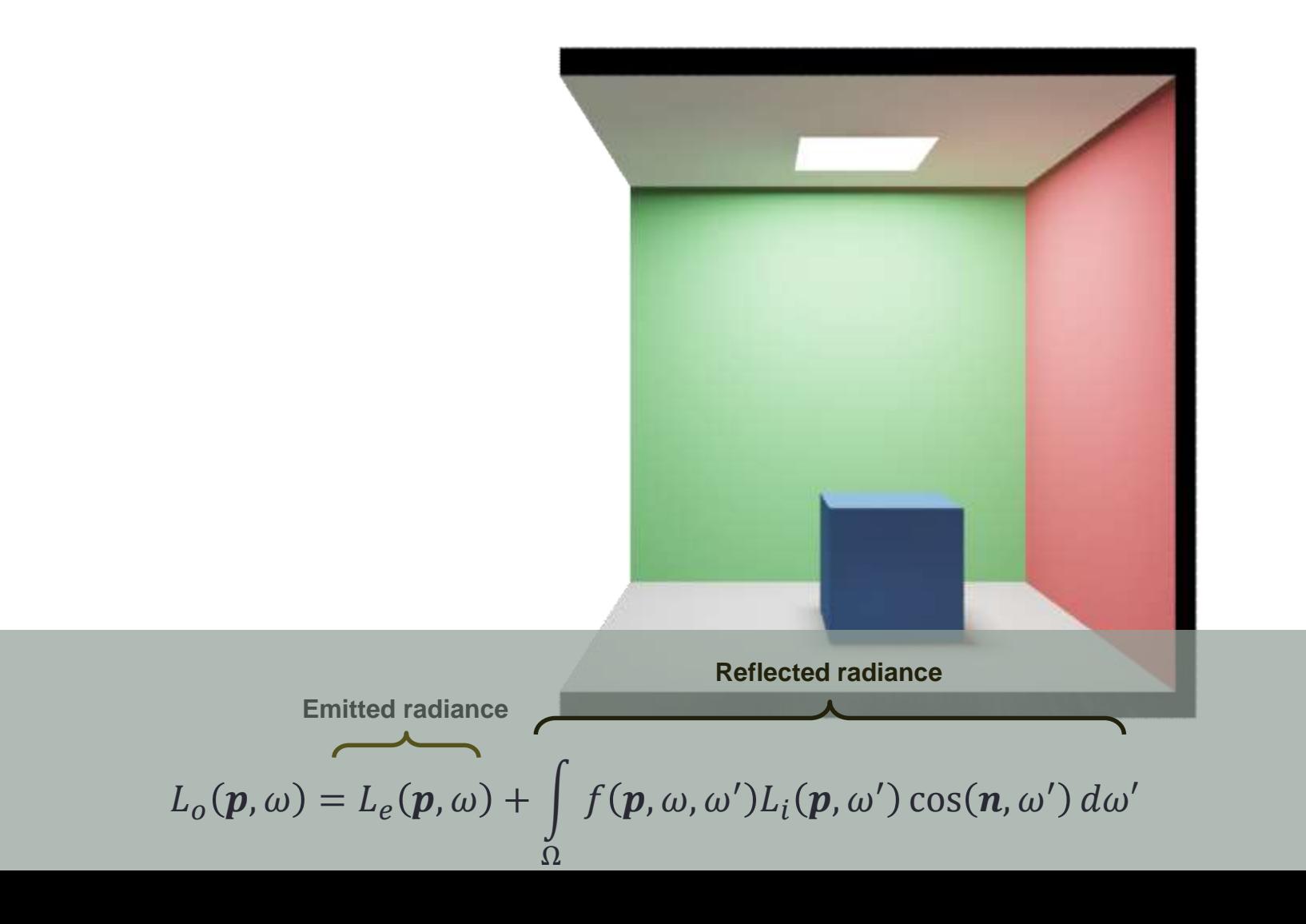

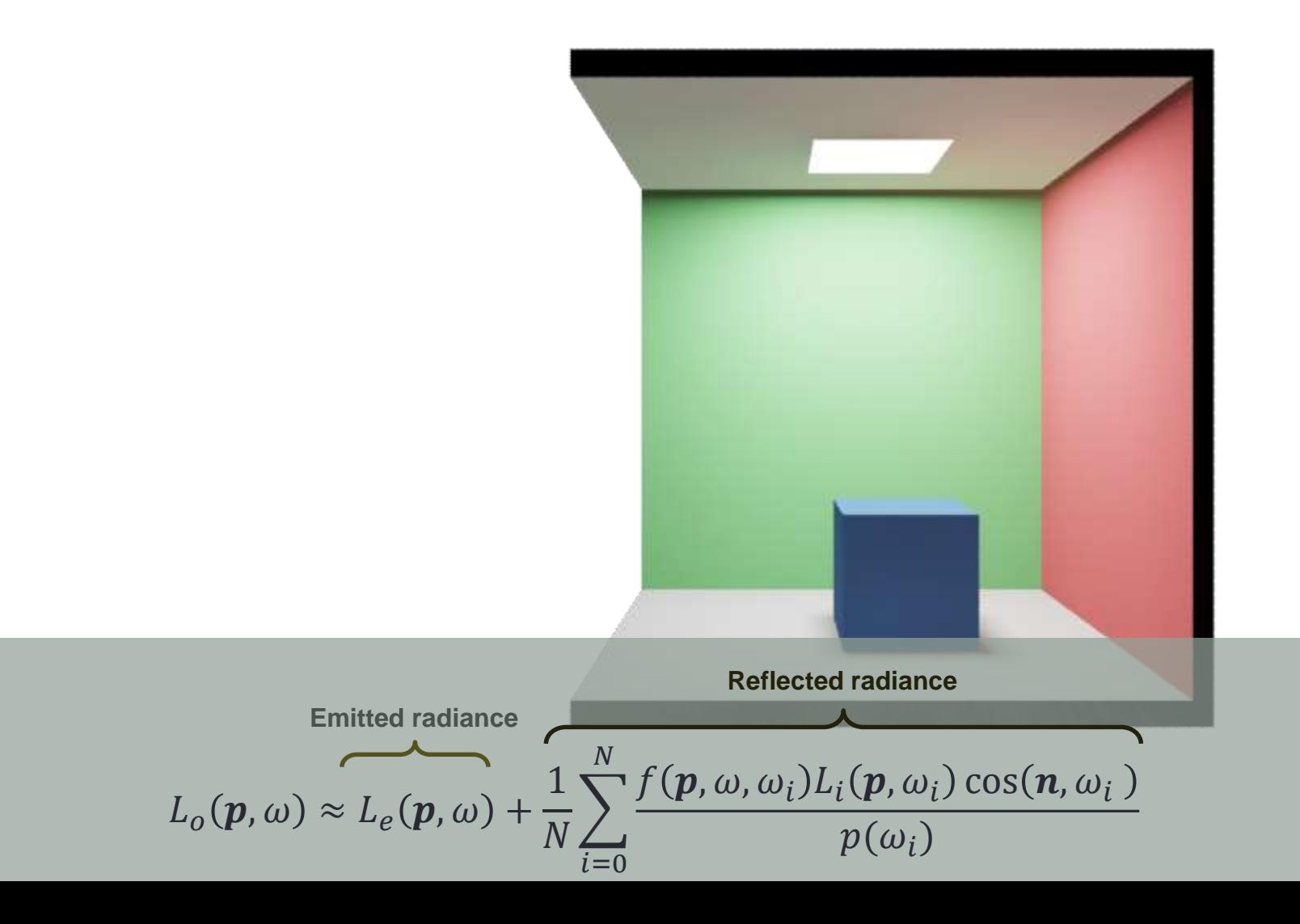

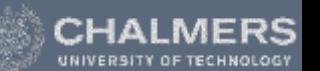

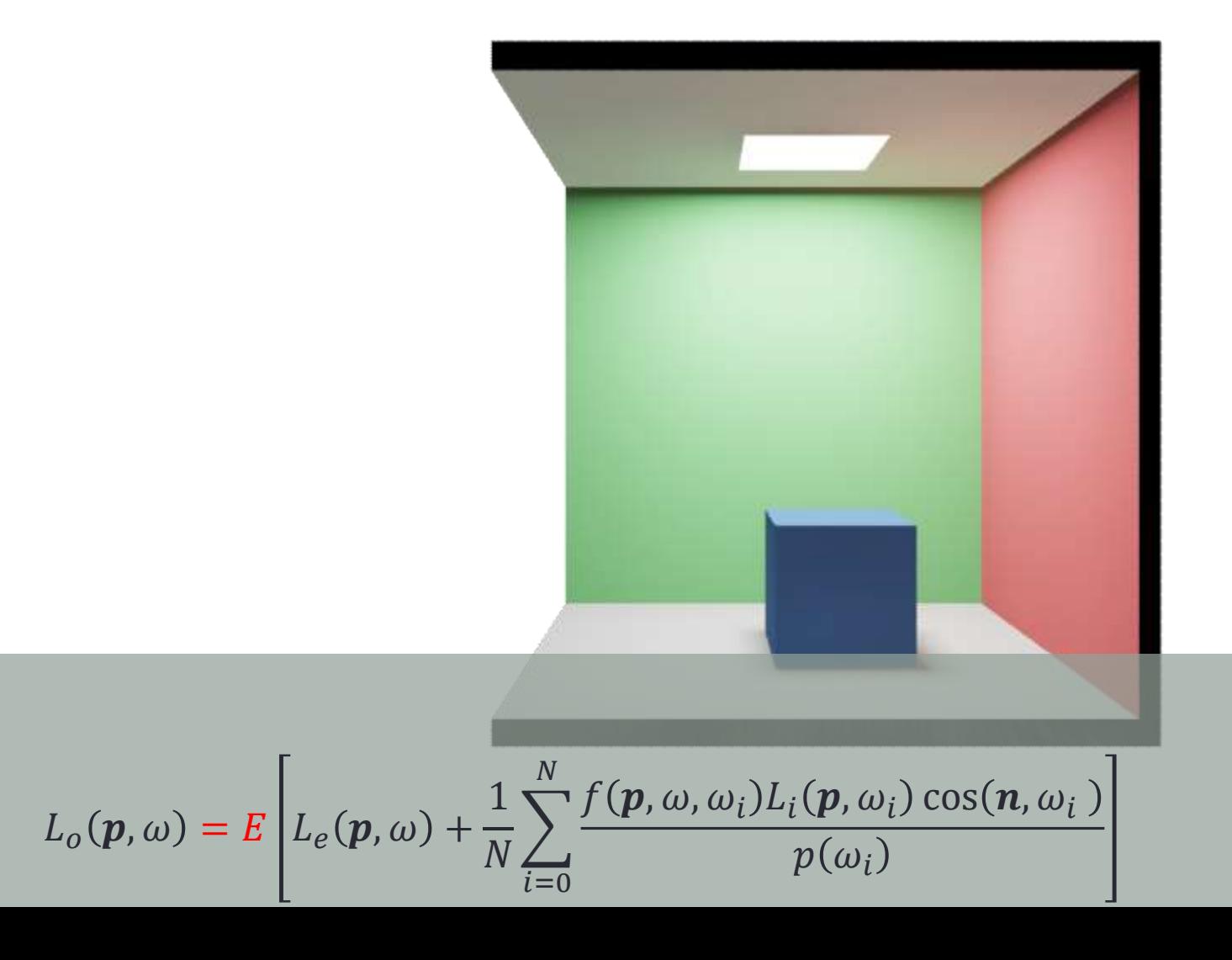

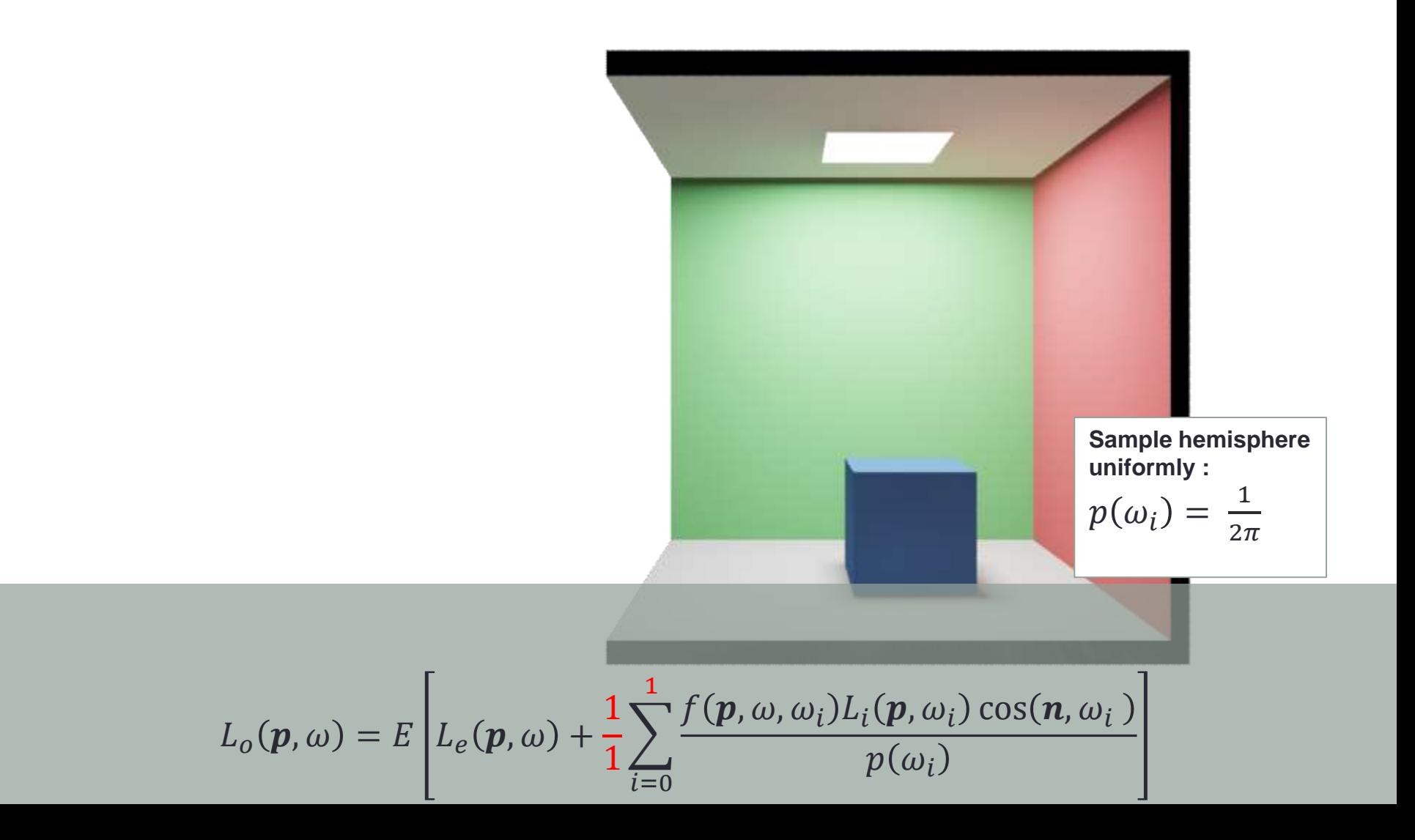

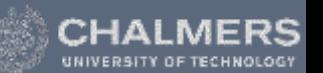

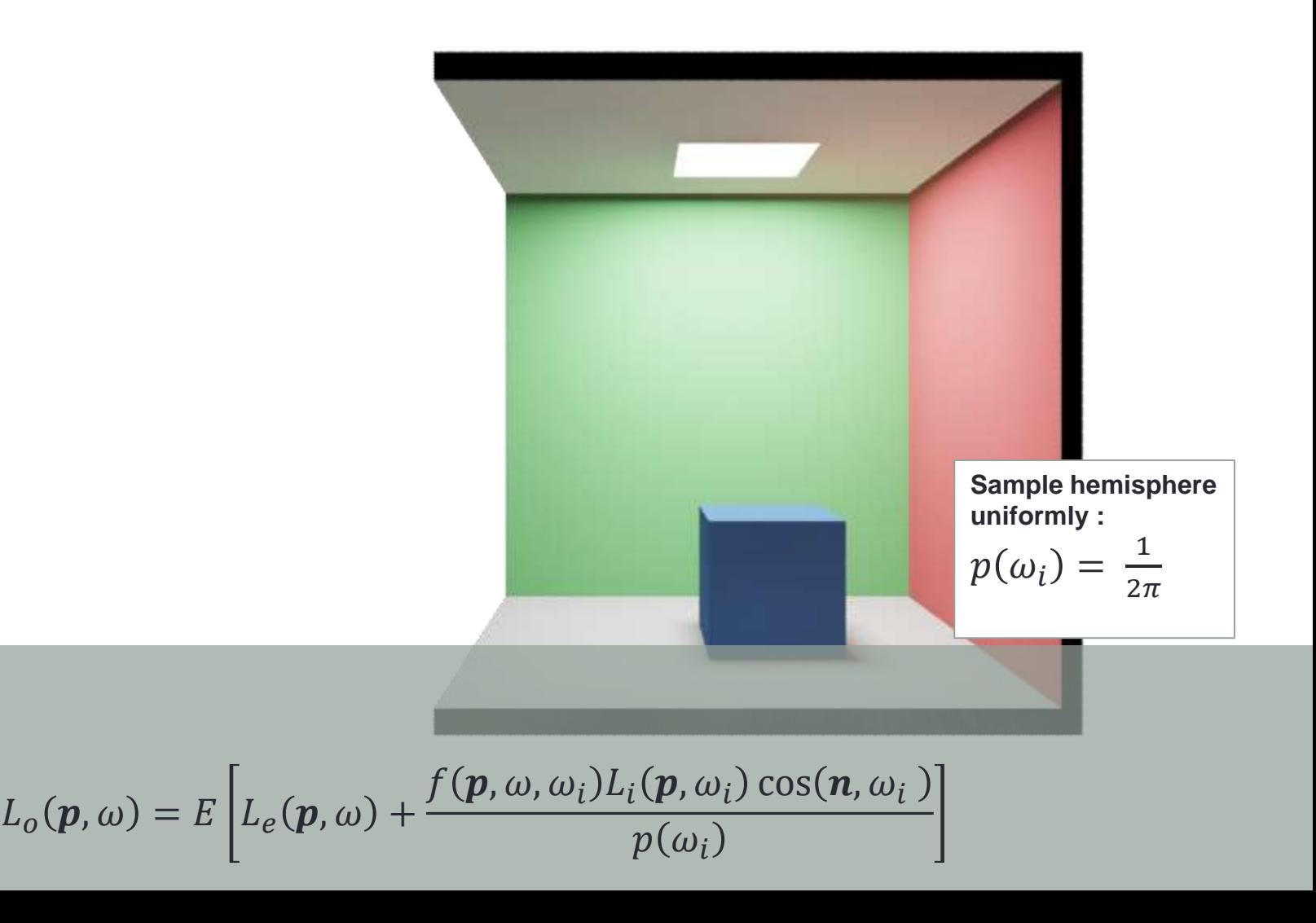
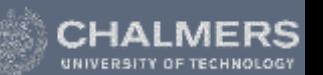

### Monte Carlo Integration

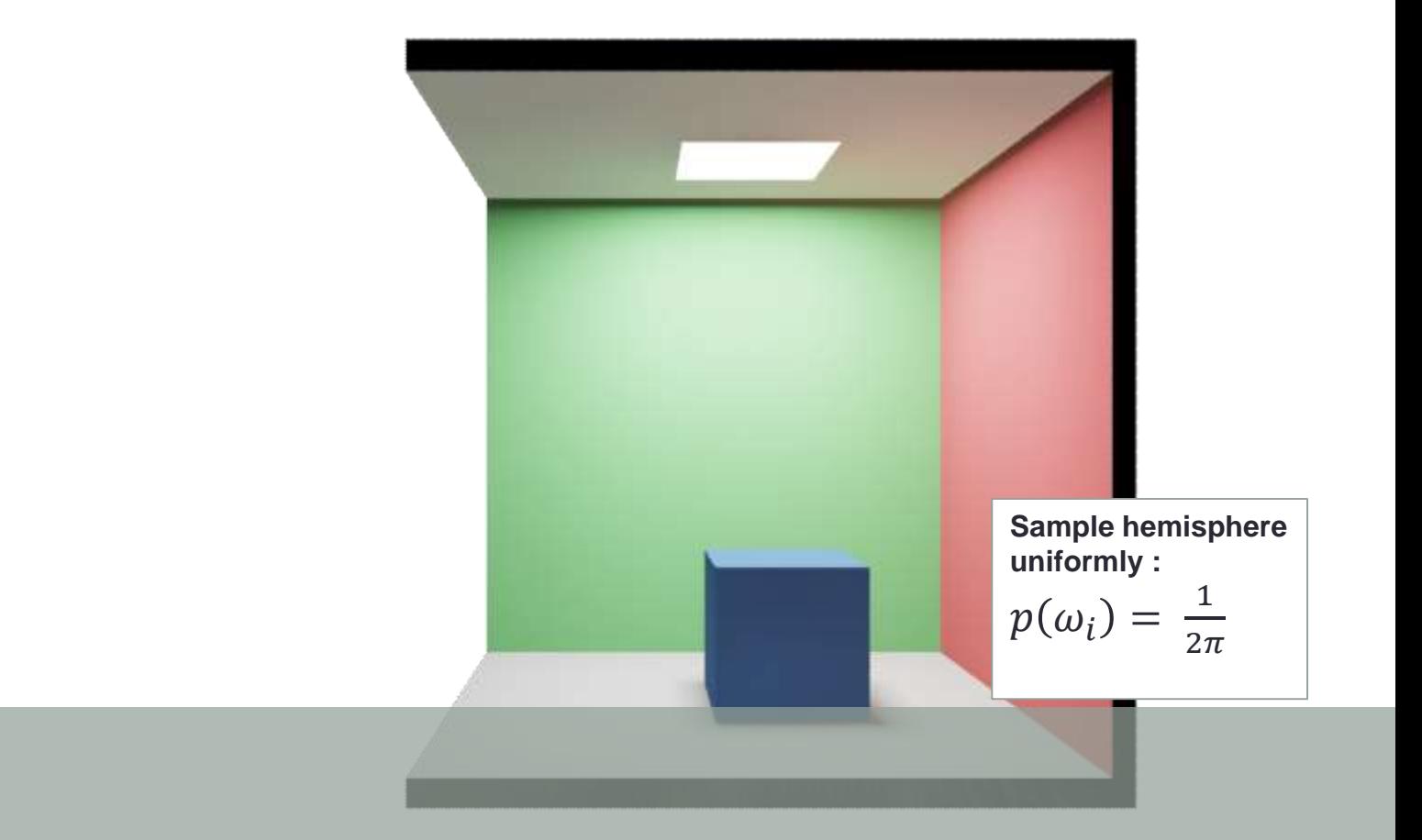

 $L_o(\mathbf{p}, \omega) = E[L_e(\mathbf{p}, \omega) + 2\pi f(\mathbf{p}, \omega, \omega_i)L_i(\mathbf{p}, \omega_i)\cos(\mathbf{n}, \omega_i)]$ 

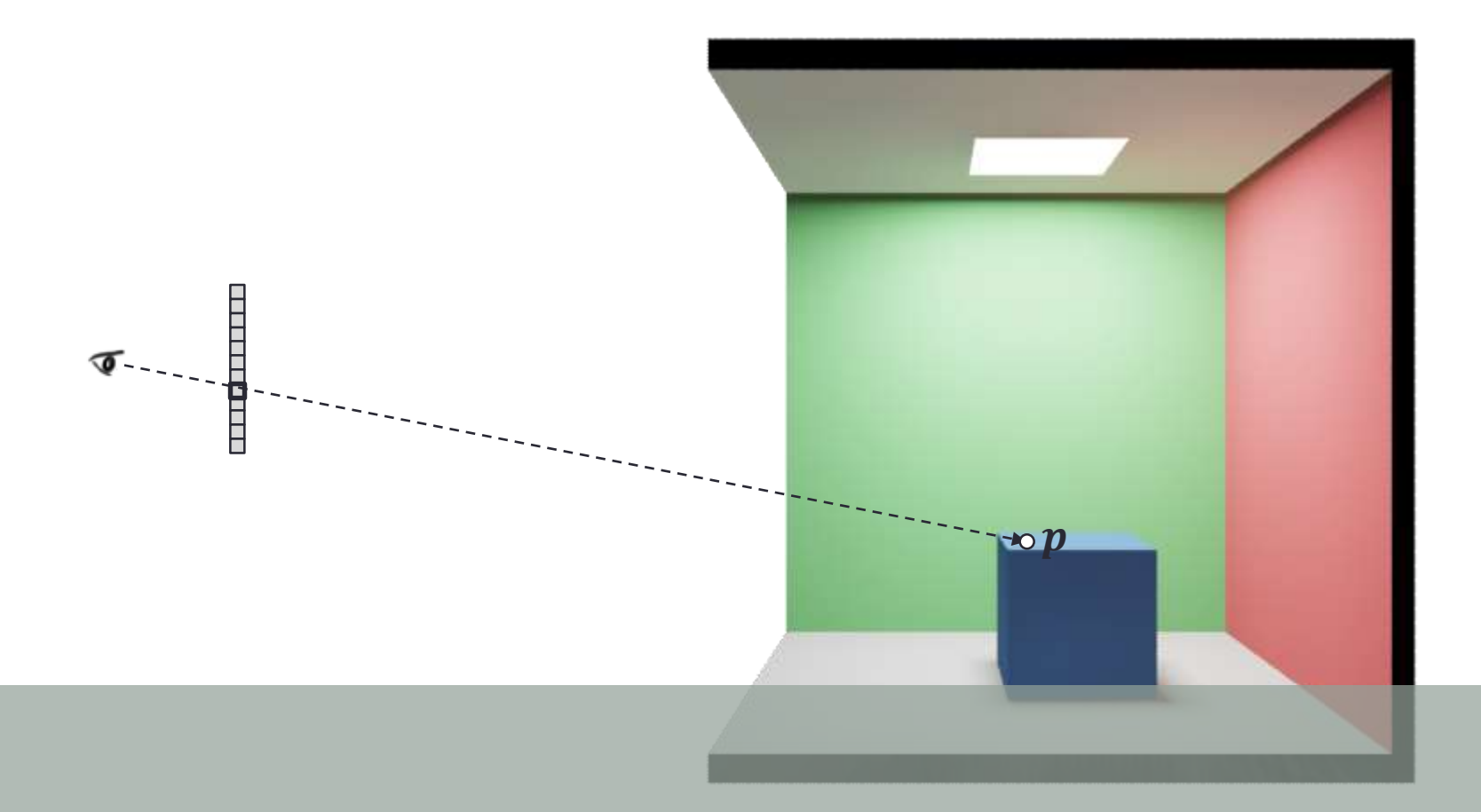

 $L_o(p, \omega) \approx L_e(p, \omega) + 2\pi f(p, \omega, \omega_i)L_i(p, \omega_i) \cos(n, \omega_i)$ 

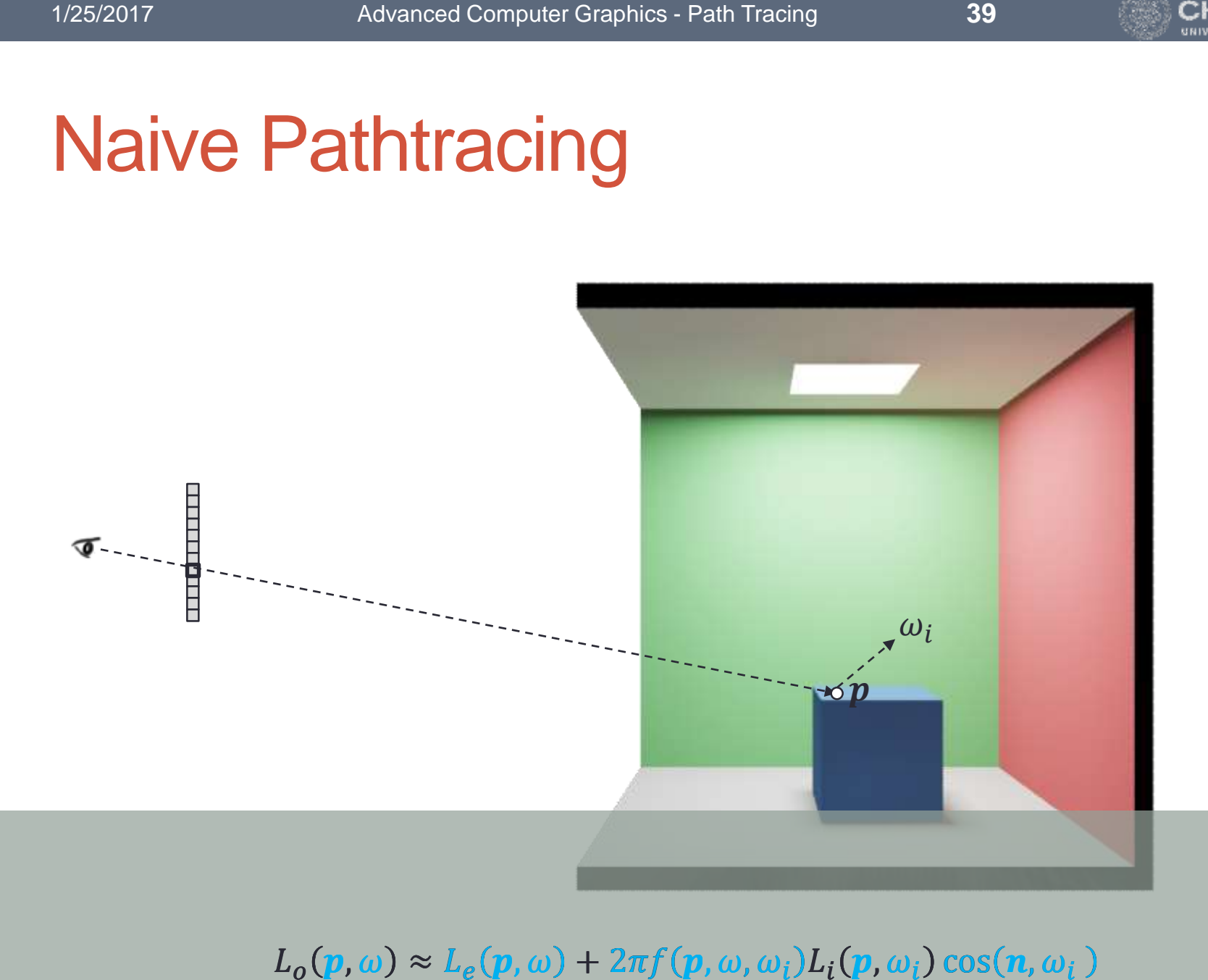

 $L_o(\mathbf{p}, \omega) \approx L_e(\mathbf{p}, \omega) + 2\pi f(\mathbf{p}, \omega, \omega_i) L_i(\mathbf{p}, \omega_i) \cos(\mathbf{n}, \omega_i)$ 

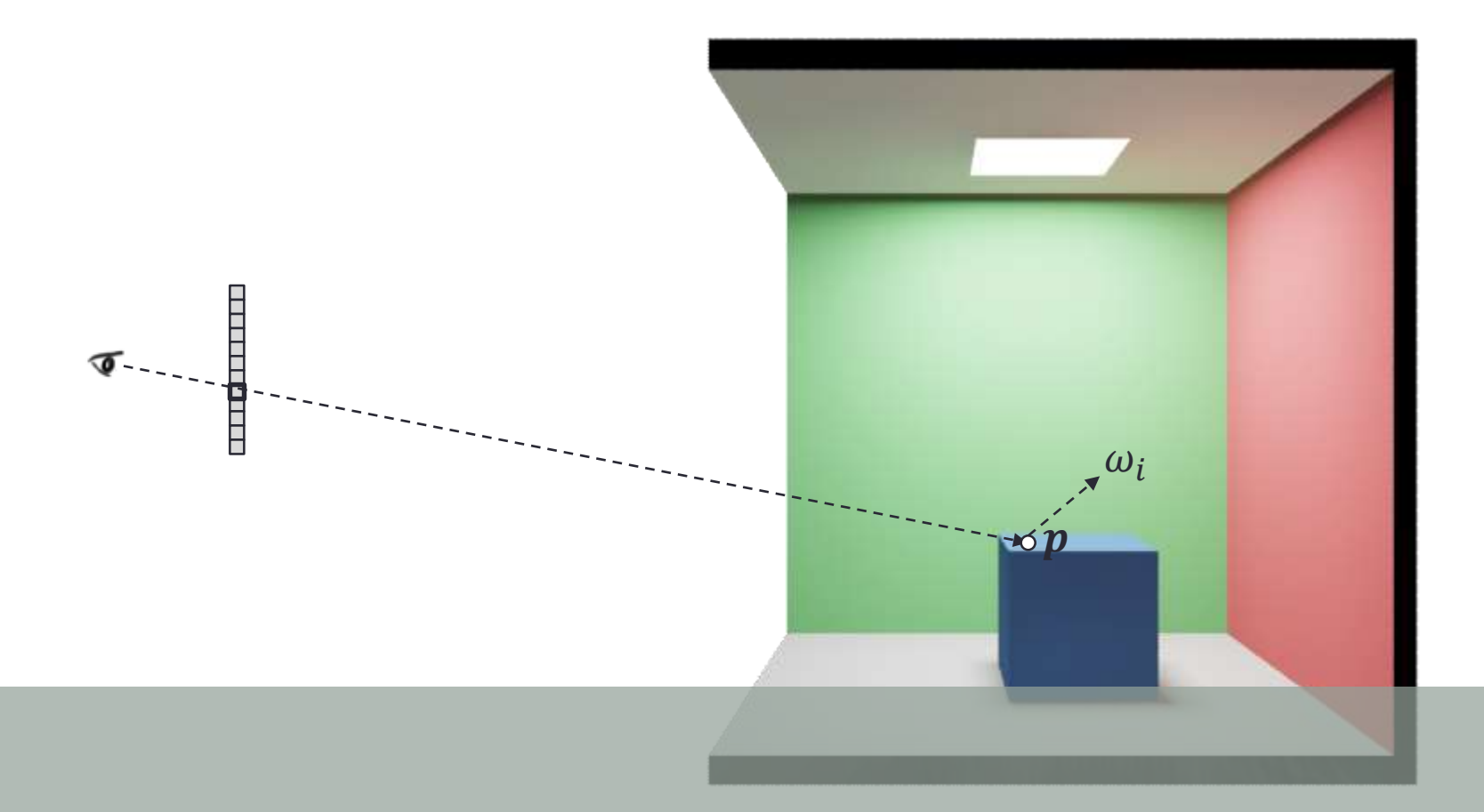

 $L_o(p, \omega) \approx 0 + 2\pi f(p, \omega, \omega_i)L_i(p, \omega_i) \cos(n, \omega_i)$ 

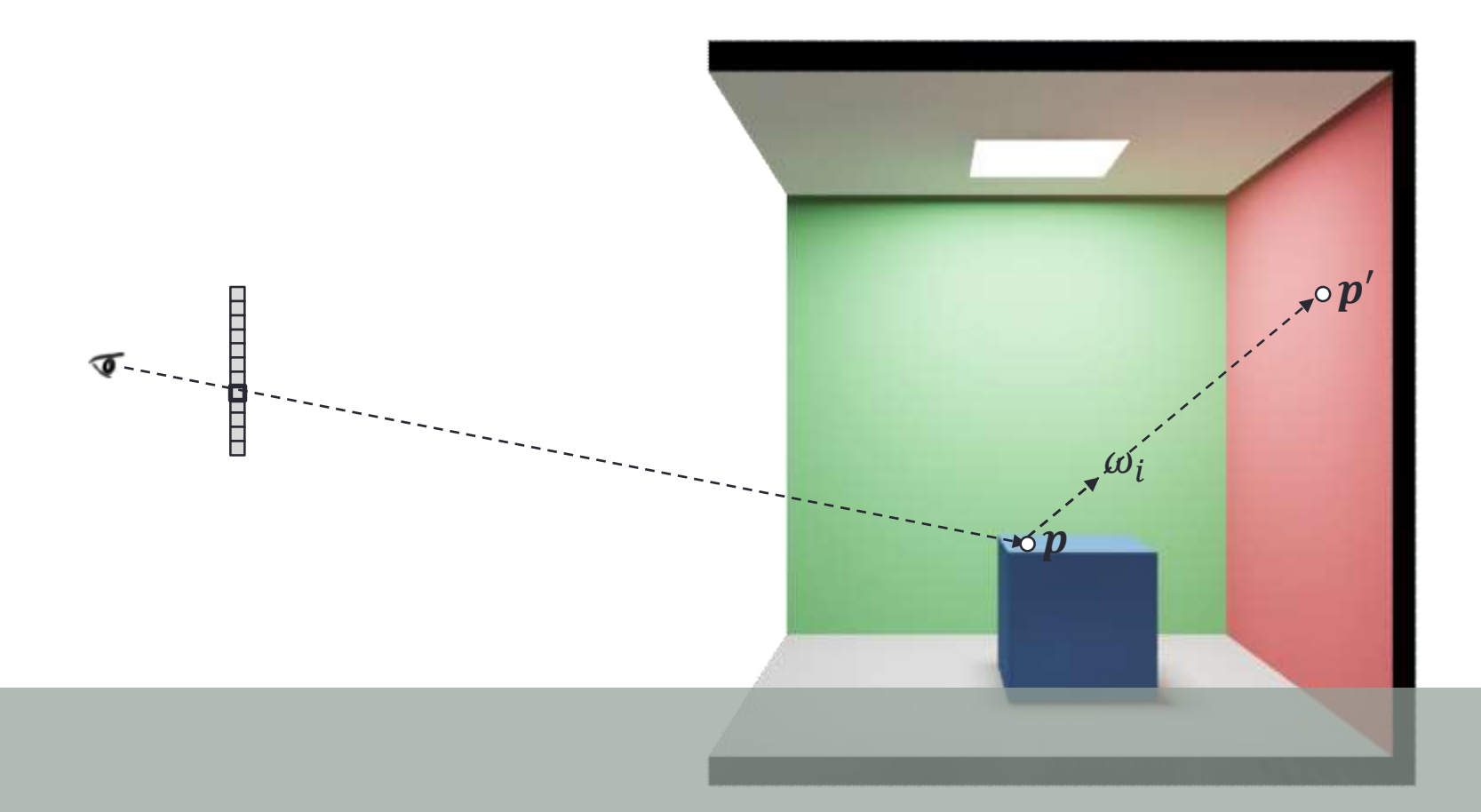

 $L_o(\boldsymbol{p}, \omega) \approx 0 + 2\pi f(\boldsymbol{p}, \omega, \omega_i)L_o(\boldsymbol{p}', -\omega_i)\cos(\boldsymbol{n}, \omega_i)$ 

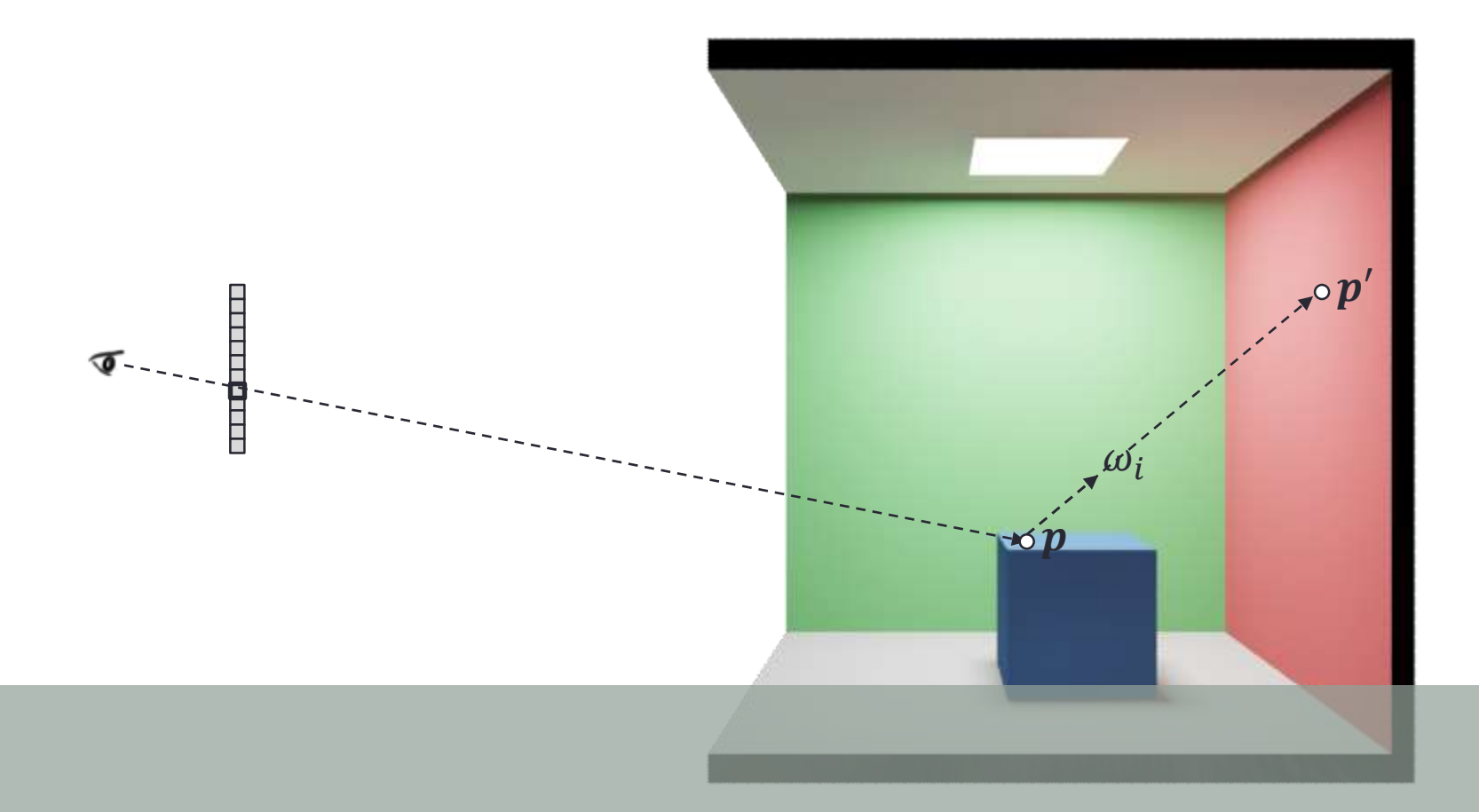

 $L_o(\mathbf{p}, \omega) \approx 0 + 2\pi f(\mathbf{p}, \omega, \omega_i)L_i(\mathbf{p}, \omega_i)\cos(\mathbf{n}, \omega_i)$ 

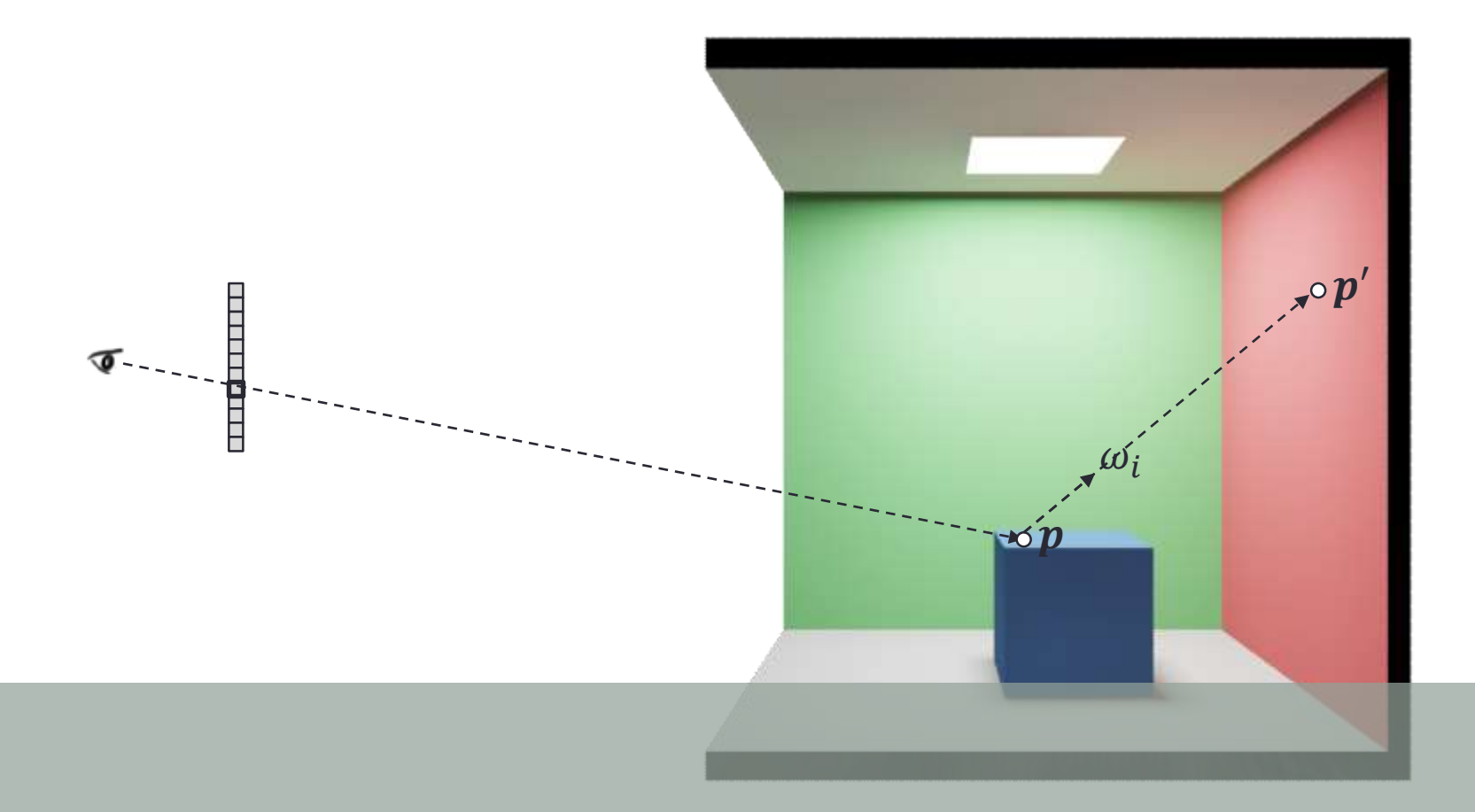

 $L_o(\bm p, \omega) \approx 0 + 2\pi f(\bm p, \omega, \omega_i) \big[ L_e(\bm p', -\omega_i) + 2\pi f\big(\bm p', -\omega_i, \omega_j\big) L_i\big(\bm p', \omega_j\big) \cos\big(\bm n', \omega_j\big)\big]\cos(\bm n, \omega_i)$ 

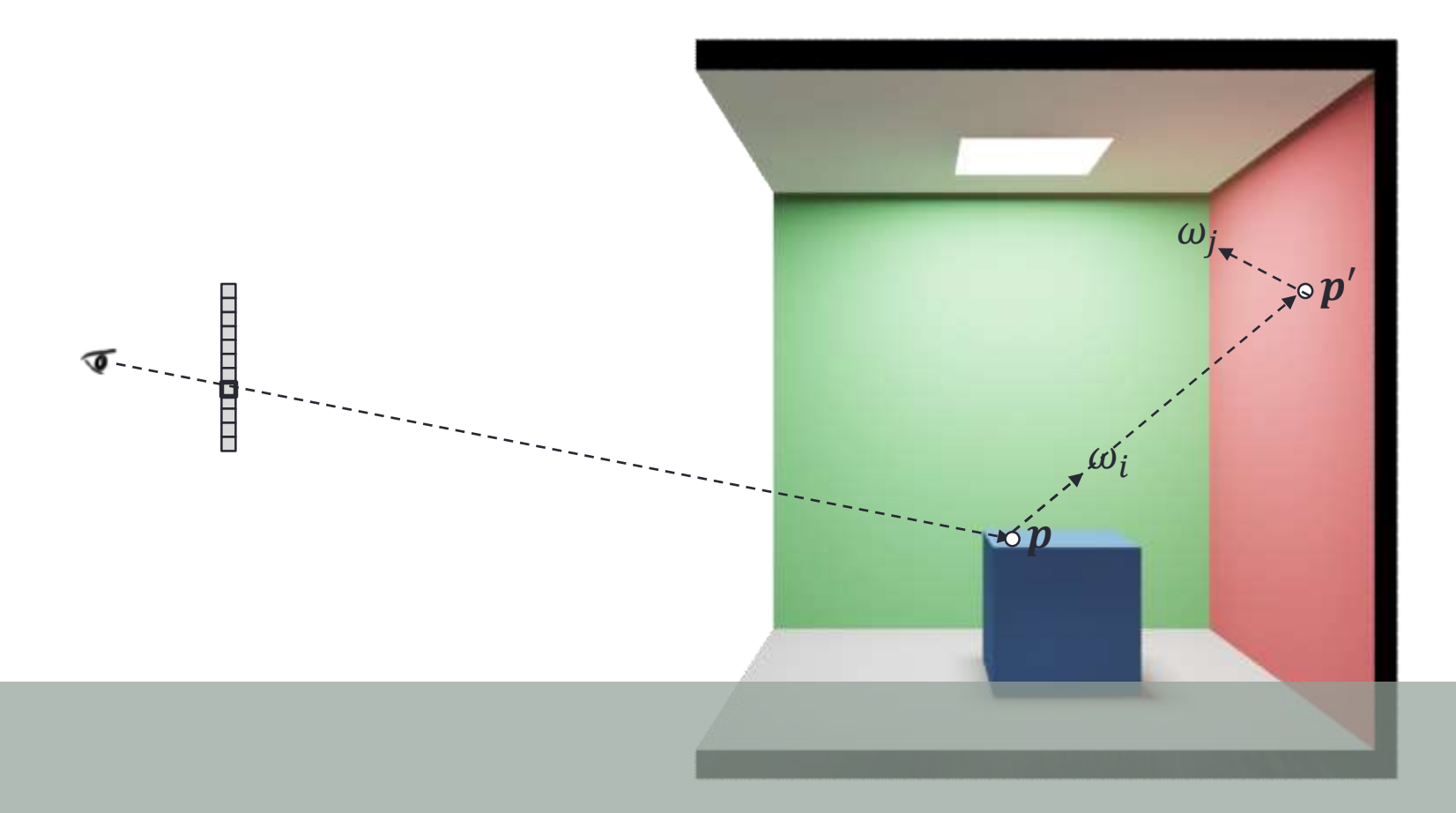

 $L_o(\bm p, \omega) \approx 0 + 2\pi f(\bm p, \omega, \omega_i) \big[ 0 + 2\pi f\big(\bm p', -\omega_i, \omega_j\big) L_i\big(\bm p', \omega_j\big) \cos\bigl(\bm n', \omega_j\bigr)\big] \cos(\bm n, \omega_i)$ 

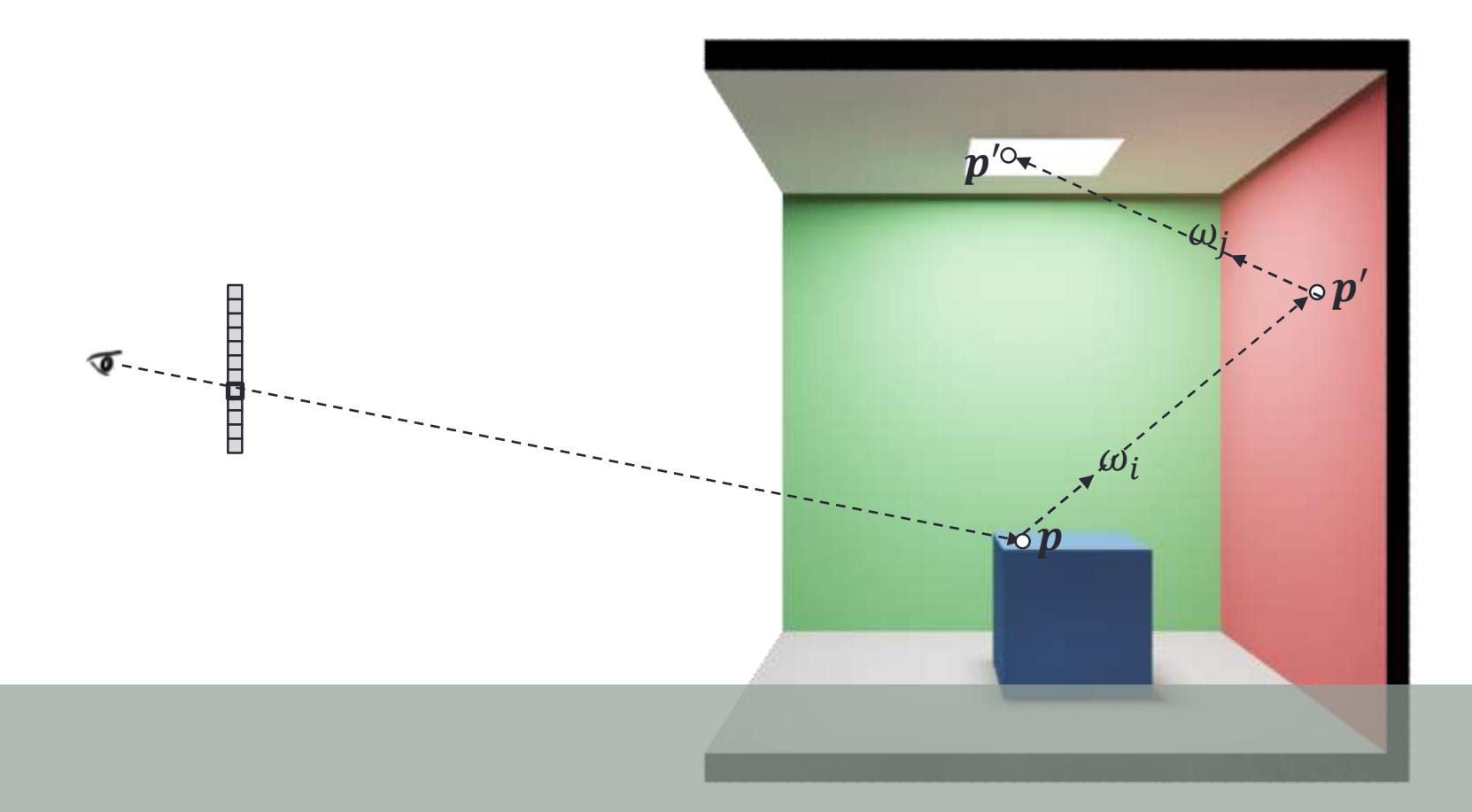

 $L_o(\bm p, \omega) \approx 0 + 2\pi f(\bm p, \omega, \omega_i) \big[ 0 + 2\pi f\big(\bm p', -\omega_i, \omega_j\big) L_i\big(\bm p', \omega_j\big) \cos\bigl(\bm n', \omega_j\bigr)\big] \cos(\bm n, \omega_i)$ 

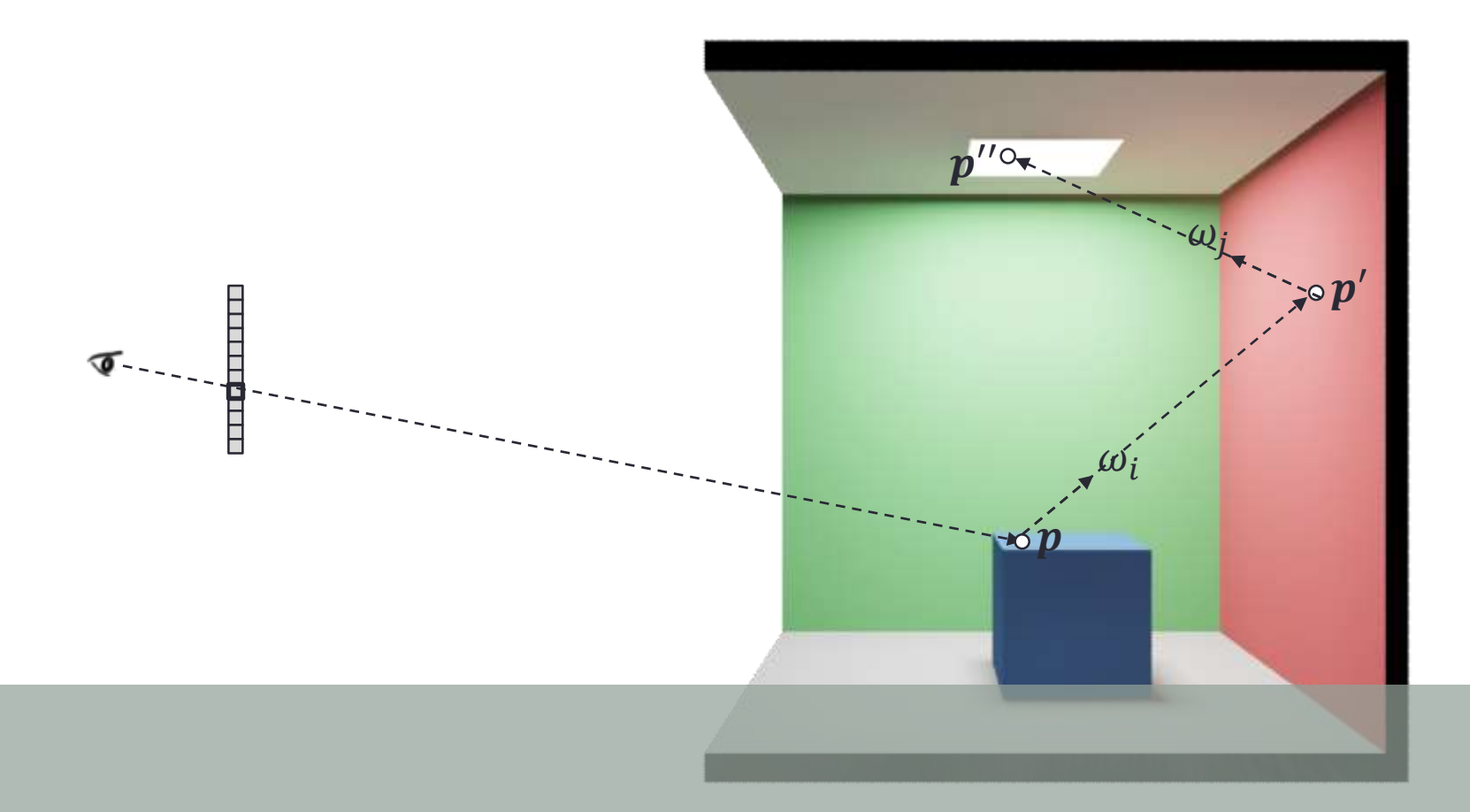

 $L_o(\bm p, \omega) \approx 0 + 2\pi f(\bm p, \omega, \omega_i)[0 + 2\pi f\big(\bm p', -\omega_i, \omega_j\big)L_o\big(\bm p'', -\omega_j\big)\cos(\bm n', \omega_j\big)]\cos(\bm n, \omega_i)$ 

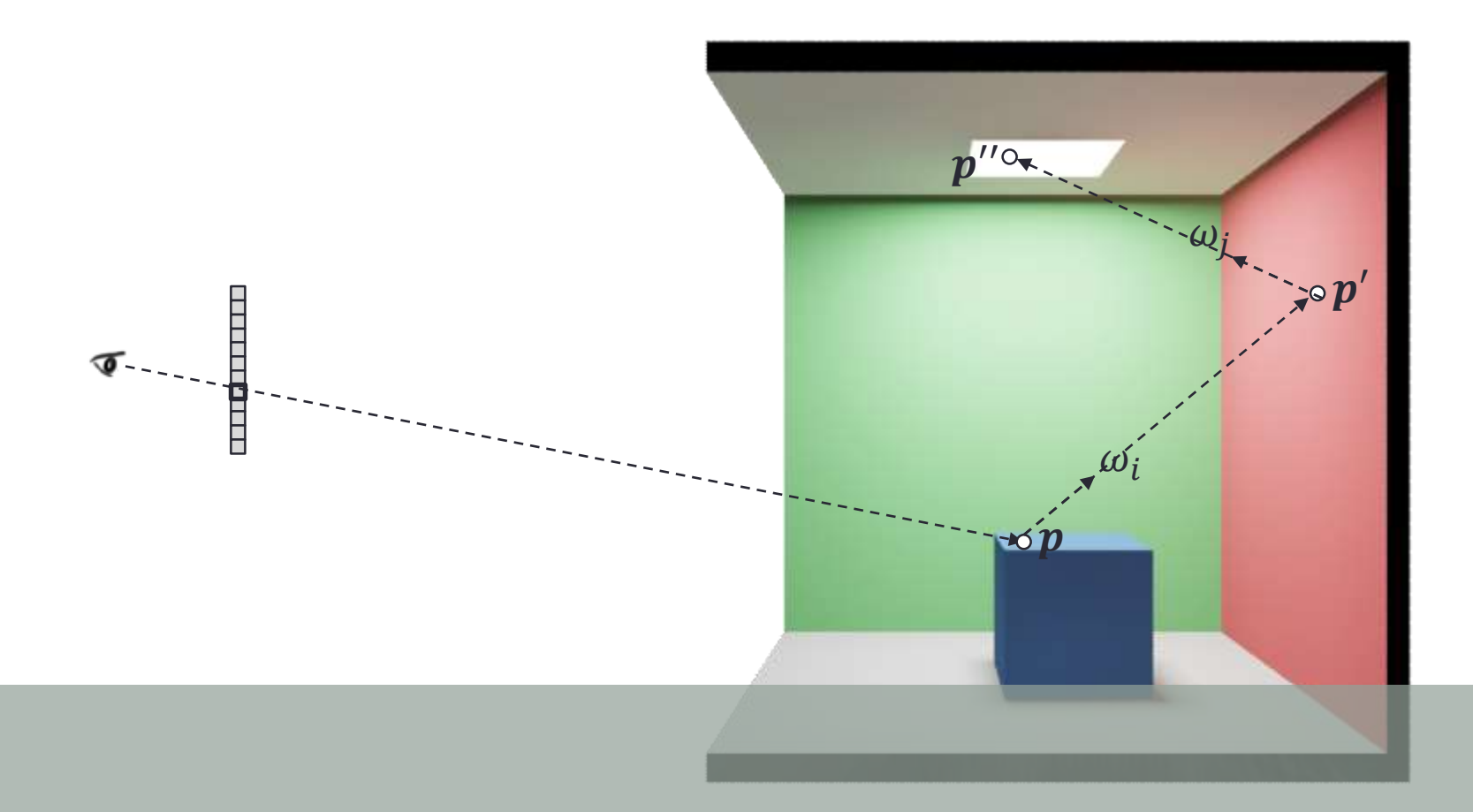

 $L_o(\bm p, \omega) \approx 0 + 2\pi f(\bm p, \omega, \omega_i)[0 + 2\pi f\big(\bm p', -\omega_i, \omega_j\big)L_e(\bm p'', -\omega_i)\cos\bigl(\bm n', \omega_j\bigr)\bigr] \cos(\bm n, \omega_i)$ 

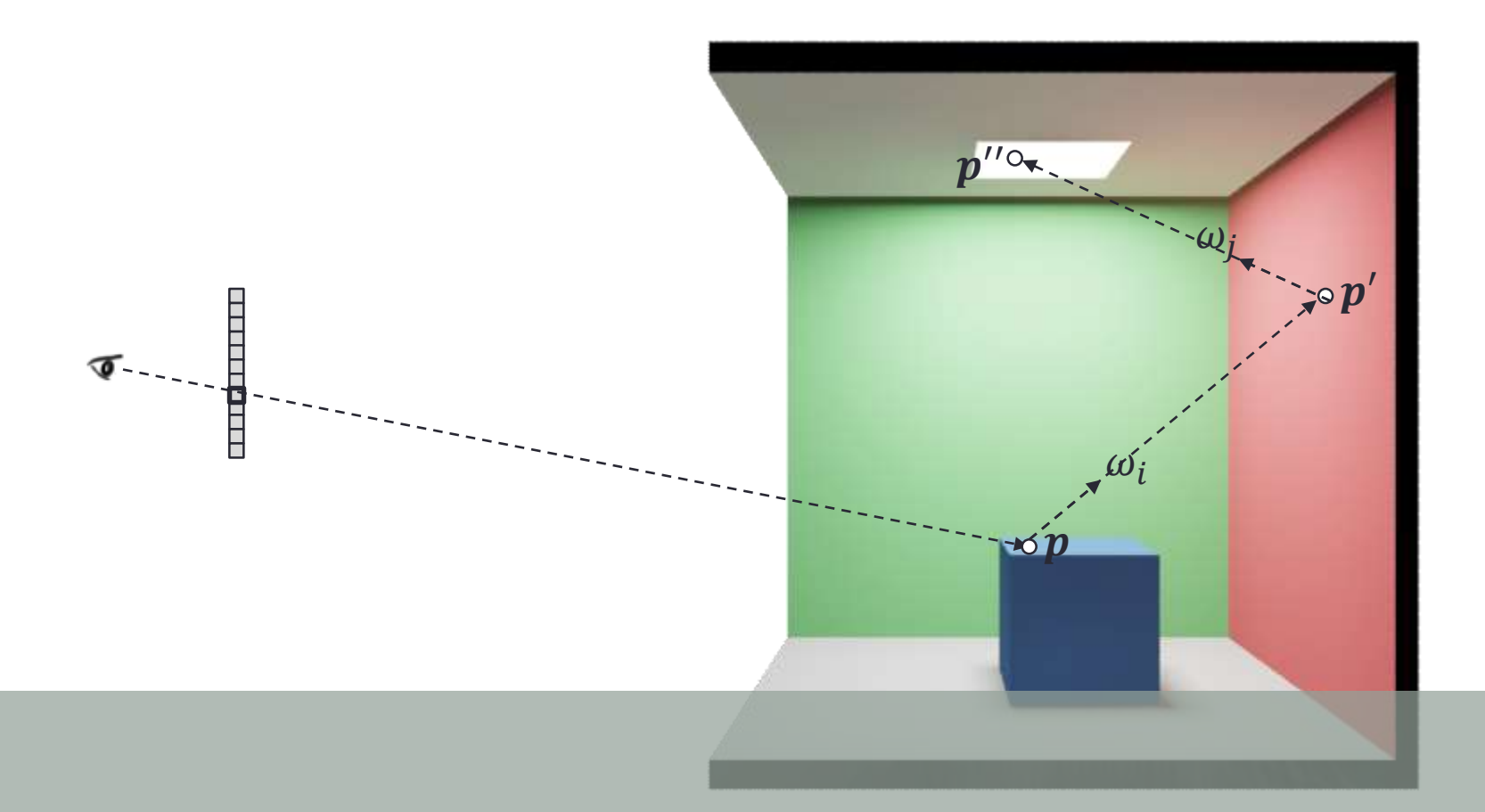

What's so naïve about this?

JA.

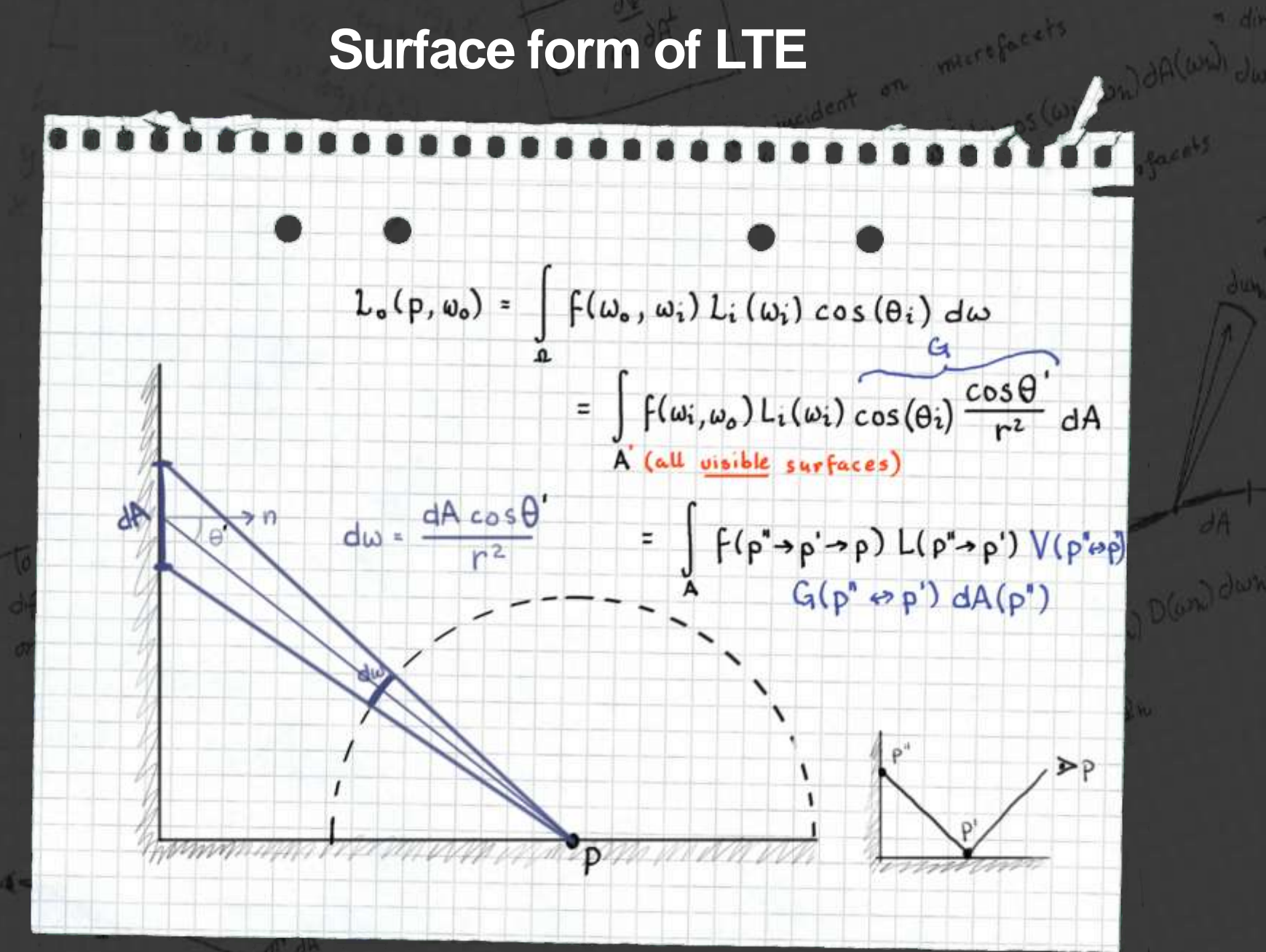

### Separating Direct And Indirect Illumination

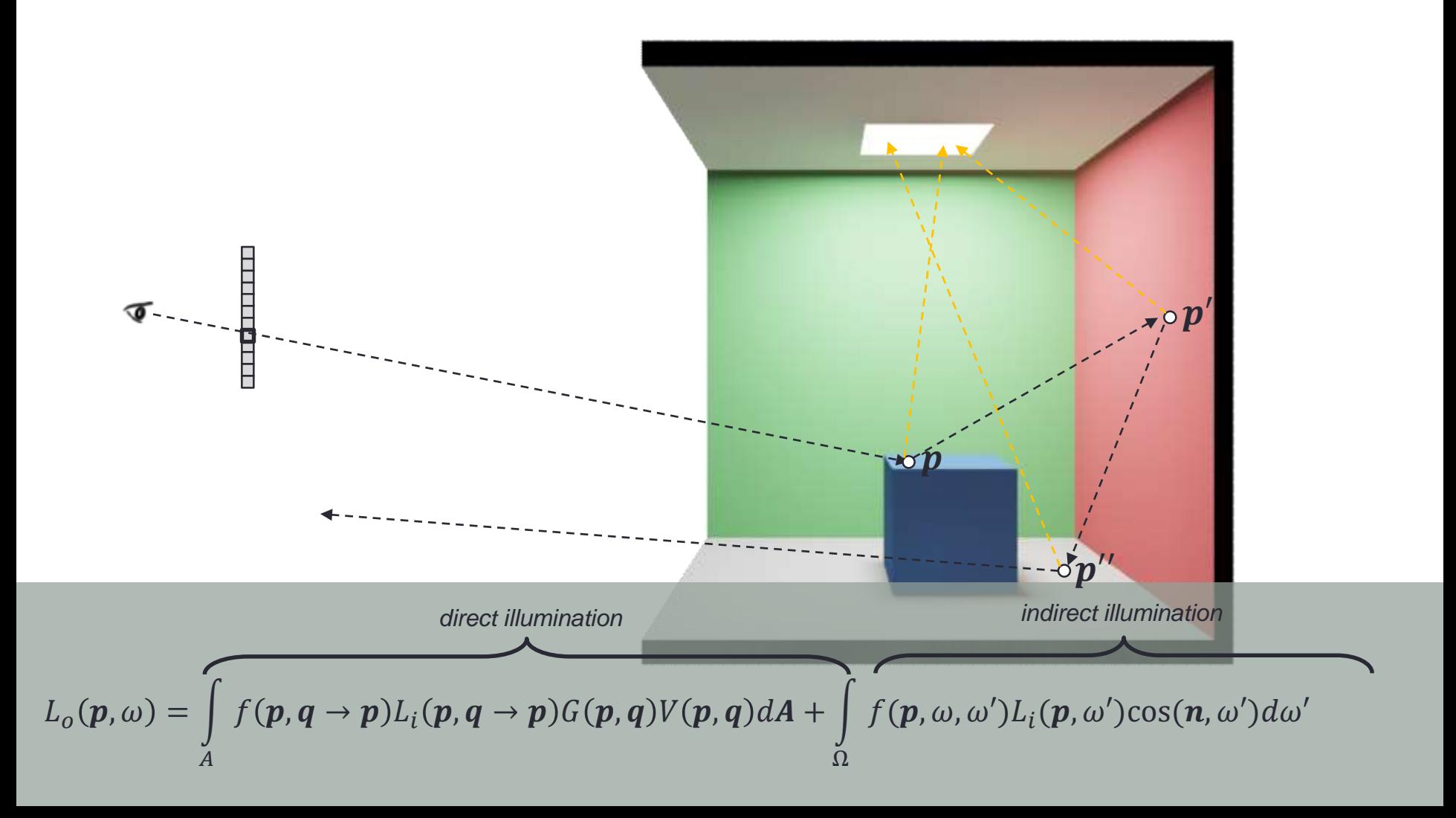

- So far we have sampled incoming light uniformly over the hemisphere. Why is that a bad idea?
- We want to shoot more samples where the function we are integrating is high!

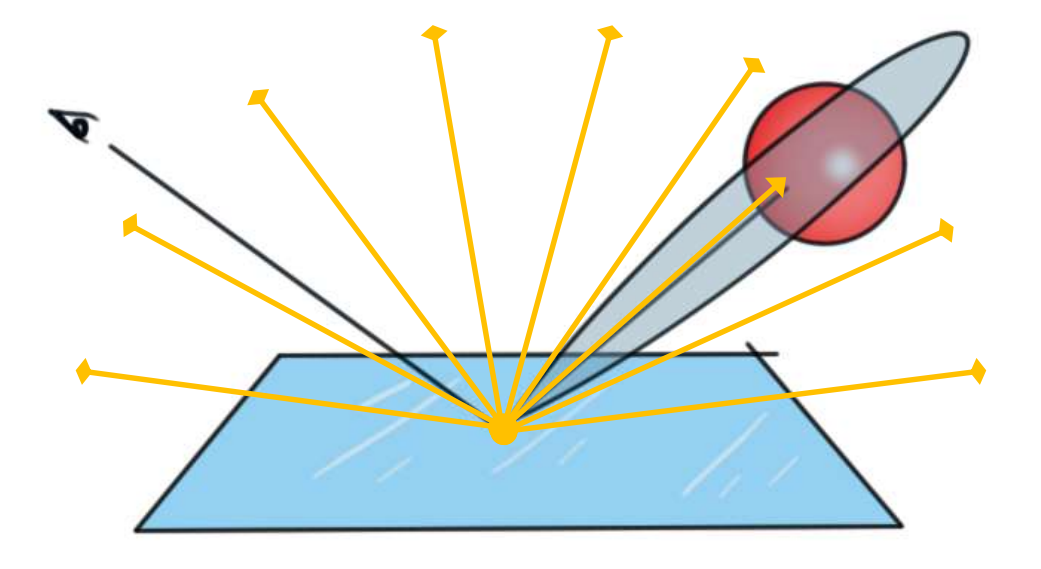

- So far we have sampled incoming light uniformly over the hemisphere. Why is that a bad idea?
- We want to shoot more samples where the function we are integrating is high!

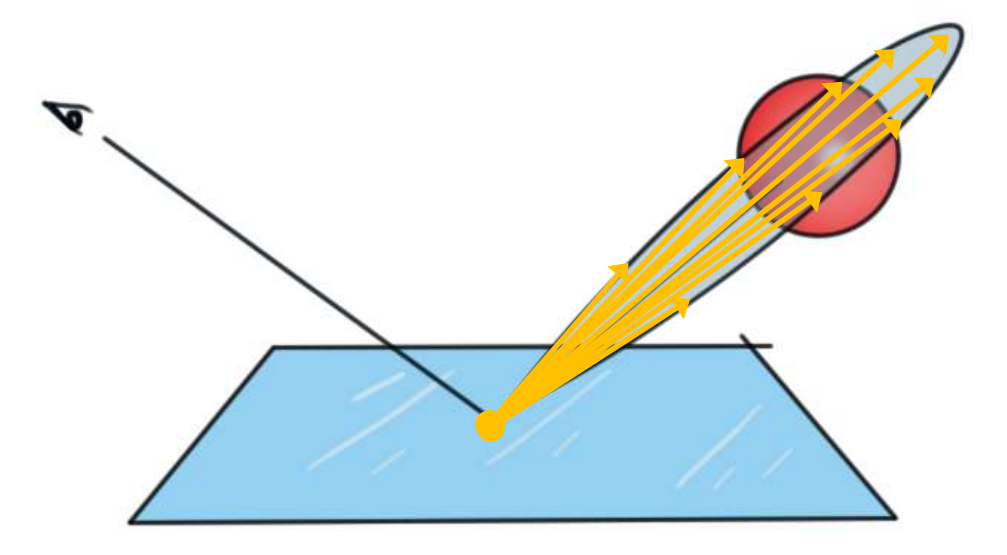

# Probability Density Function

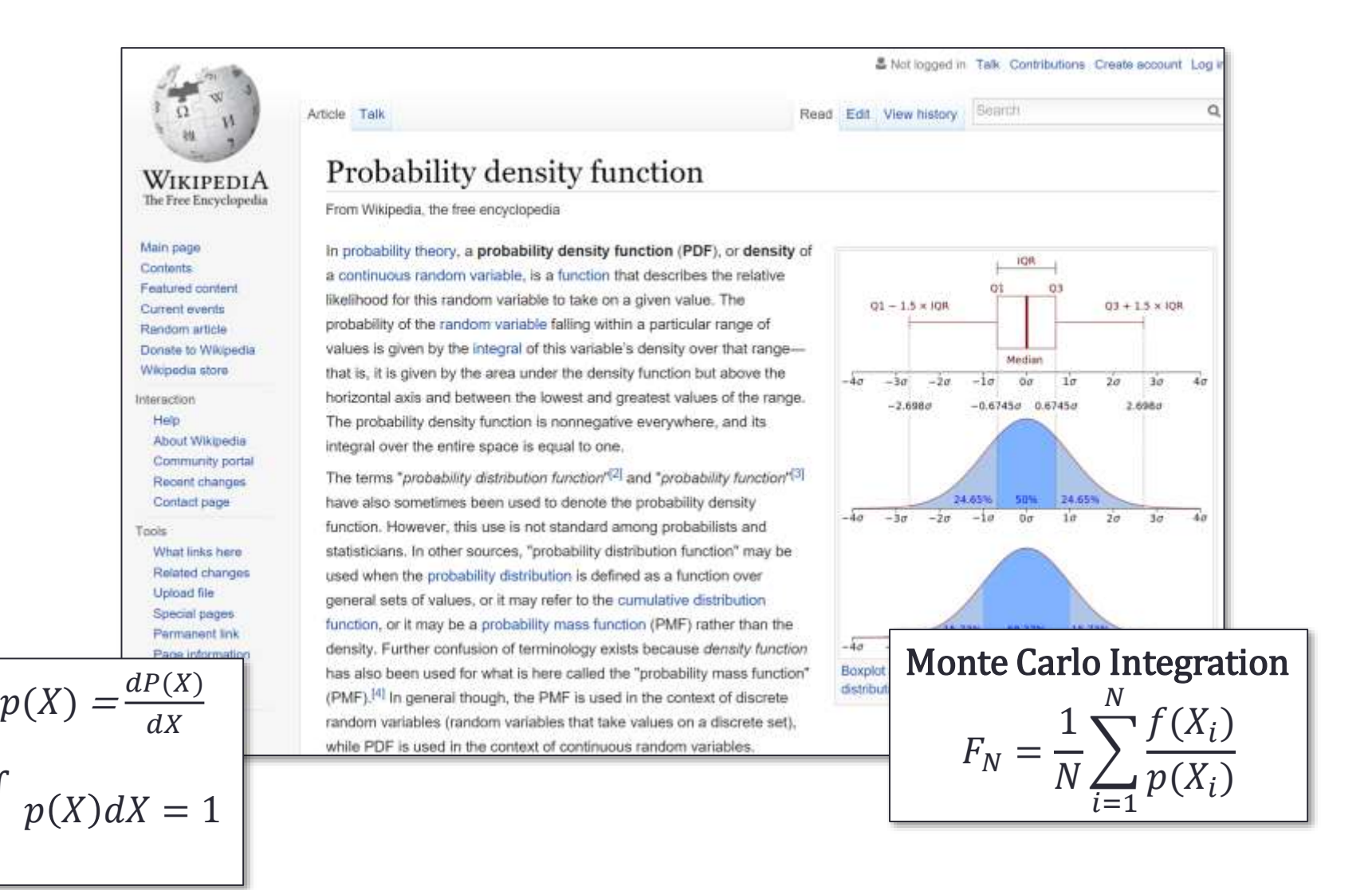

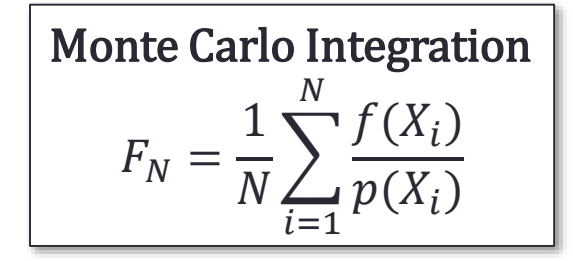

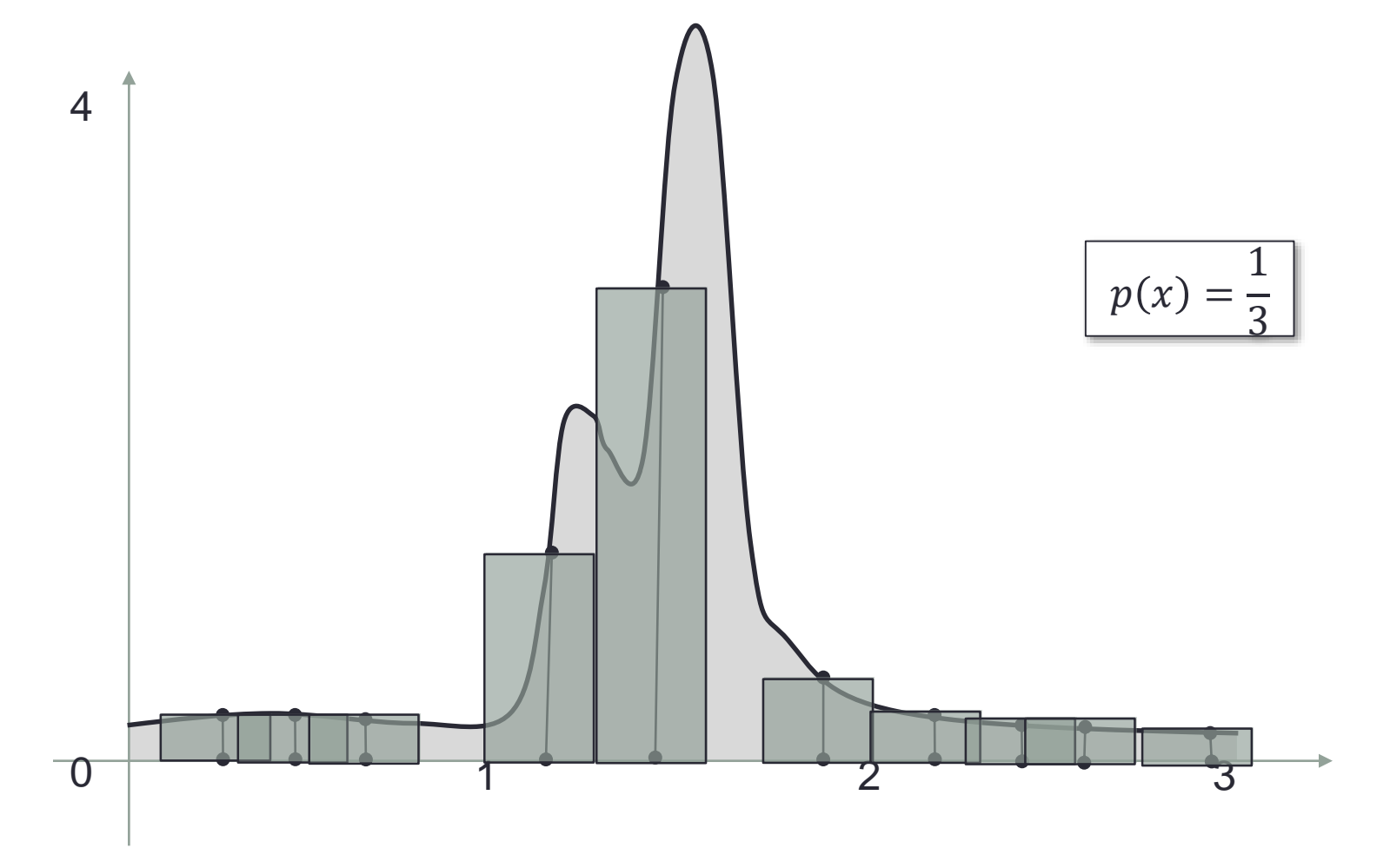

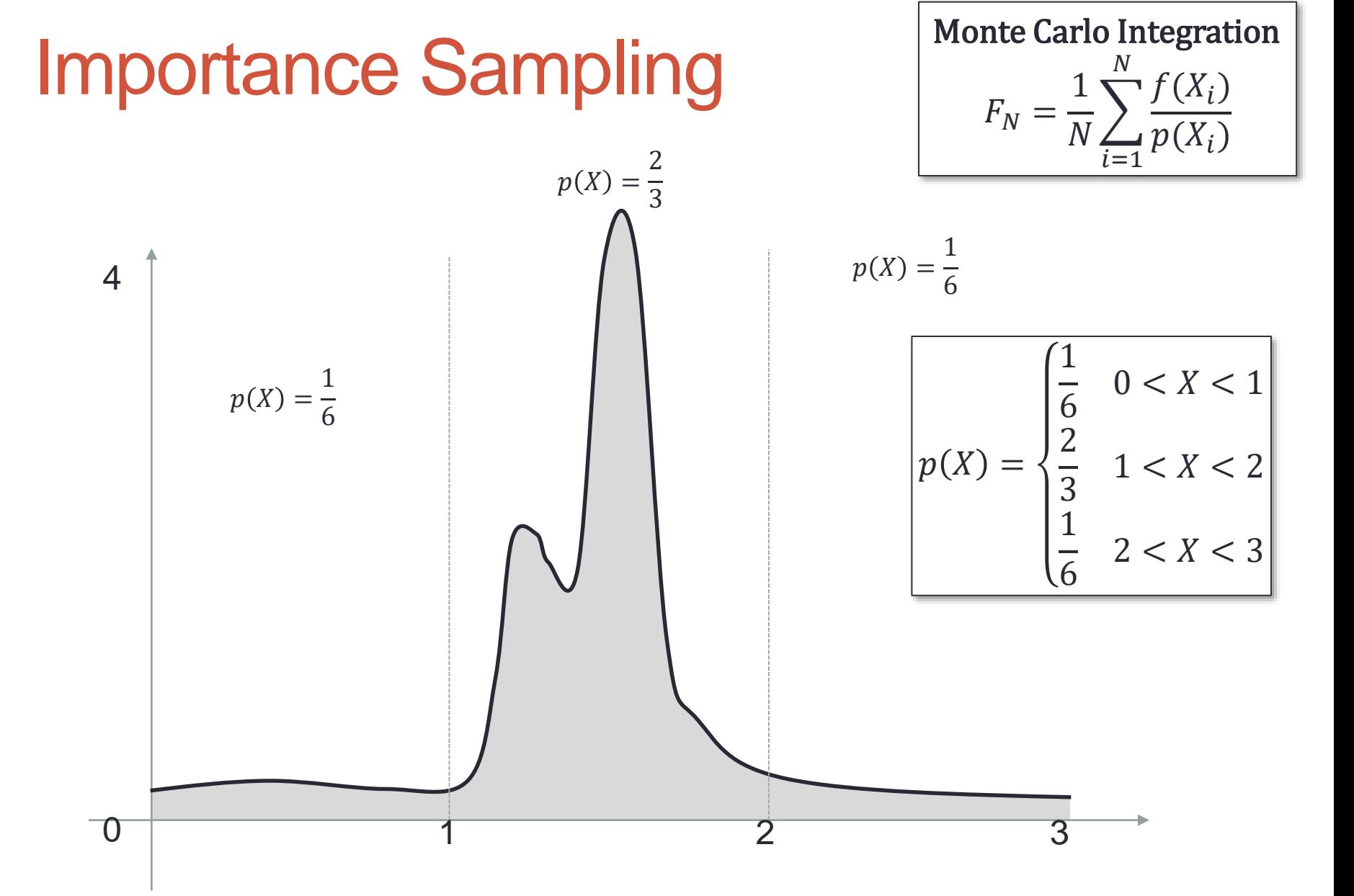

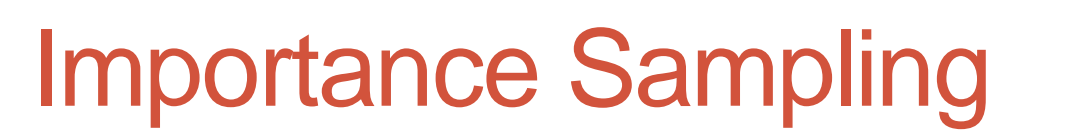

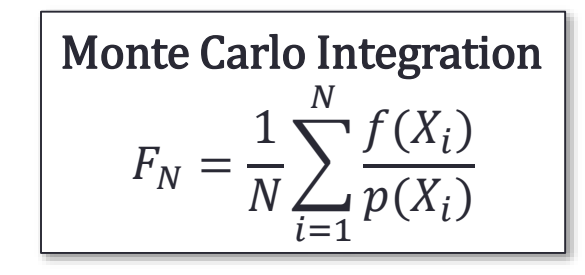

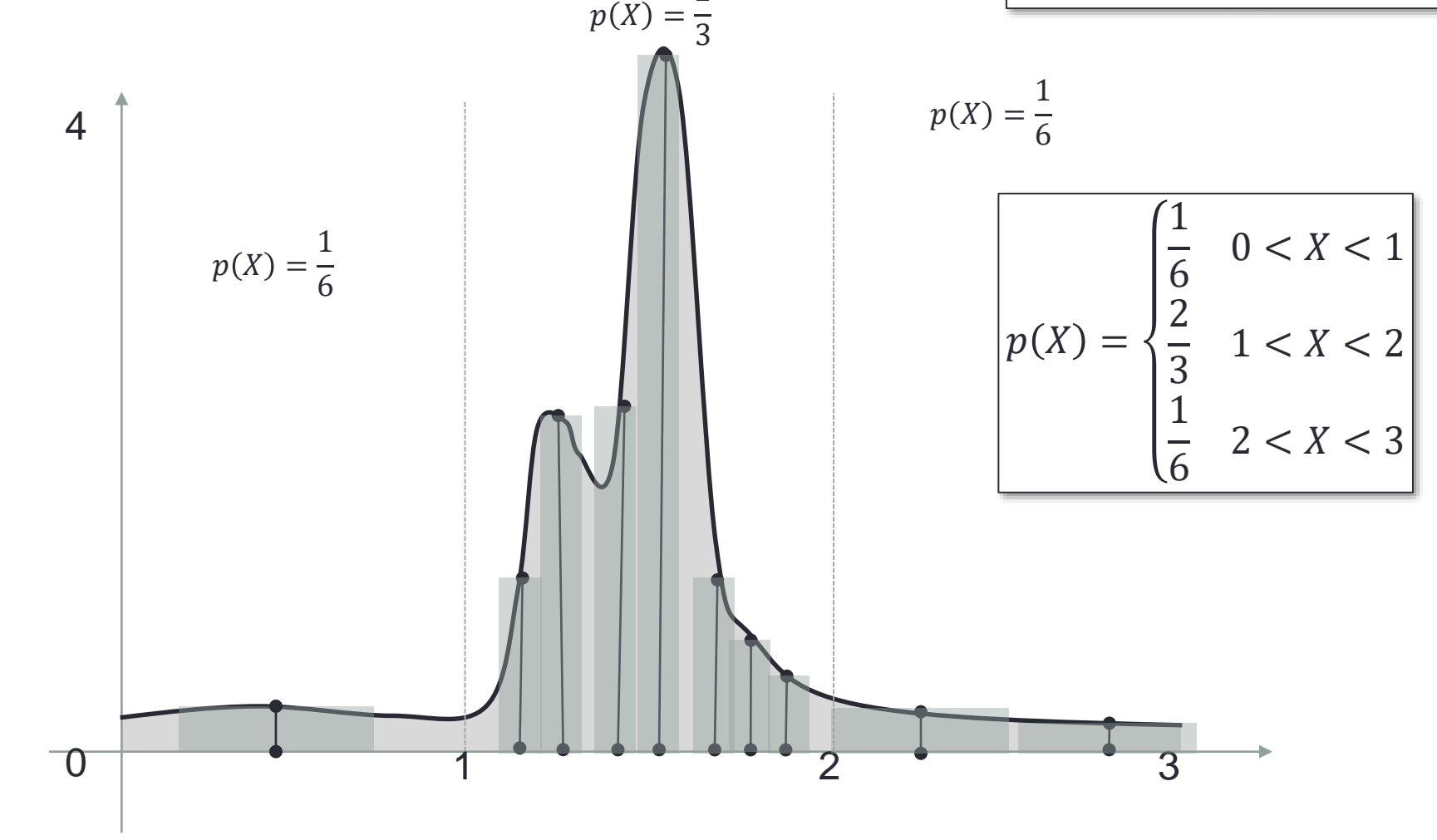

2

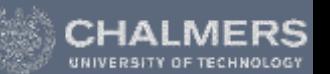

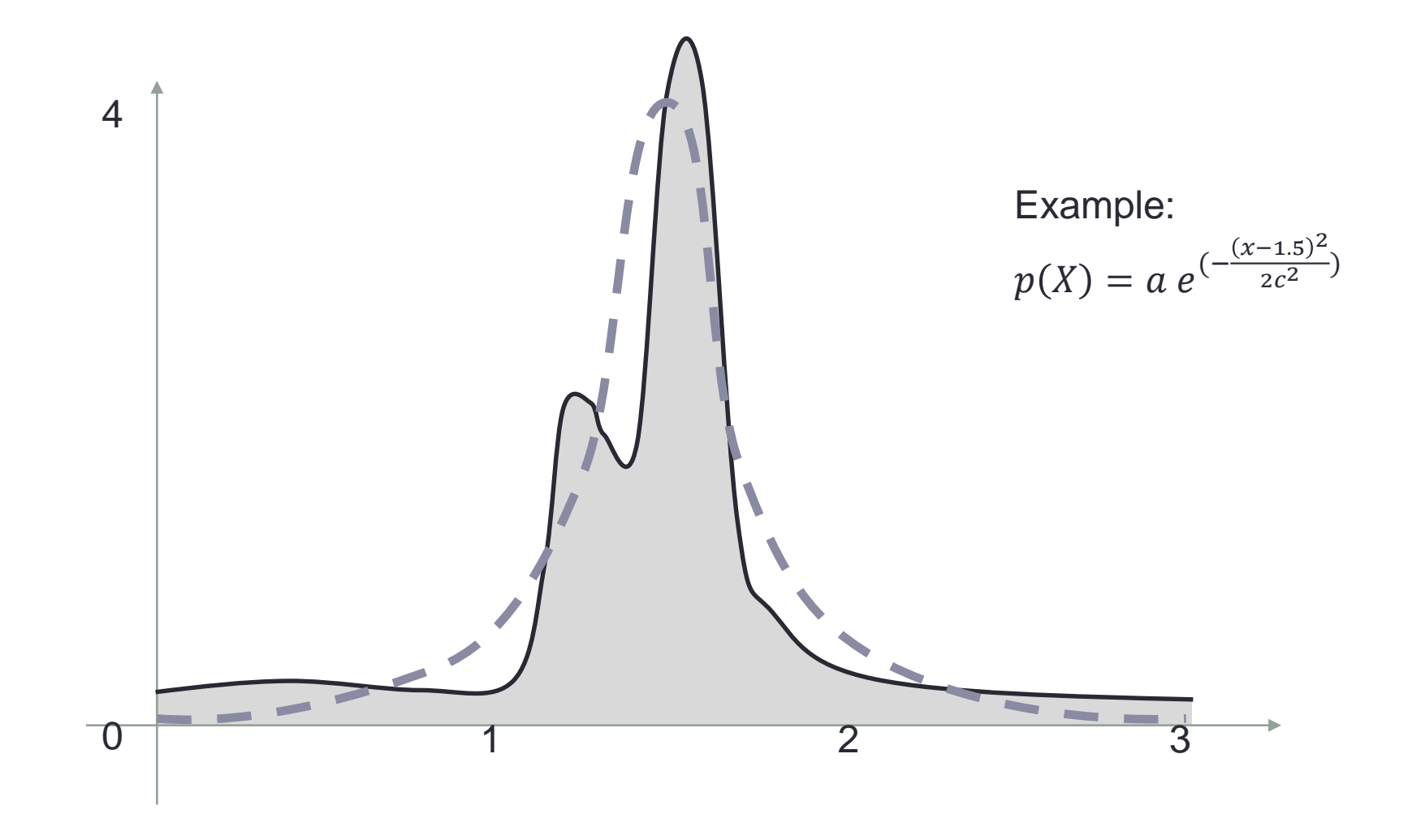

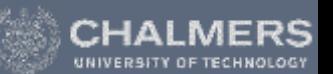

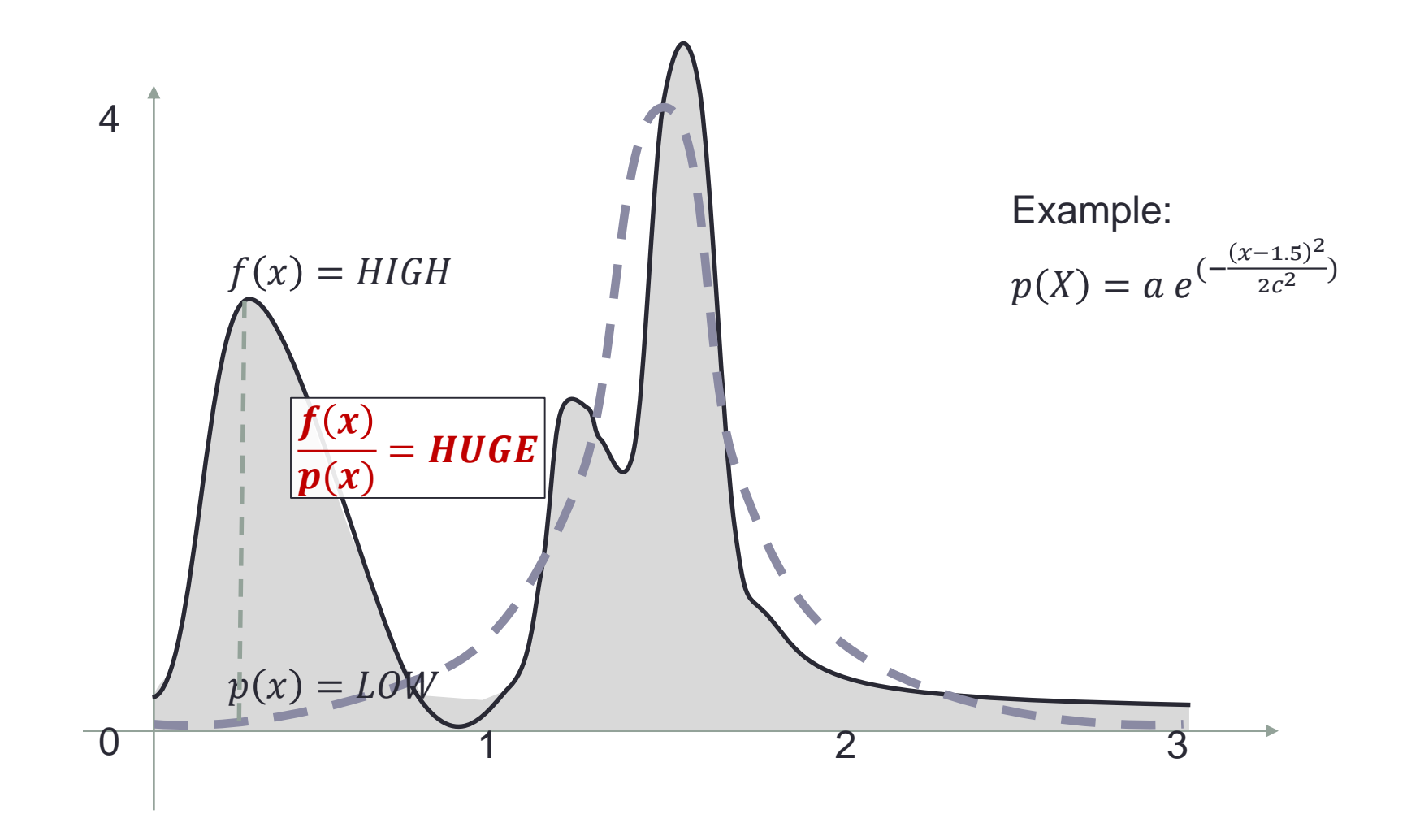

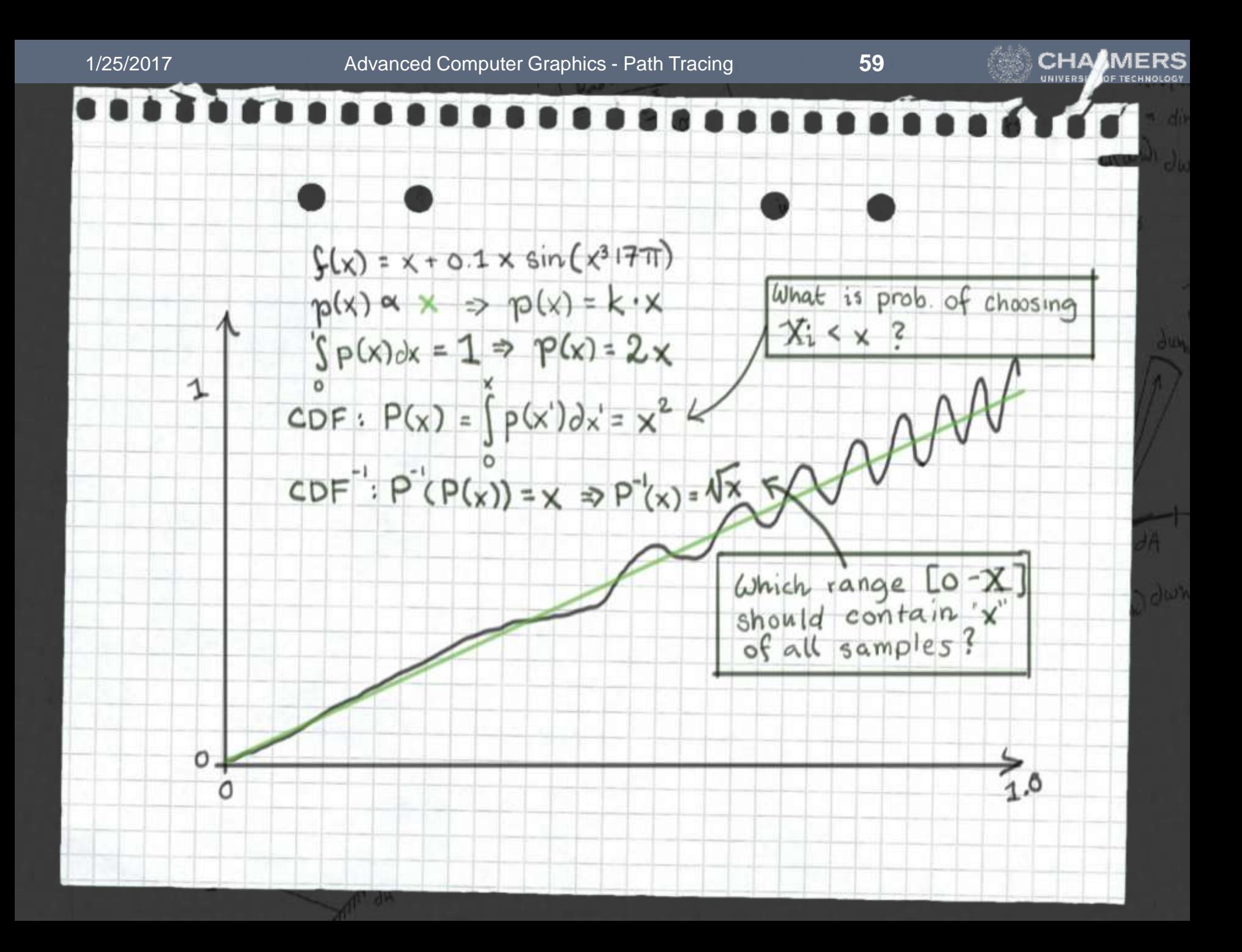

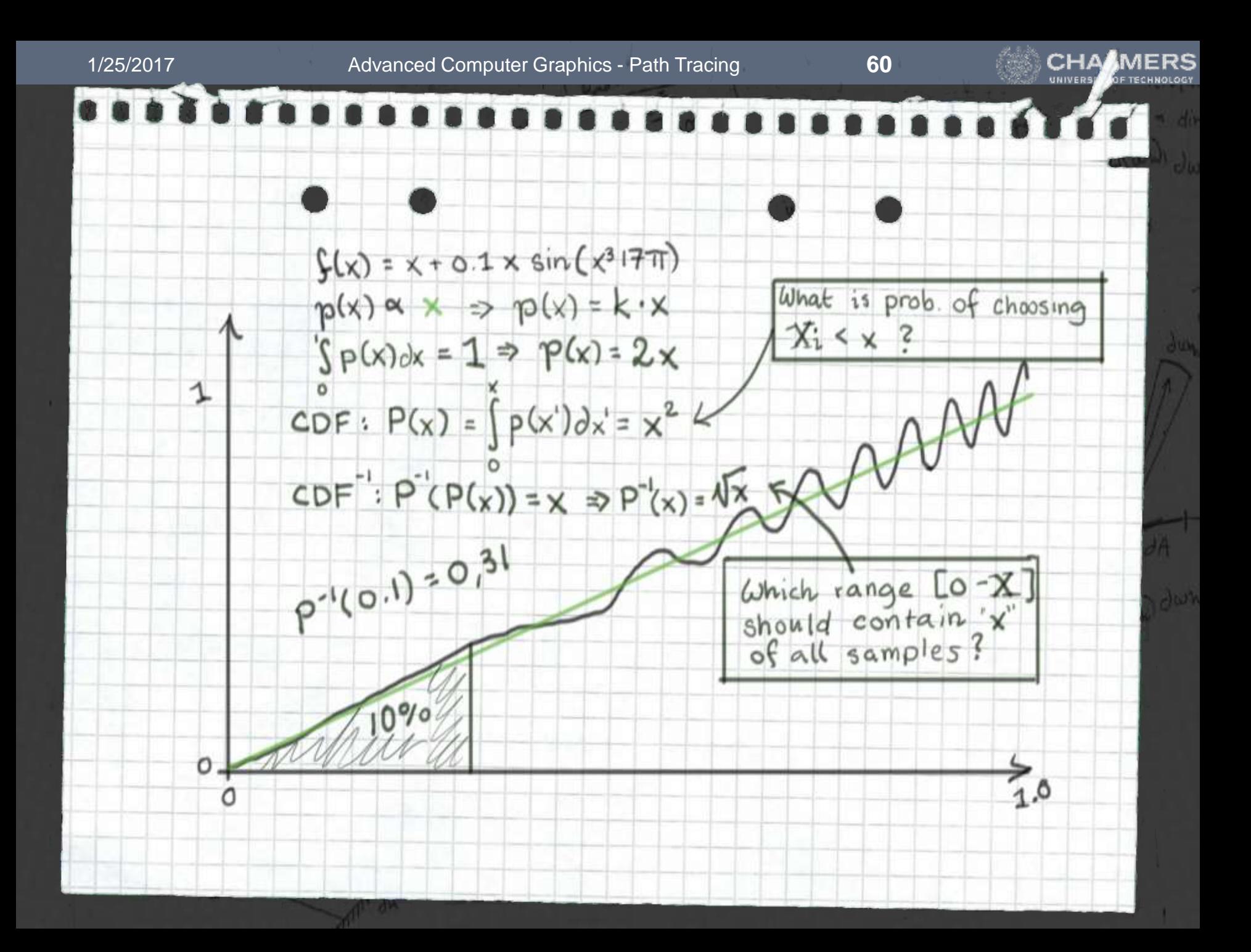

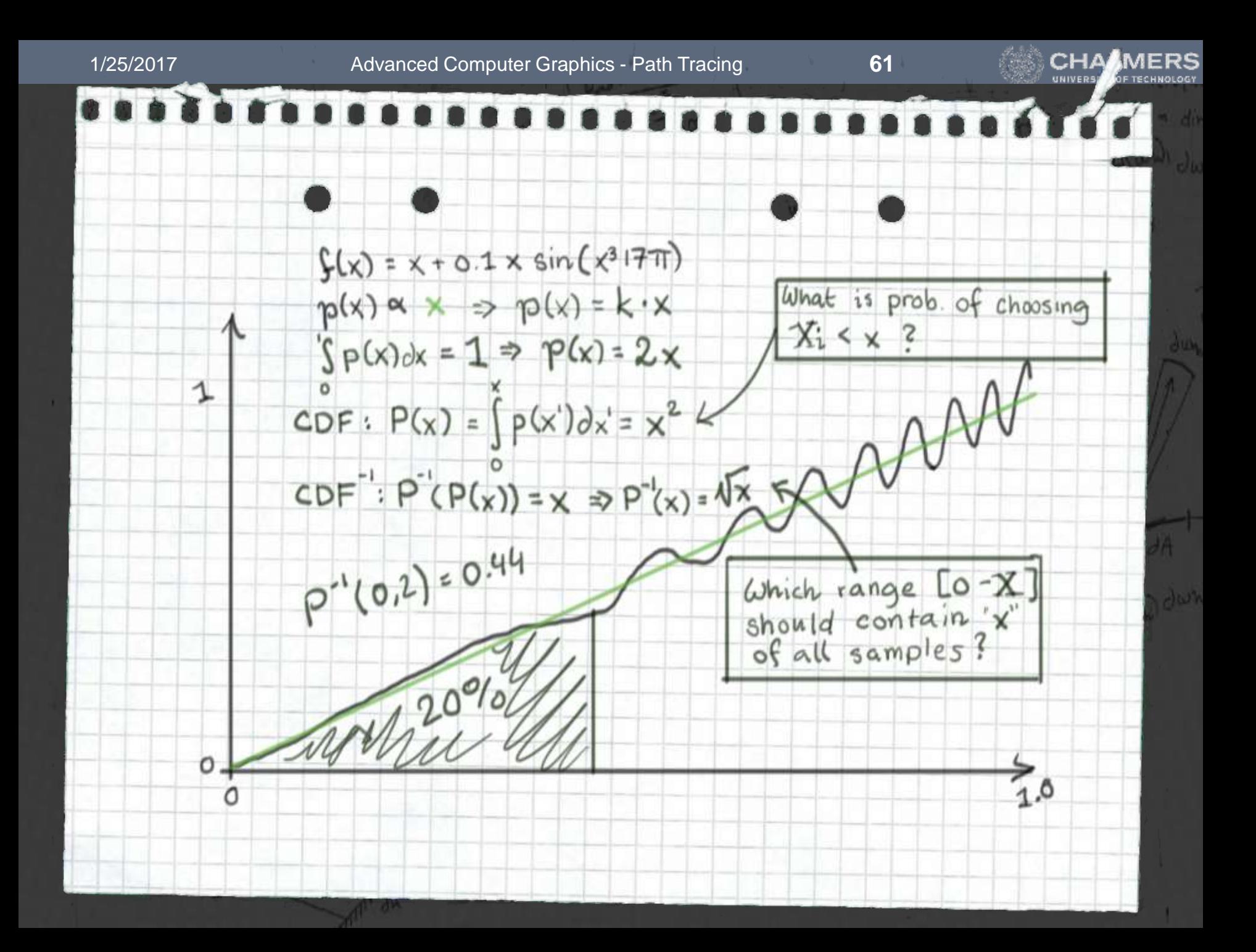

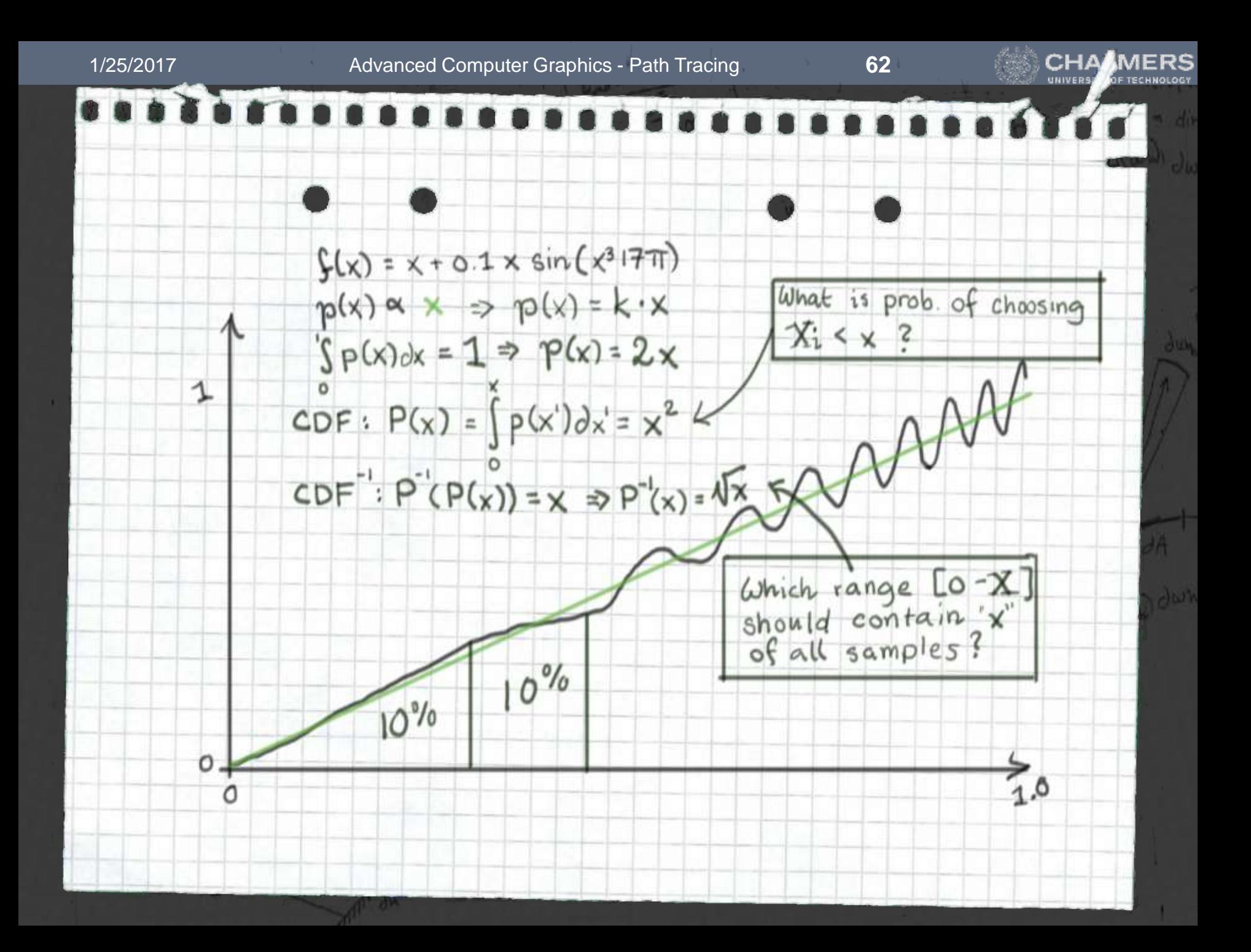

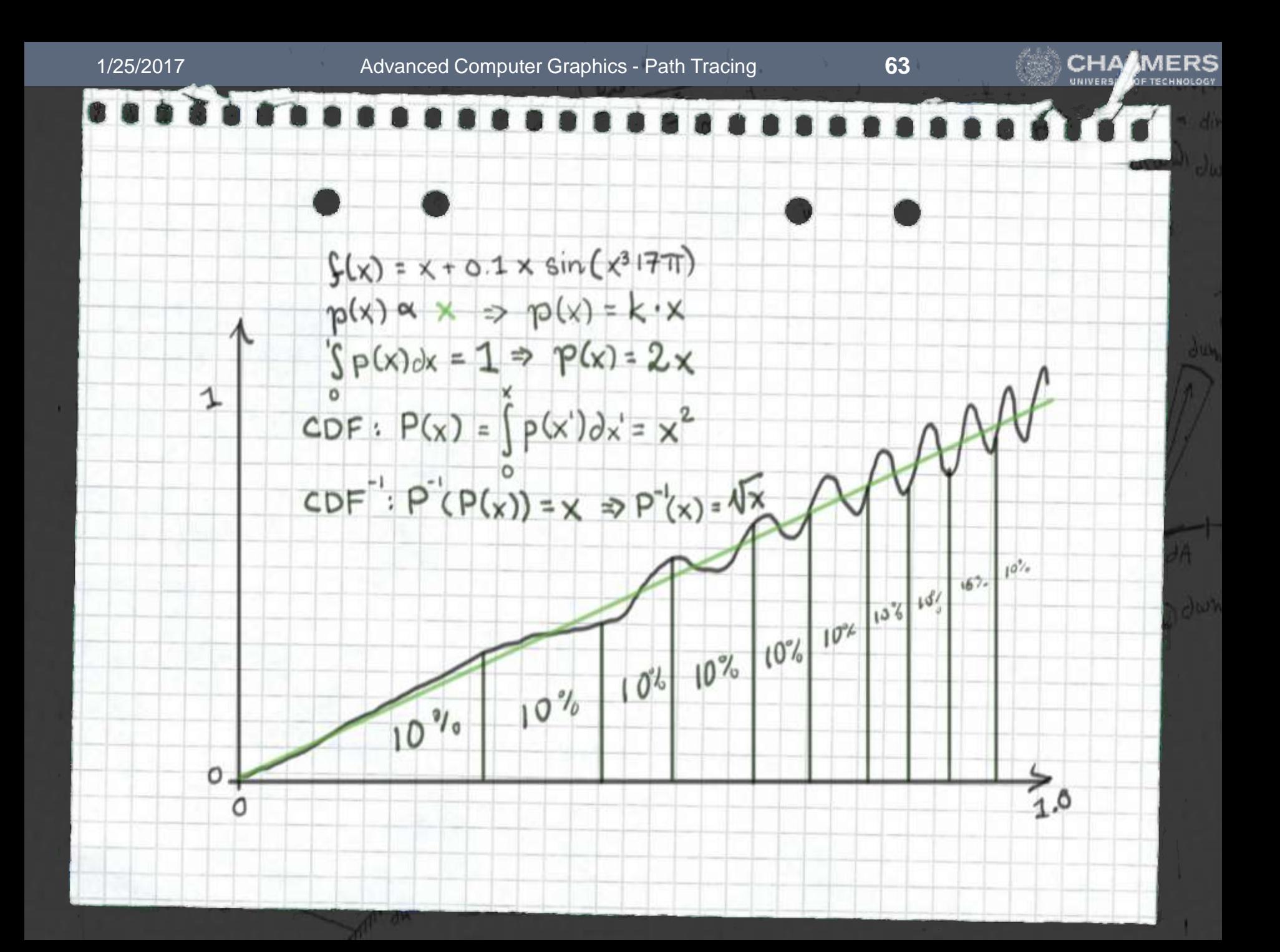

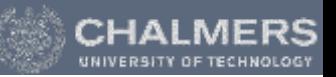

- When evaluating the Rendering Equation, we do not know the function we want to integrate
	- Since it depends on the incoming light over the hemisphere
	- But we *do* know the BRDF, so we importance sample on that

$$
L_o(\boldsymbol{p}, \omega) = \int_{\Omega} f(\boldsymbol{p}, \omega, \omega') L_i(\boldsymbol{p}, \omega') \cos(\boldsymbol{n}, \omega') d\omega'
$$

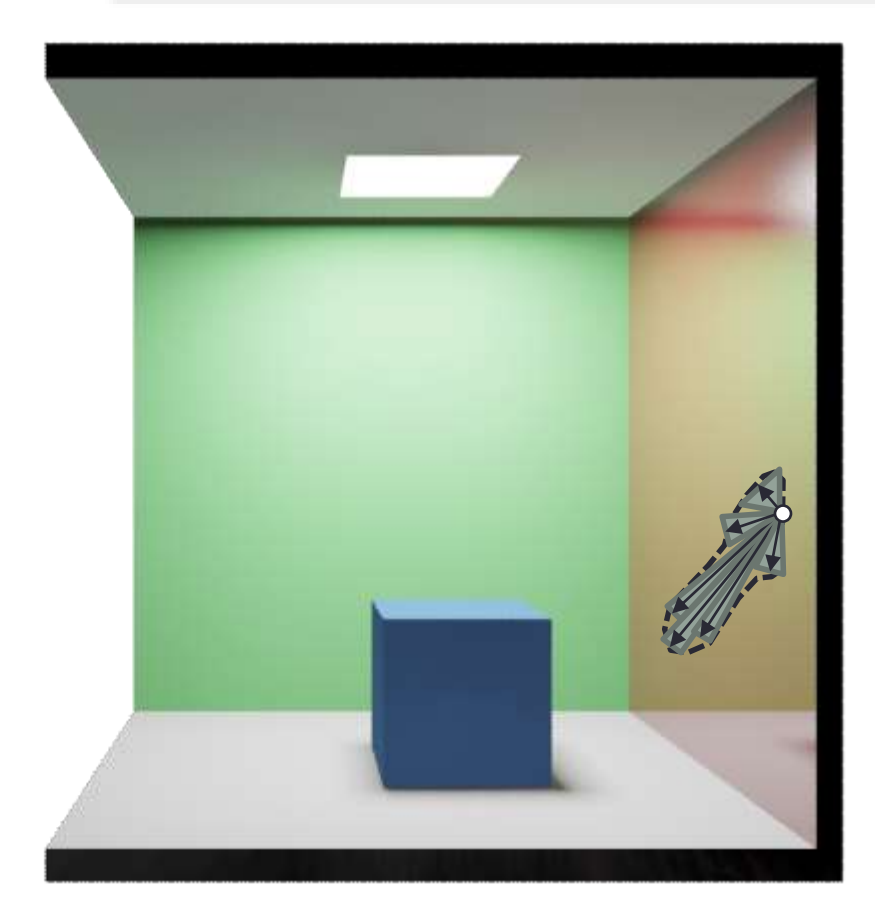

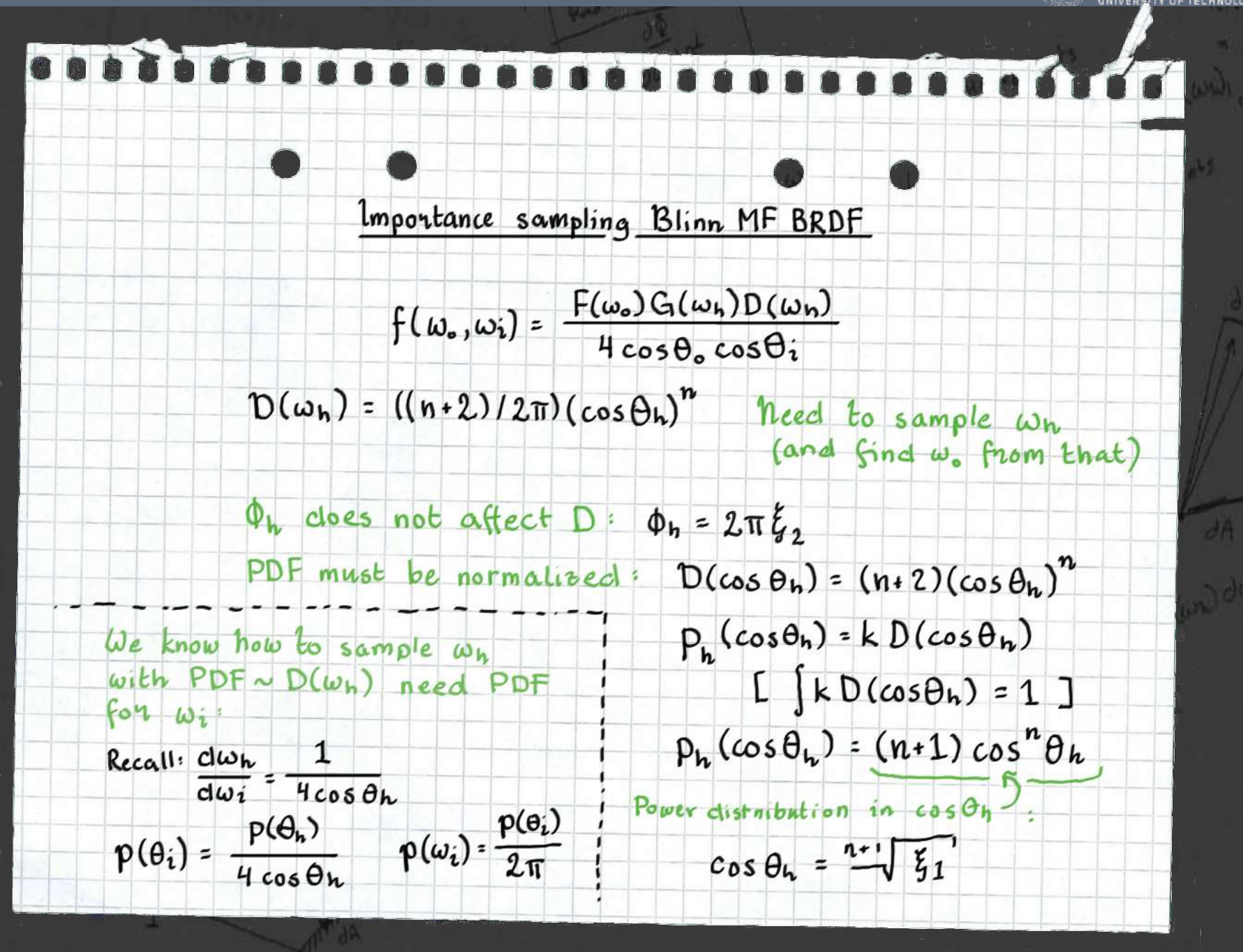

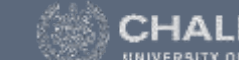

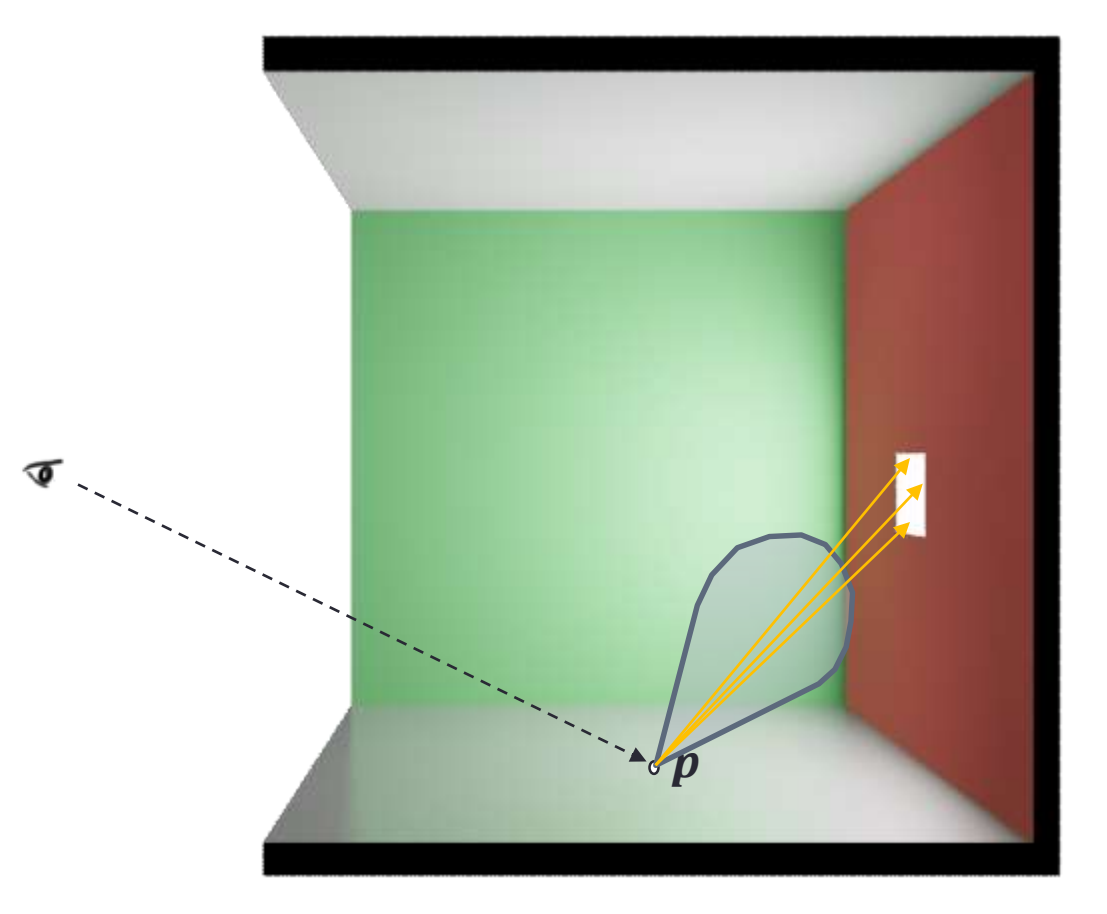

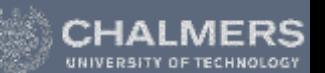

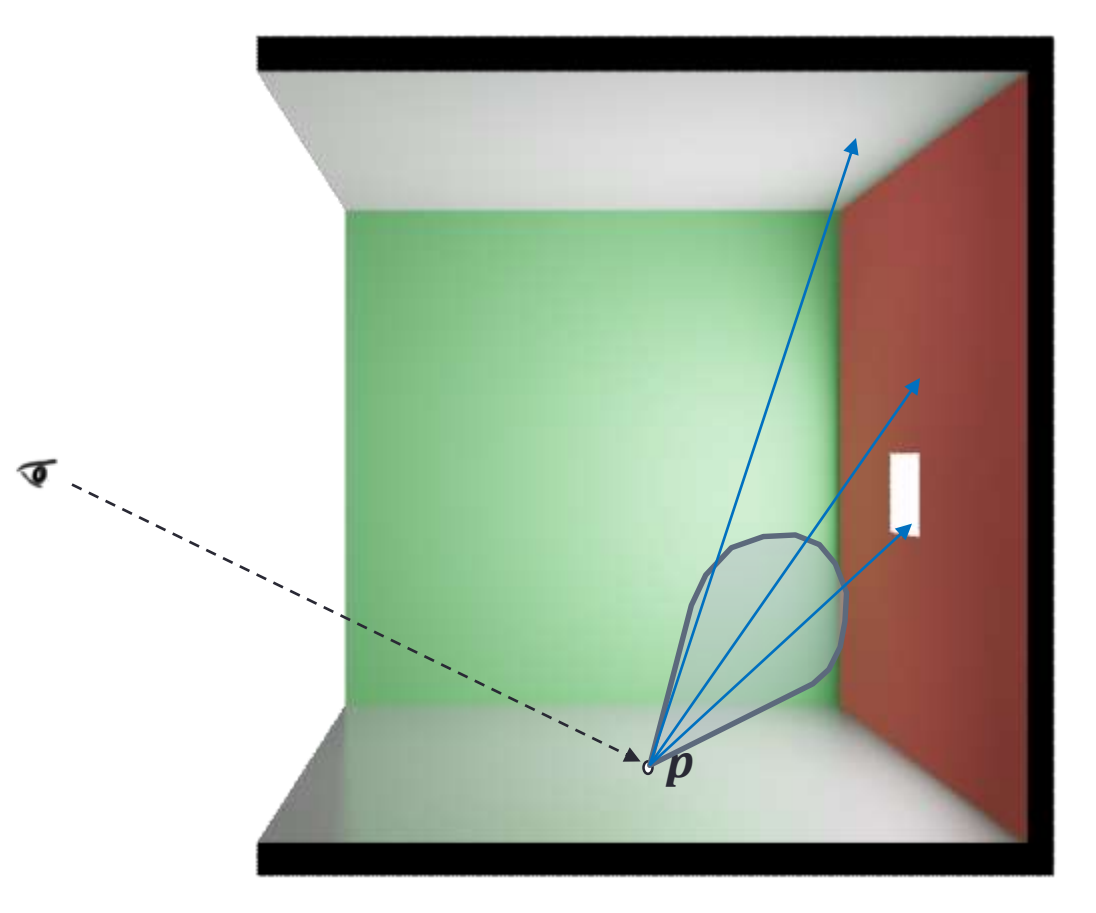

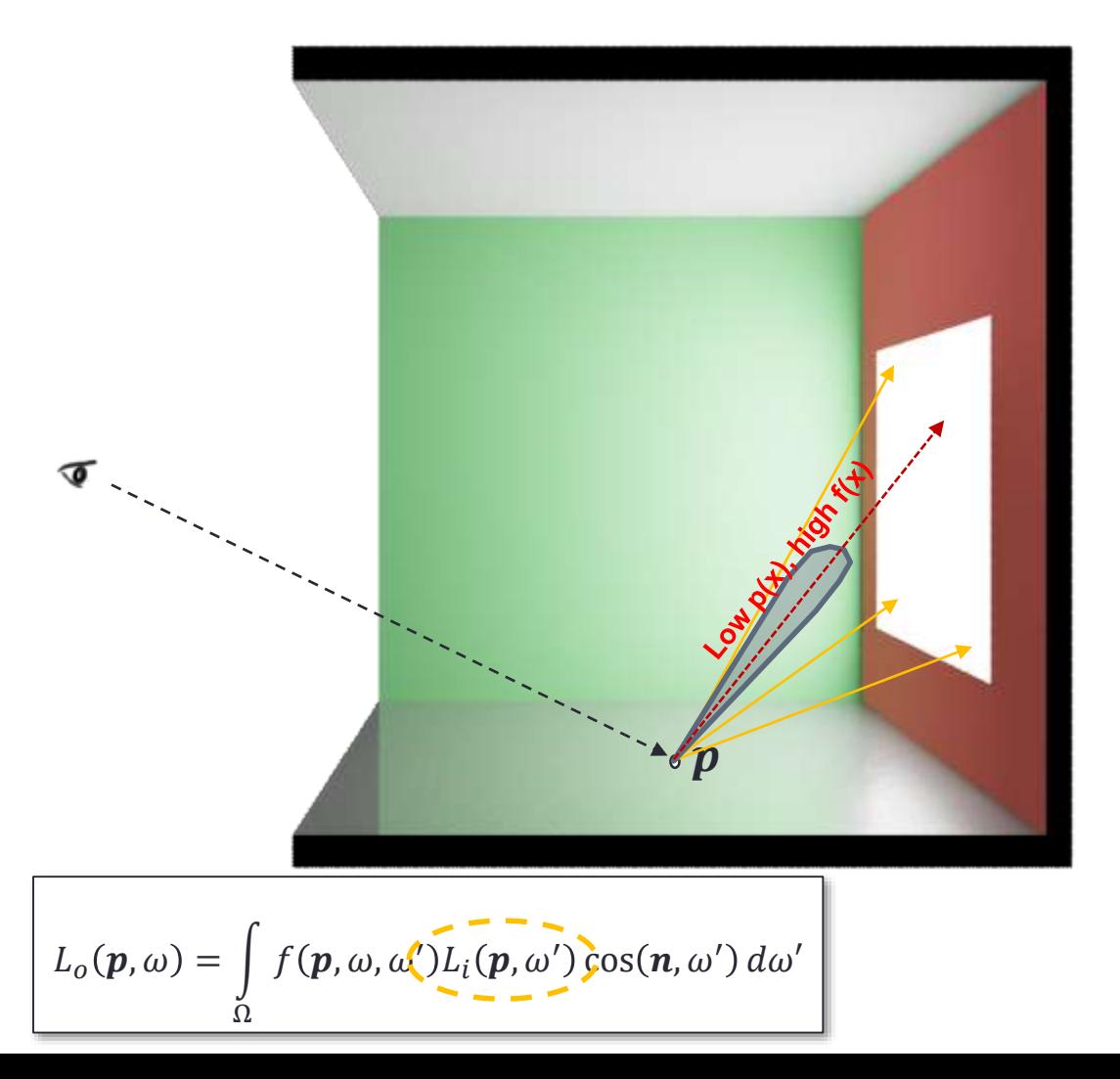

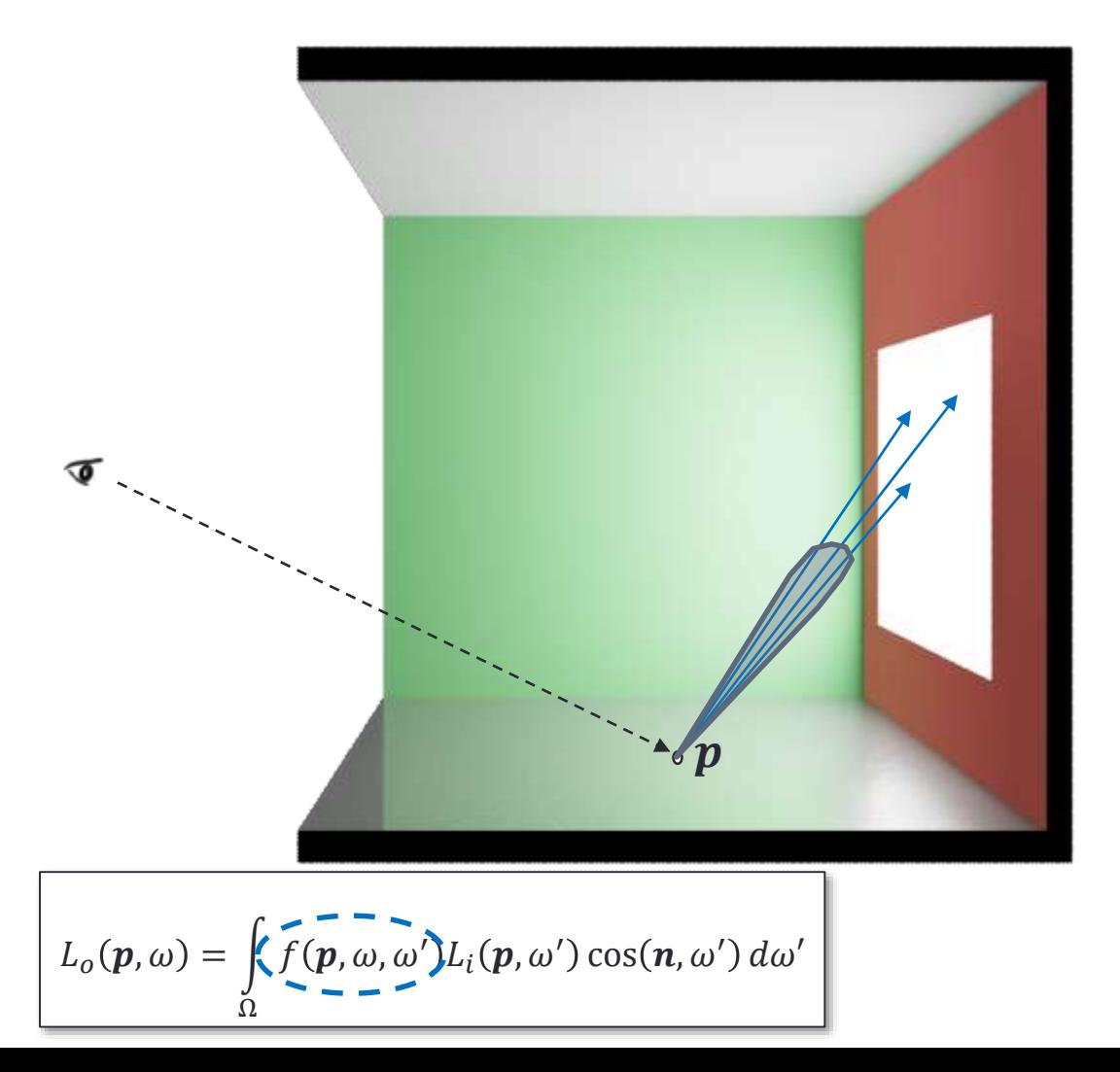

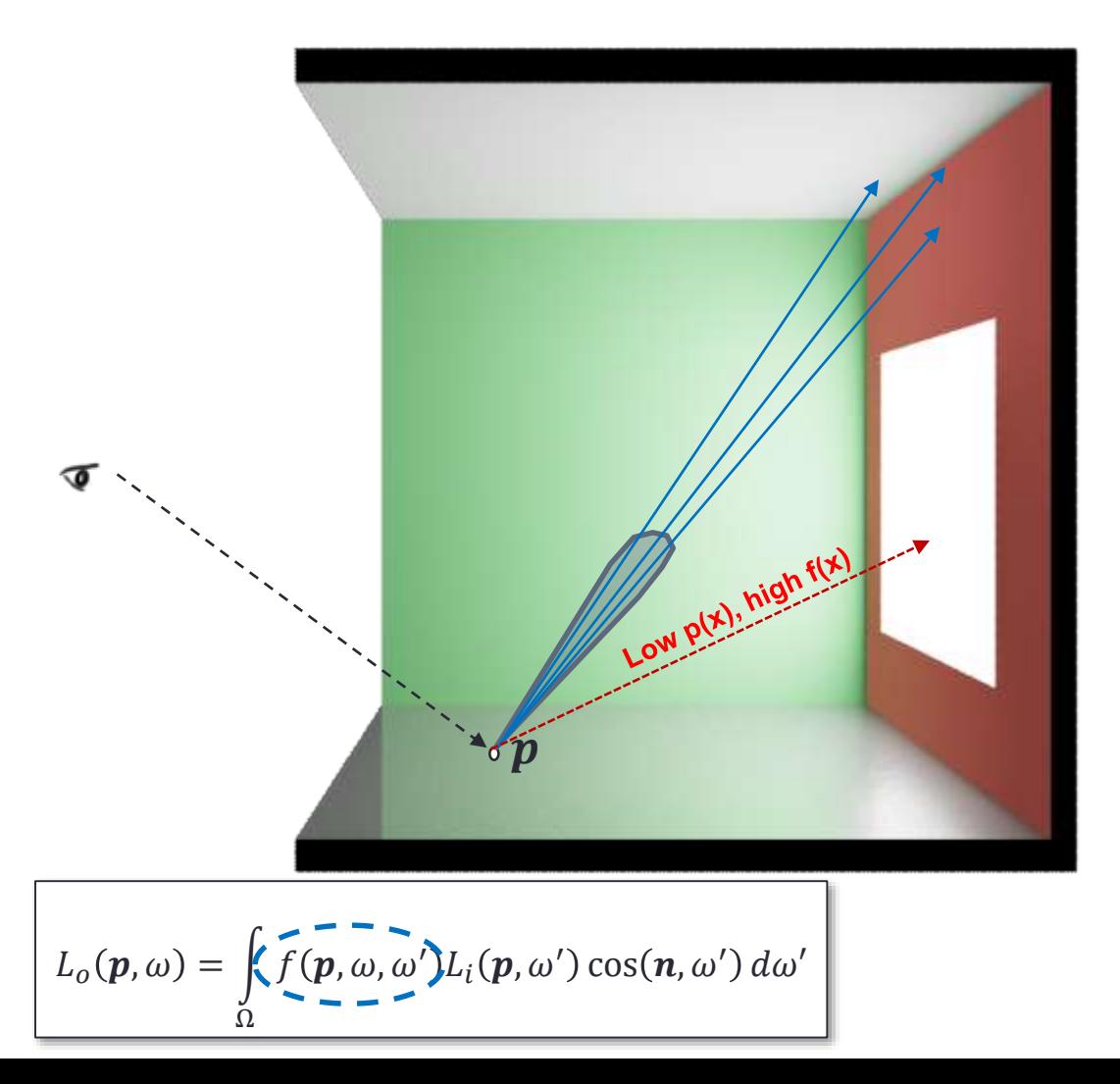

### MERS UNIVERSITY OF TECHNOLOGY

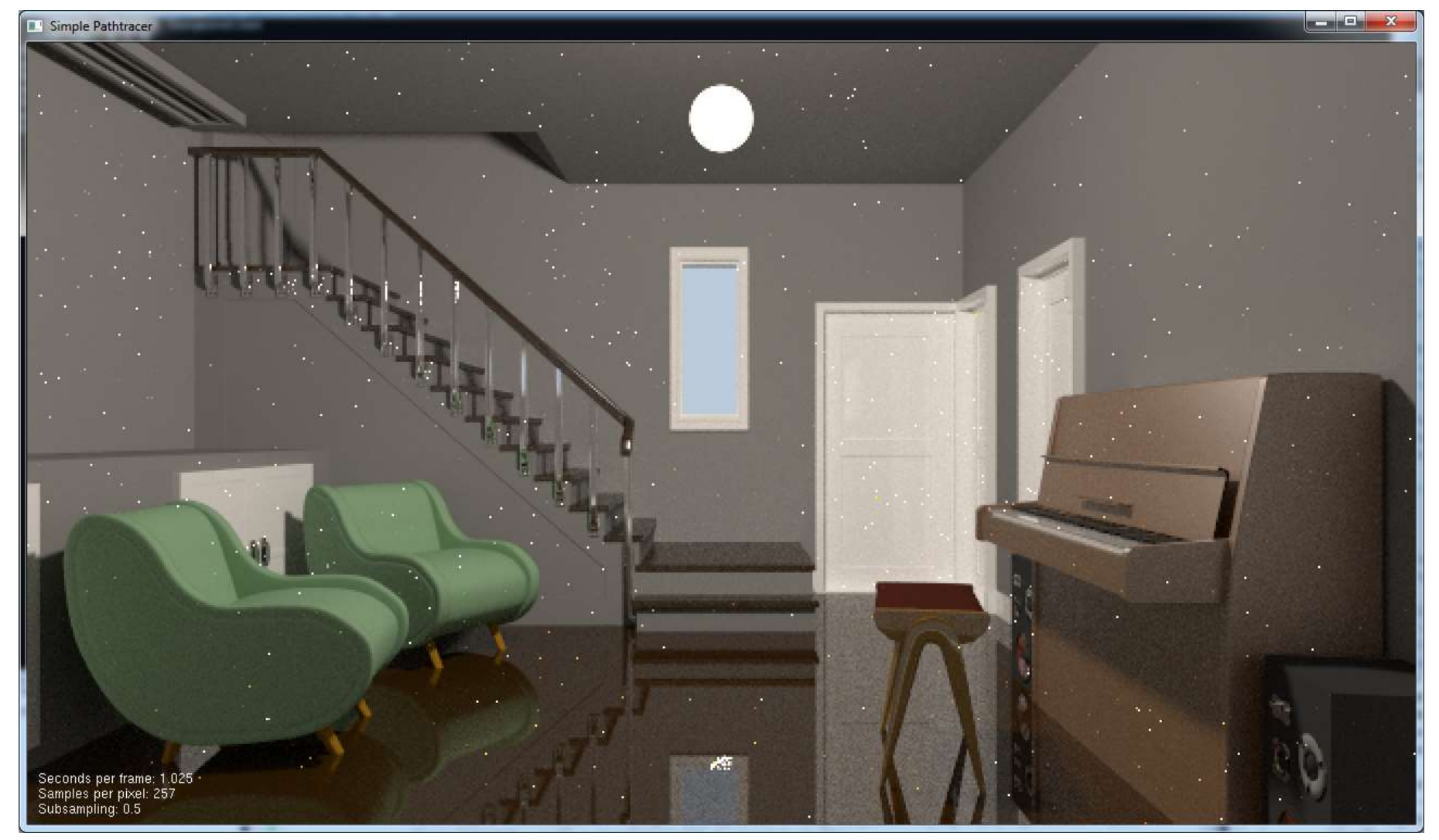

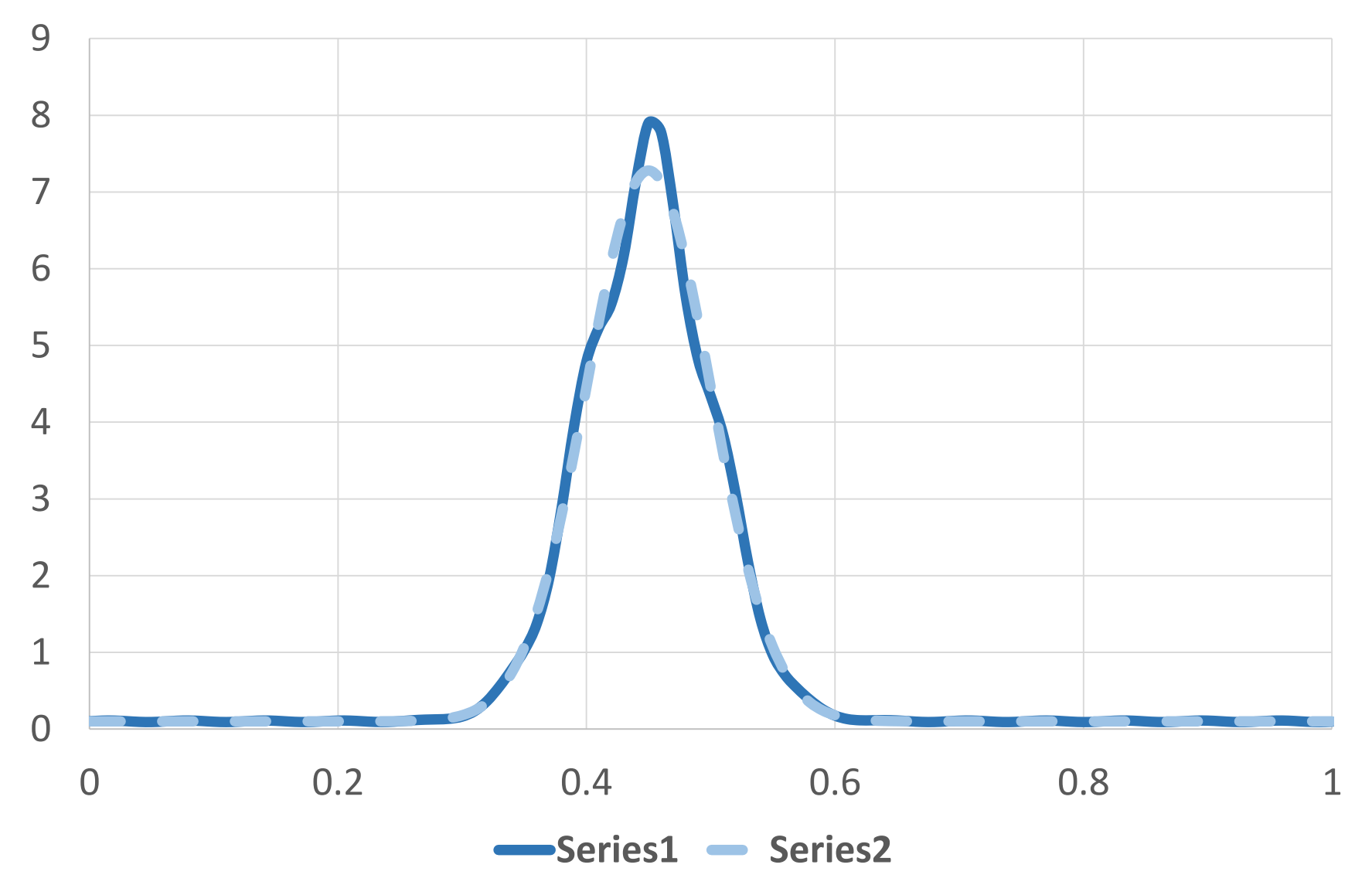
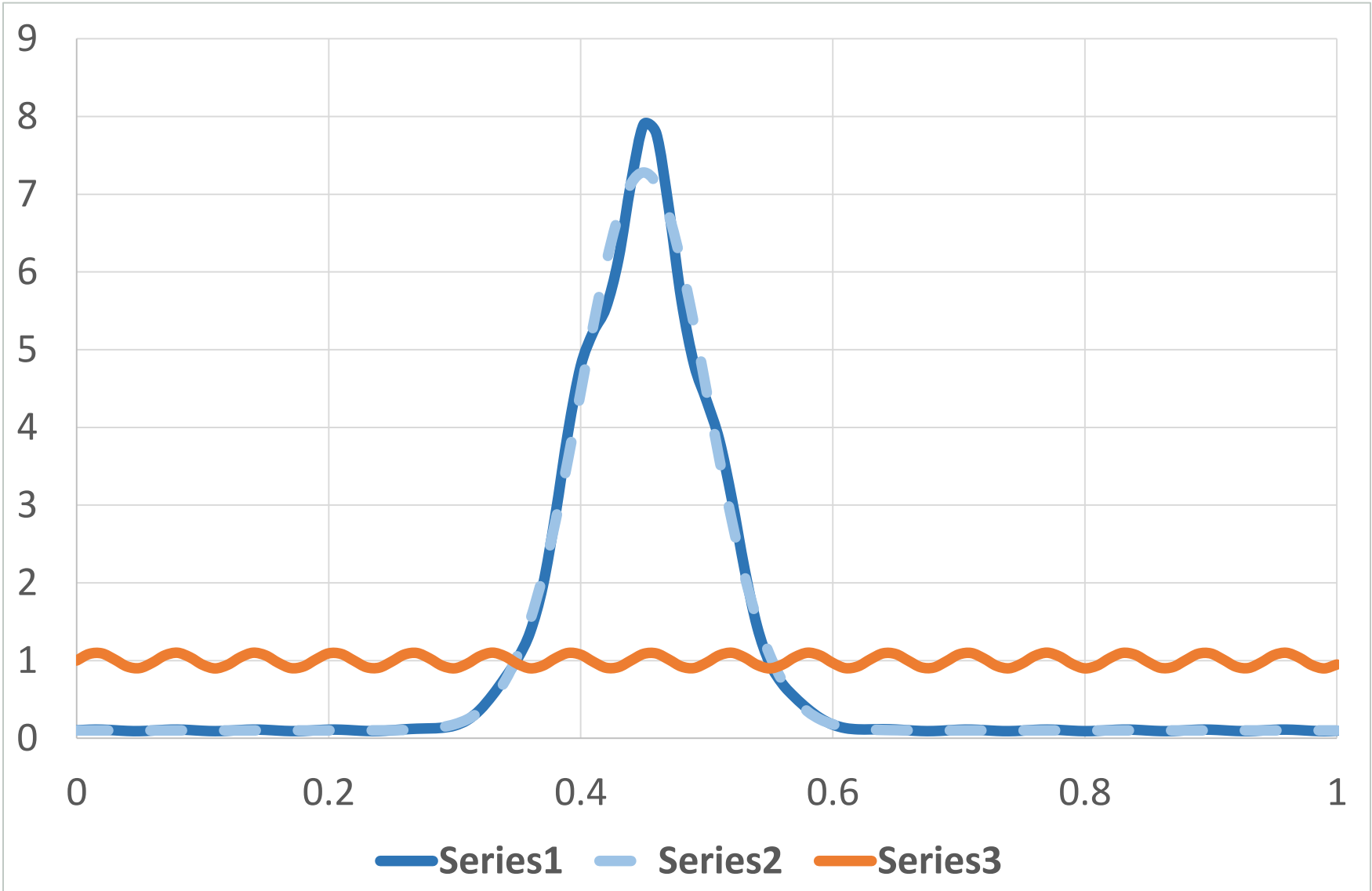

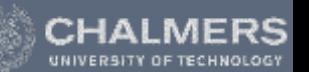

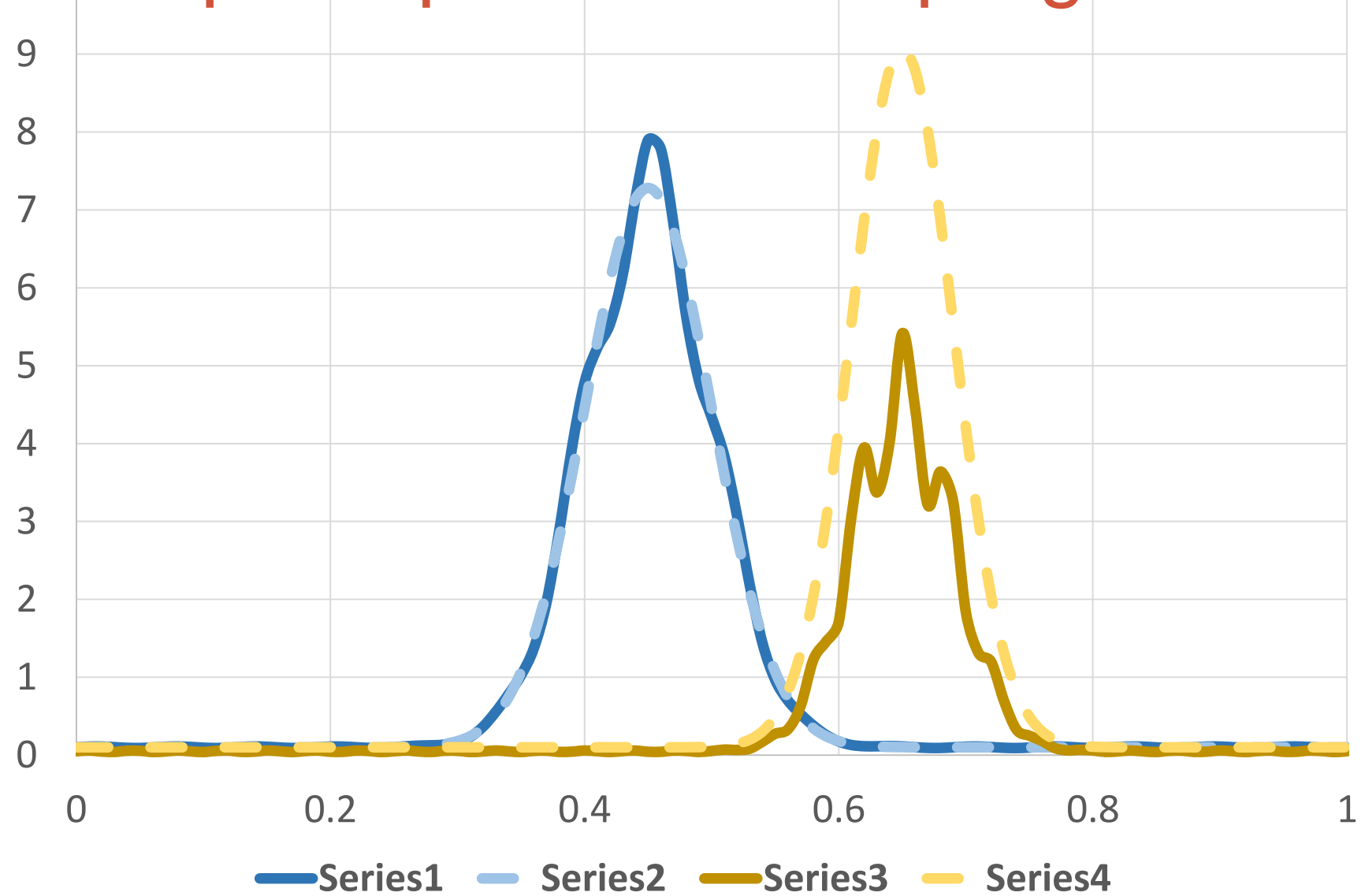

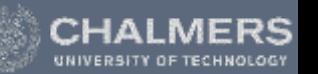

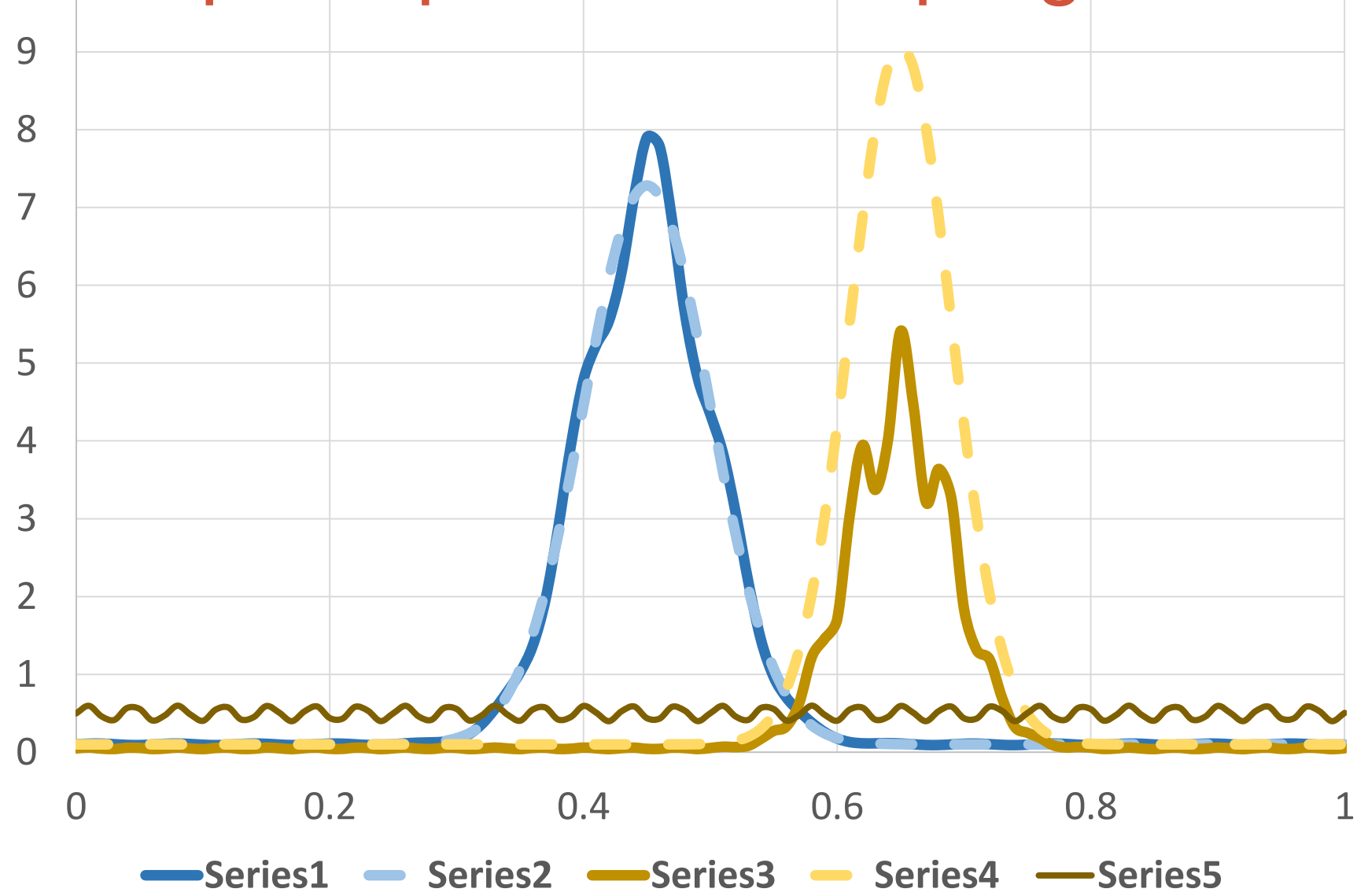

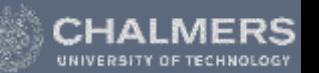

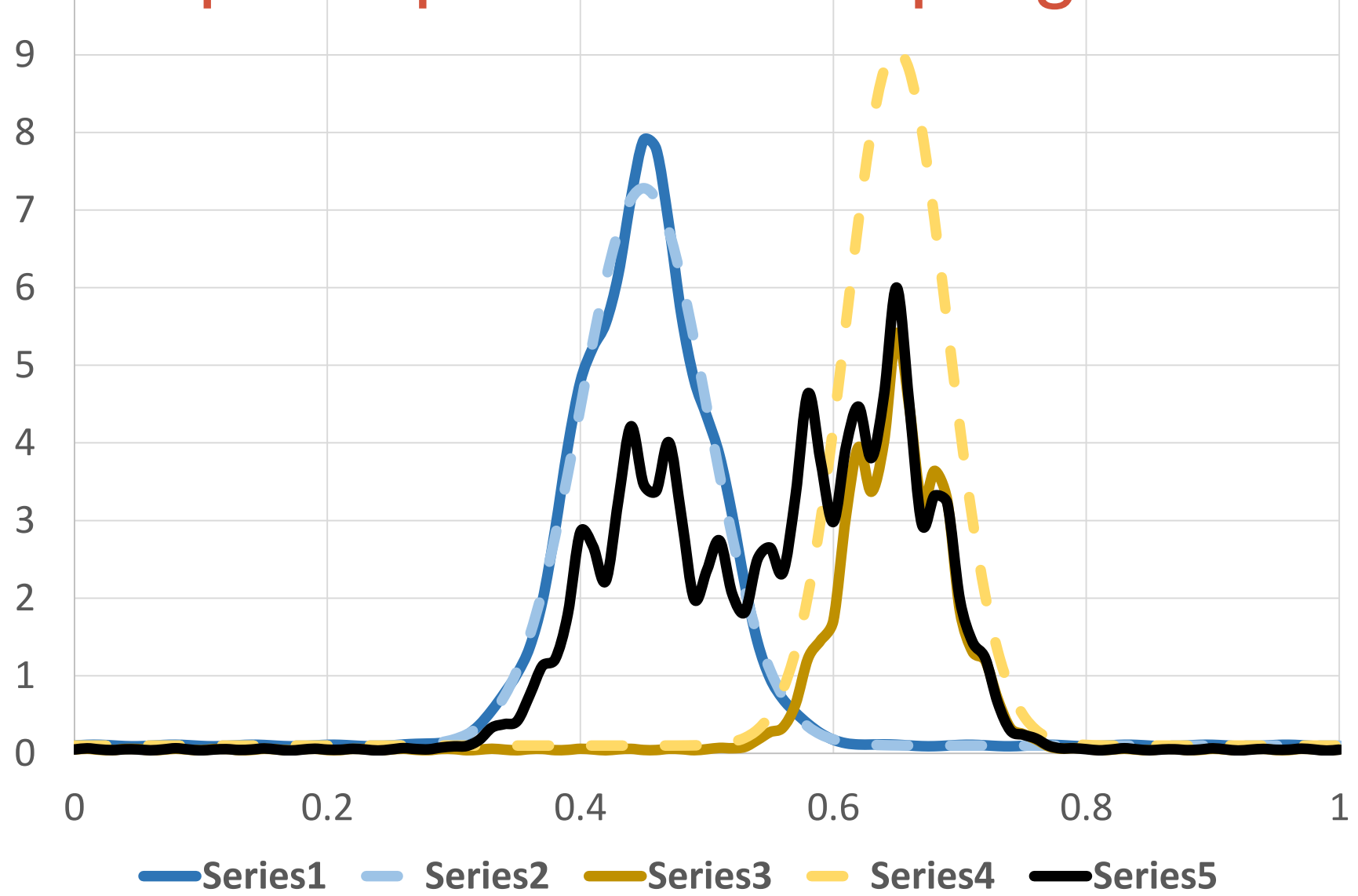

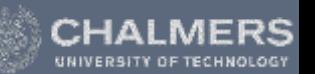

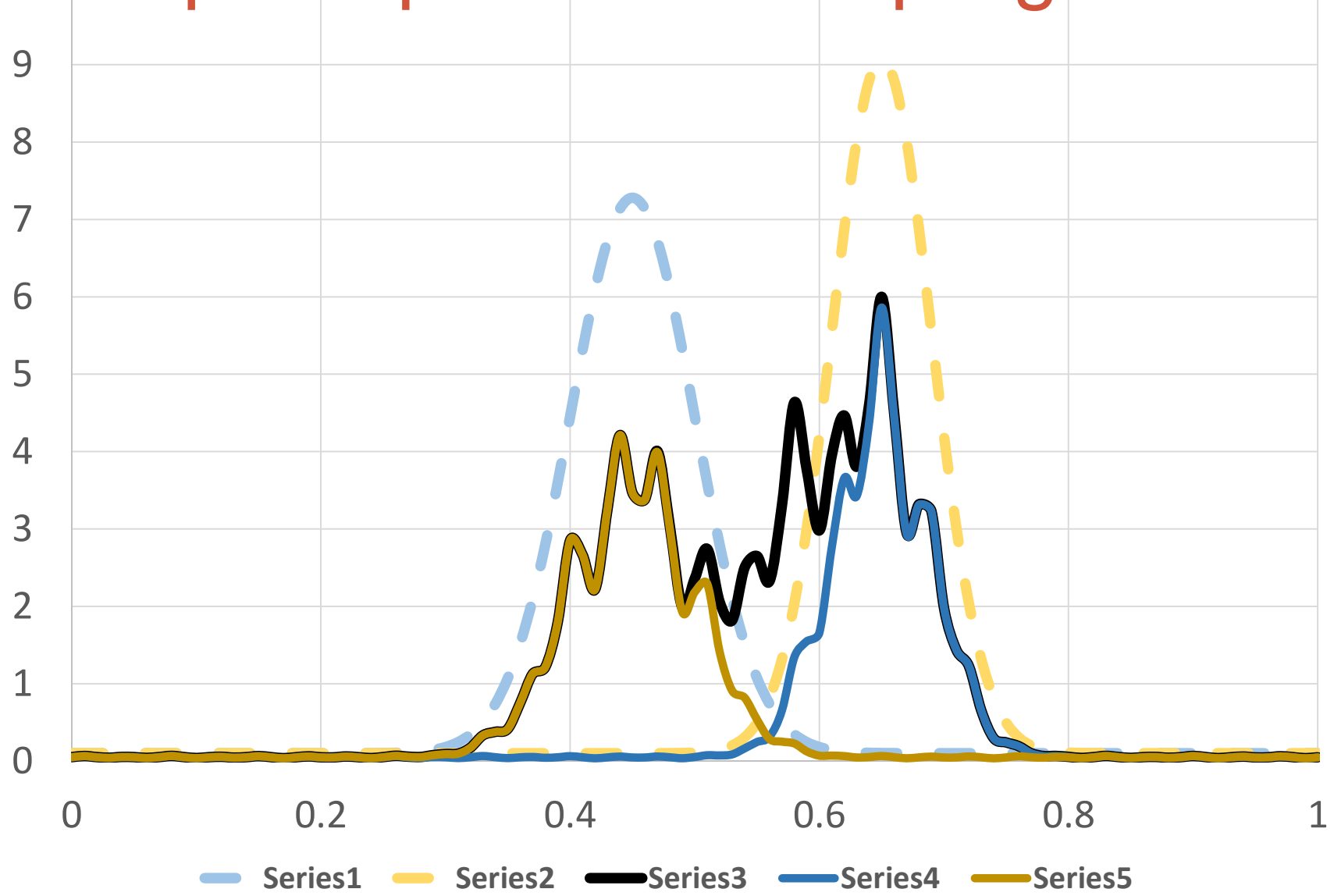

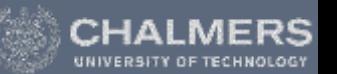

Need to estimate:

 $\int f(x)g(x)dx$ 

Could Use:

$$
0.5\left(\frac{f(X)g(X)}{p_f(X)}+\frac{f(Y)g(Y)}{p_g(Y)}\right)?
$$

Need to estimate:

 $\int f(x)g(x)dx$ 

Could Use:

$$
0.5\left(\frac{f(X)g(X)}{p_f(X)}+\frac{f(Y)g(Y)}{p_g(Y)}\right)?
$$

**Better (MIS):** 0.5  $f(X)g(X)$  $0.5(p_f(X) + p_g(X))$ +  $f(Y)g(Y)$  $0.5(p_f(Y) + p_g(Y))$ 

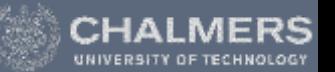

Need to estimate:

 $\int f(x)g(x)dx$ 

Could Use:

$$
0.5\left(\frac{f(X)g(X)}{p_f(X)}+\frac{f(Y)g(Y)}{p_g(Y)}\right)?
$$

**Better (MIS):**  $f(X)g(X)$  $p_f(X) + p_g(X)$  $+$  $f(Y)g(Y)$  $p_f(Y) + p_g(Y)$ 

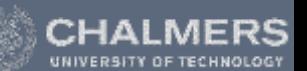

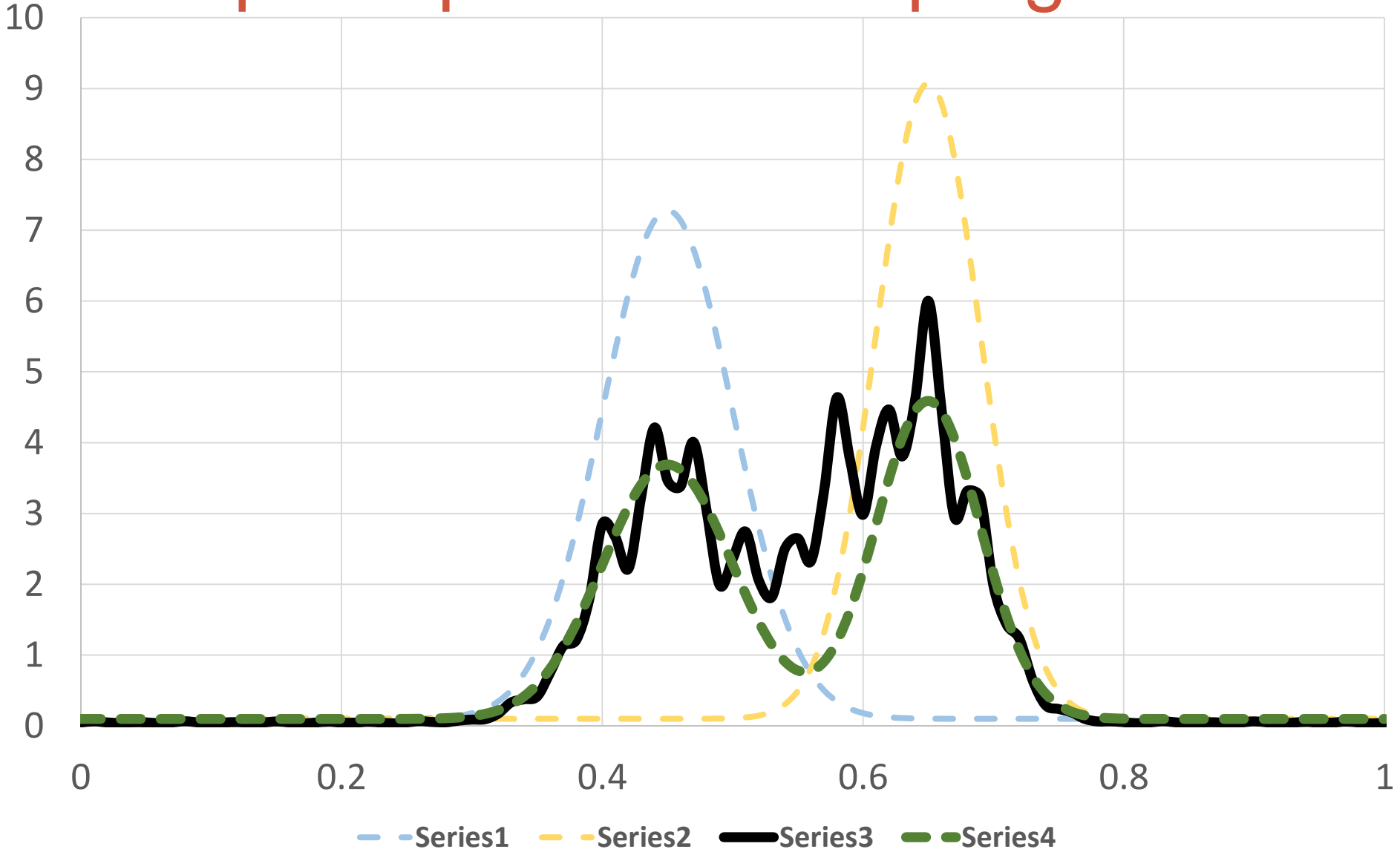

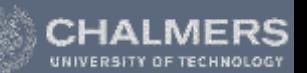

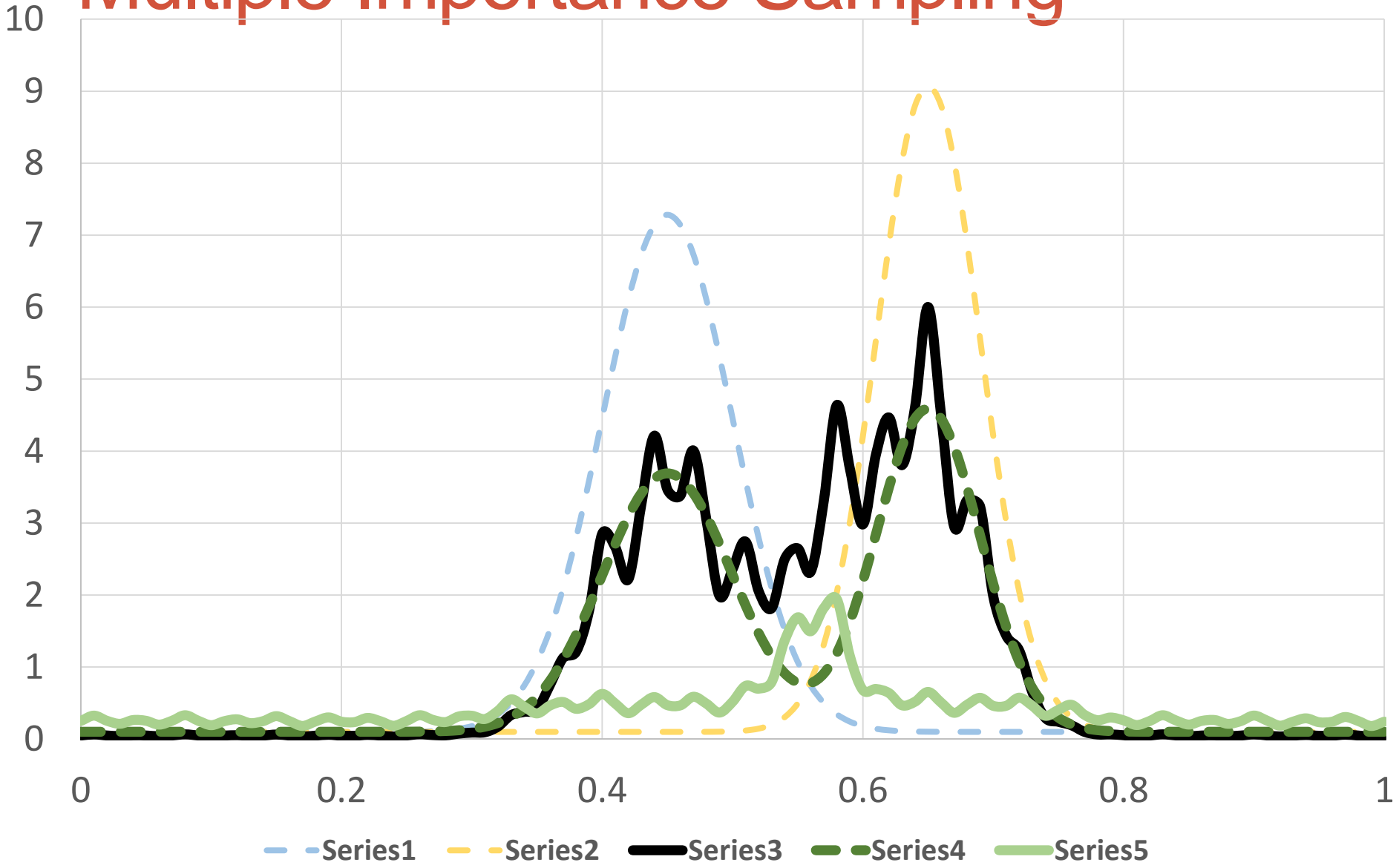

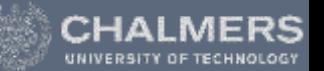

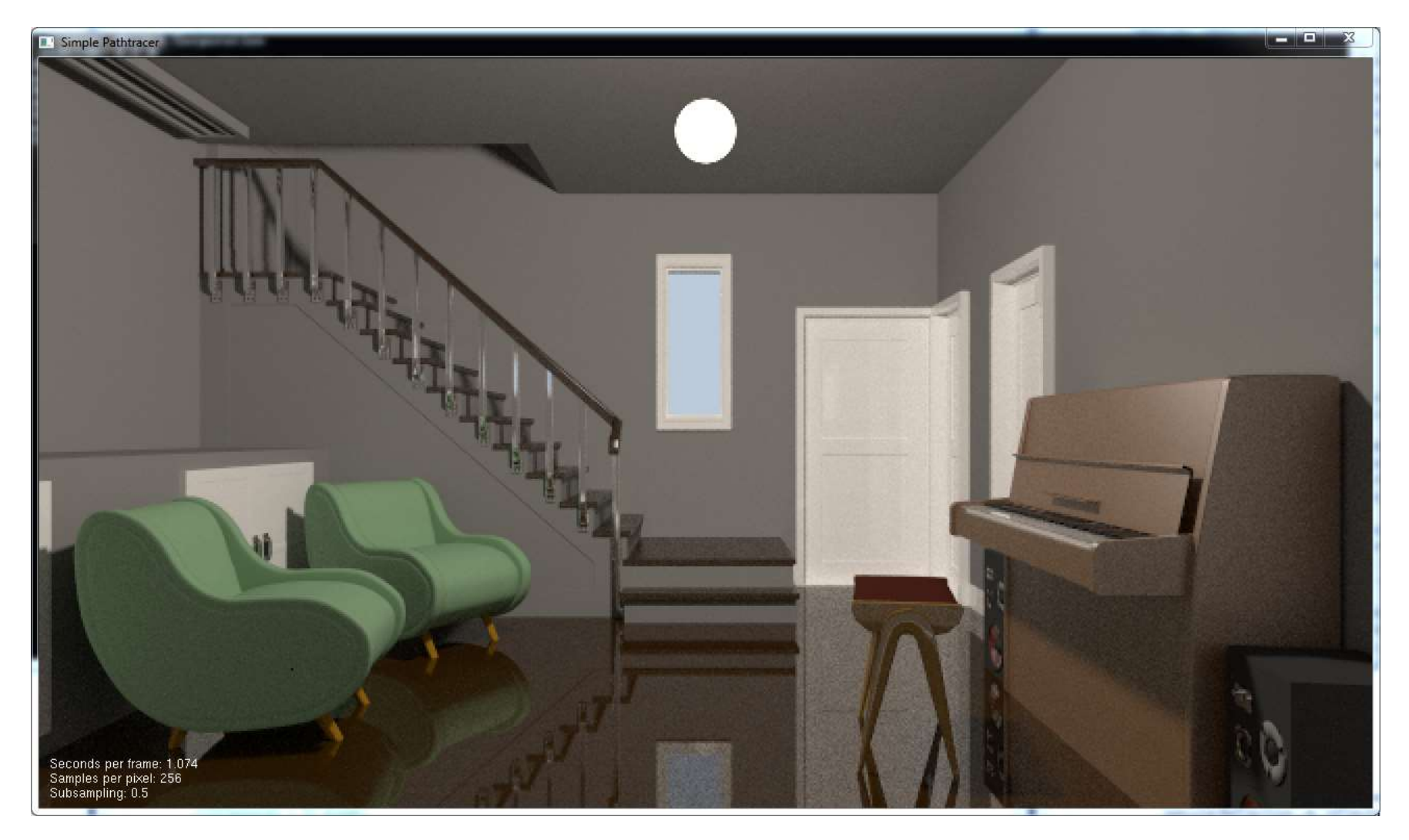

## Stratified Sampling

- Another standard variance reduction method
- When just choosing samples randomly over the domain, they may "clump" and take a long while to converge

It *will* converge to 0.5 after unlimited time.

But after four samples I still have prob=1/8 that the pixel will be considered all in shadow or completely unshadowed

## Stratified Sampling

- Divide domain into "strata"
	- Don't sample one strata again until all others have been sampled once.

## Stratified Sampling

- If we know how many samples we want to take, we can get good stratification from "jittering"
- If not, we want any sequence of samples to have good stratification. We can use a *Low Discrepancy Sequence*

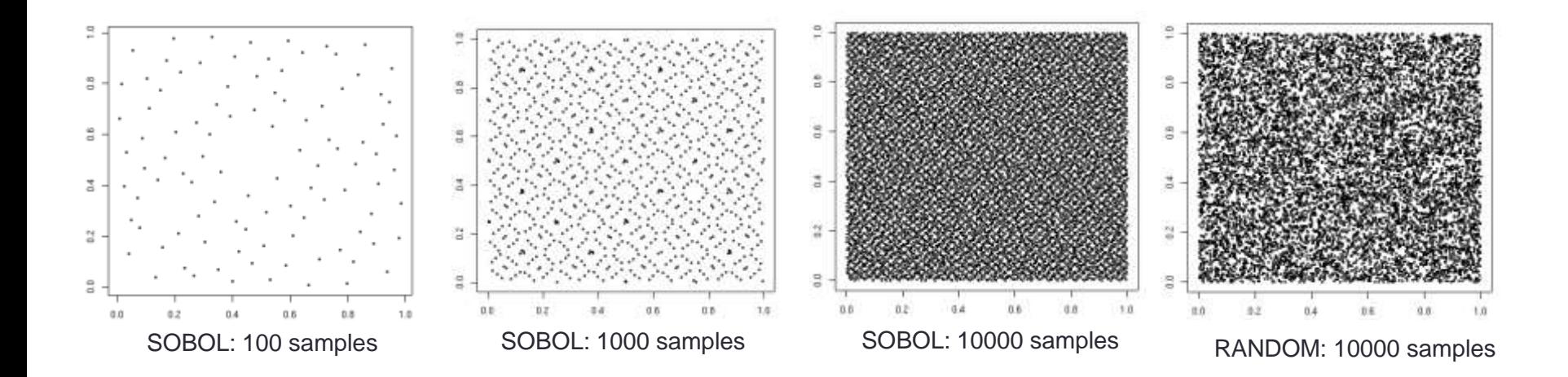

1/25/2017 Advanced Computer Graphics - Path Tracing **87**

Out 9019

#### Are we done yet?

**Pathtracing 3m Pathtracing 3m Bidirectional Pathtracing 3m**

 $\sigma$ 

 $\Delta =$ 

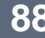

 $-40$ 

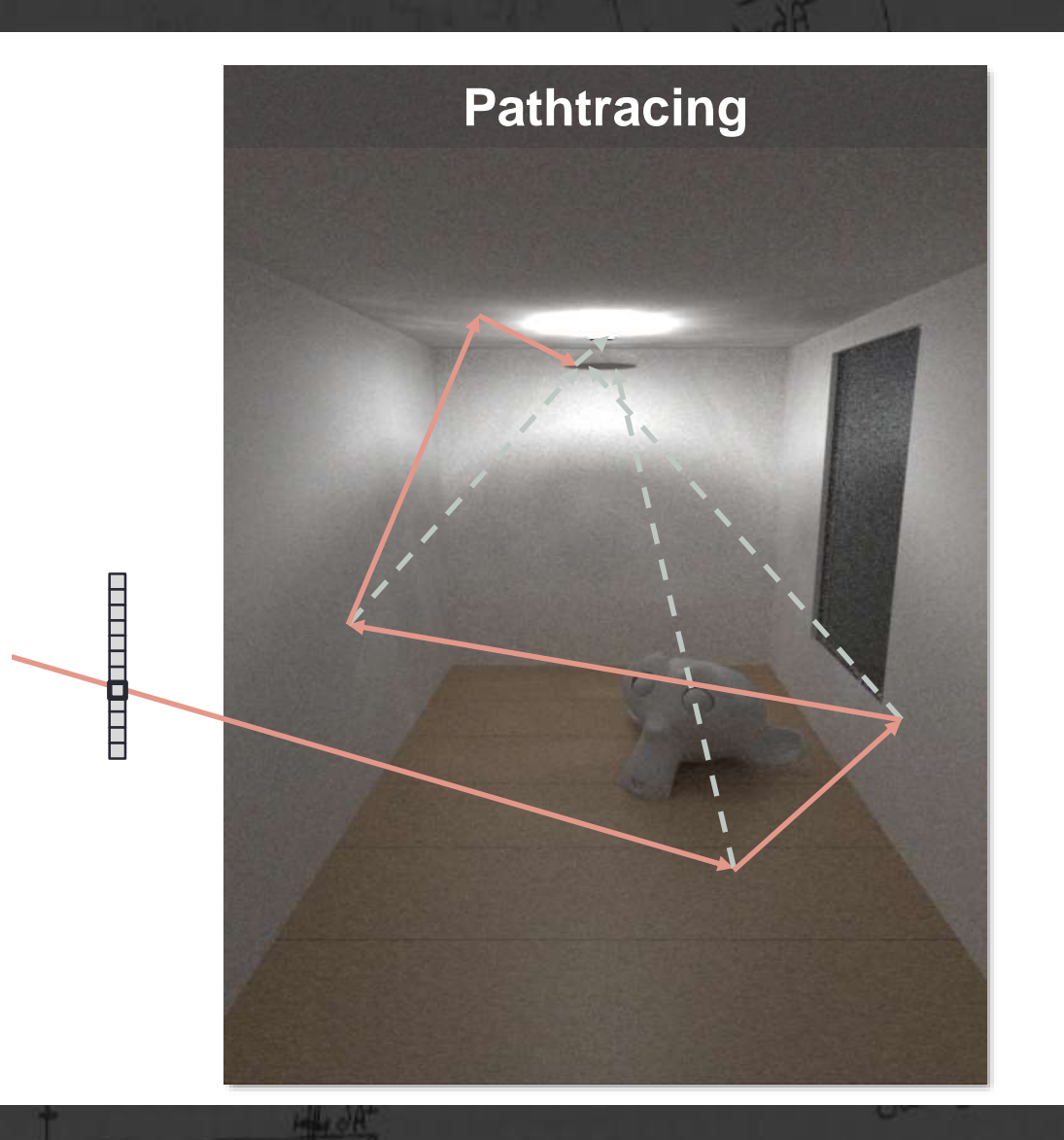

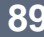

**MERS** CHAI **ECHNOLOG1** 

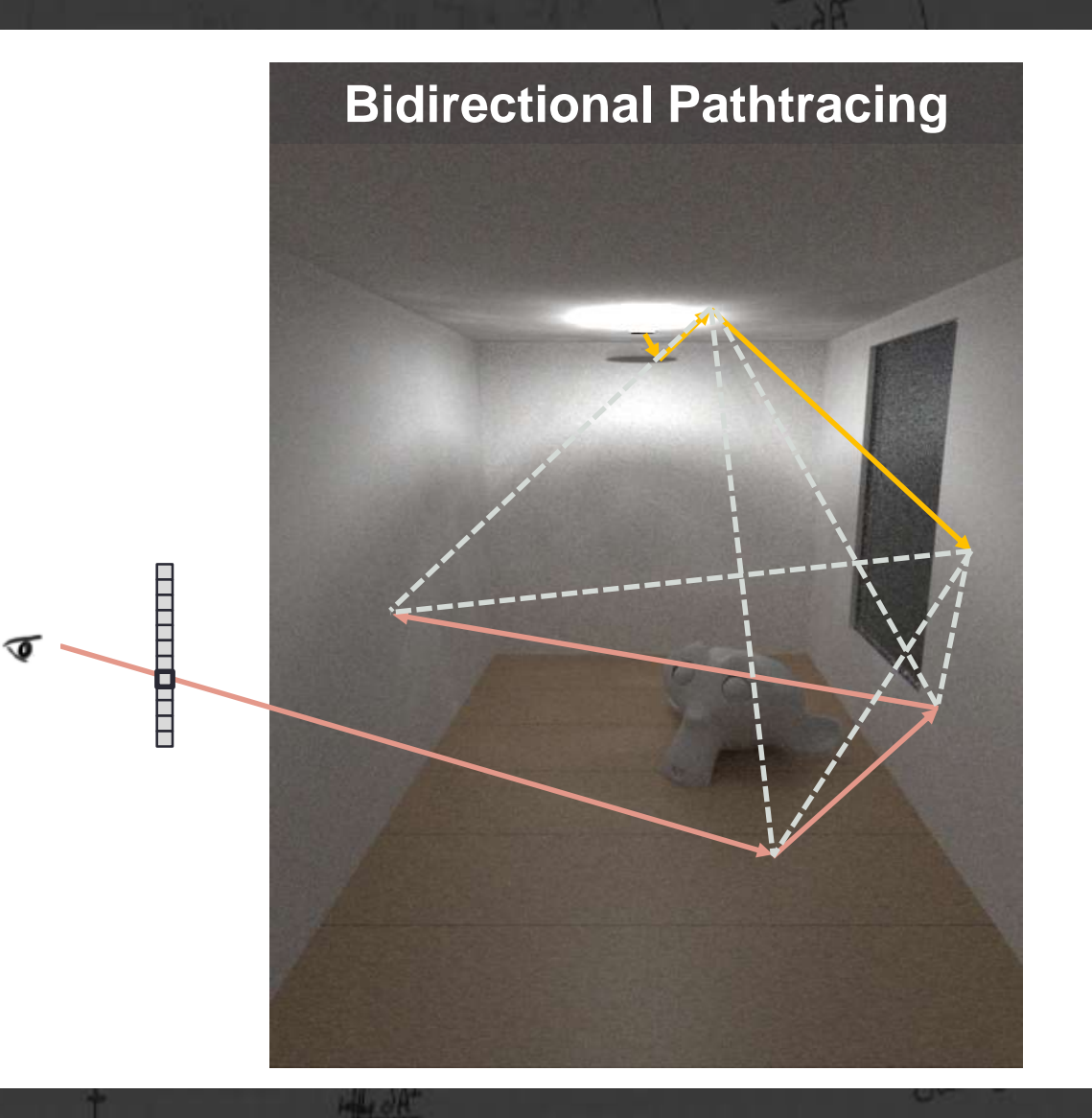

Out going

## Bidirectional Path Tracing

**Pathtracing 3m Pathtracing 3m Bidirectional Pathtracing 3m**

лQ

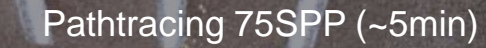

Pathtracing 75SPP (~5min) Bidirectional Pathtracing 45SPP (~5min)

1/25/2017 Advanced Computer Graphics - Path Tracing **92**

Out 9019

# Are we done yet?

**Bidirectional Pathtracing 30m Bidirectional Pathtracing 30m Metropolis Light Transport 30m**

La (use) das cos (6

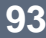

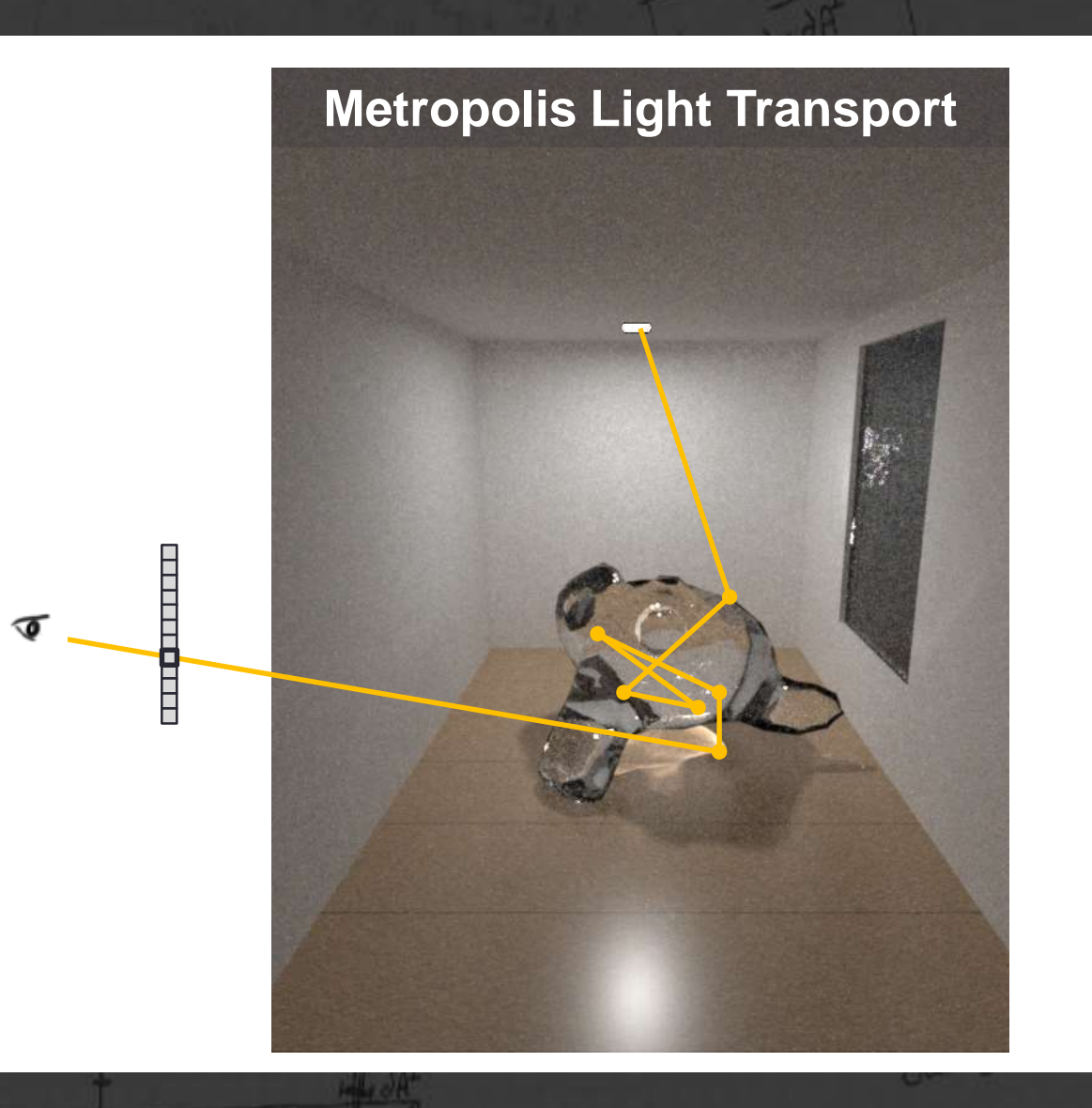

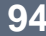

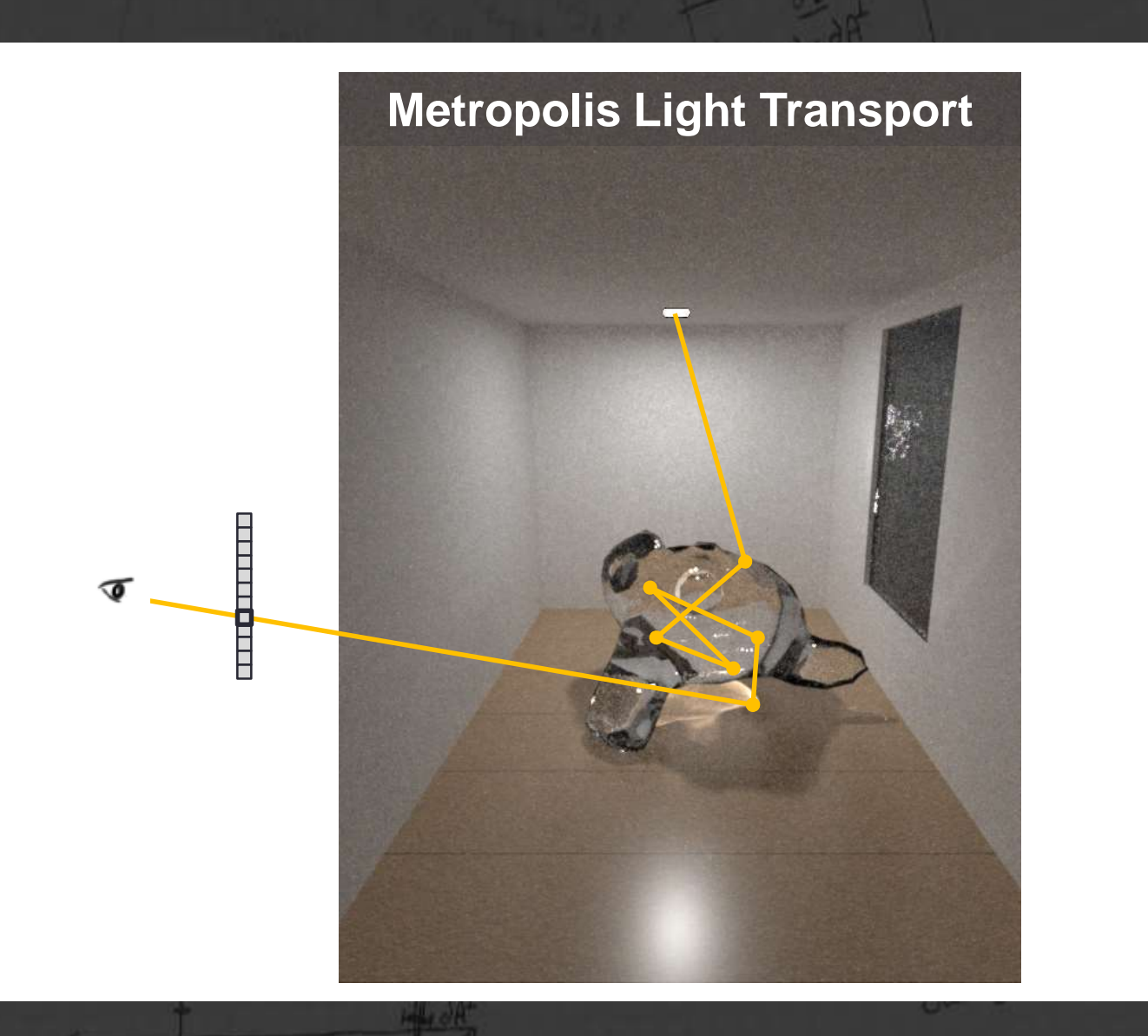

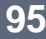

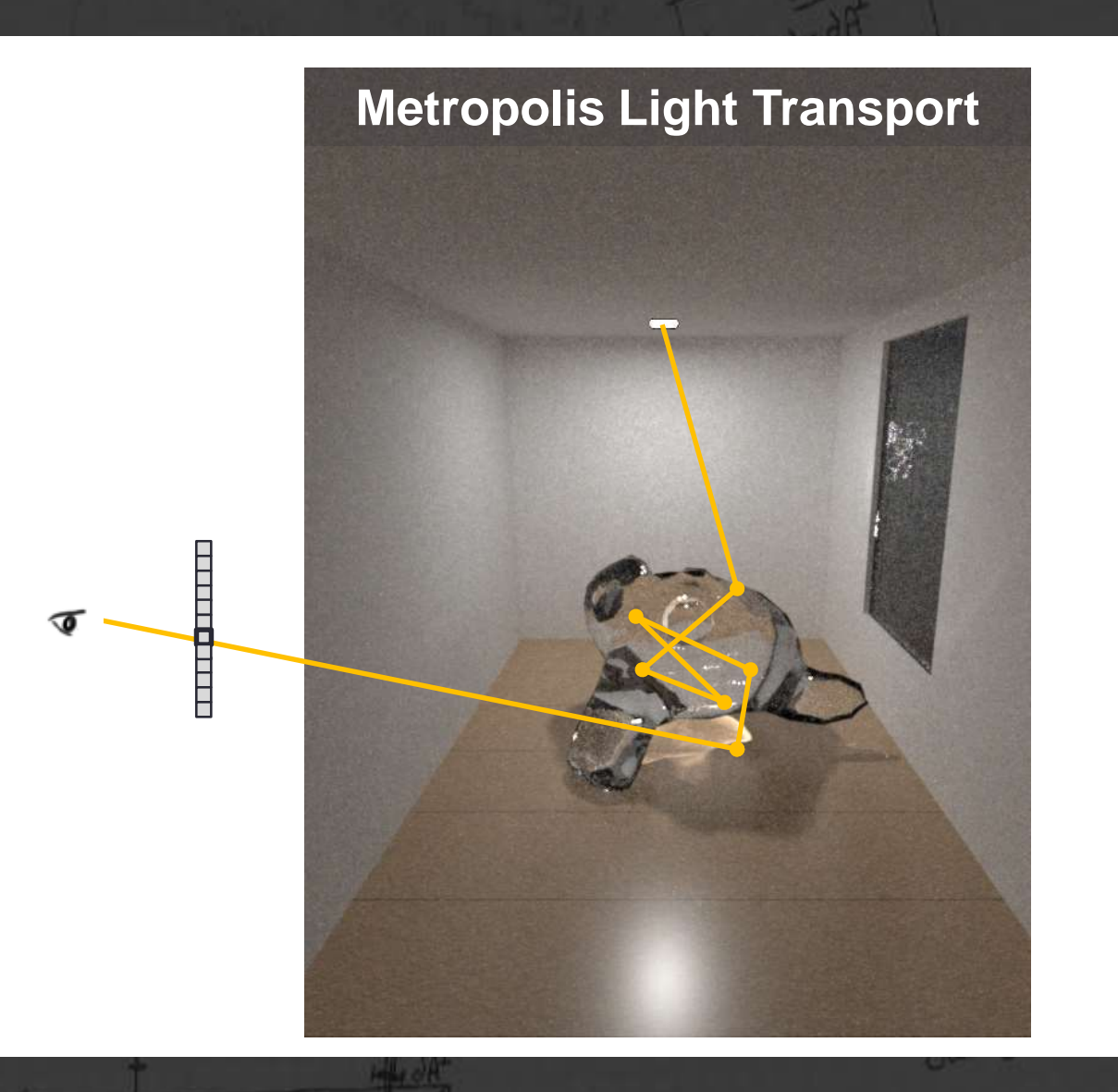

**CHALMERS INIVERSITY OF TECHNOLOGY** 

#### Bidirectional Path Tracing

 $200 \mu R$ 

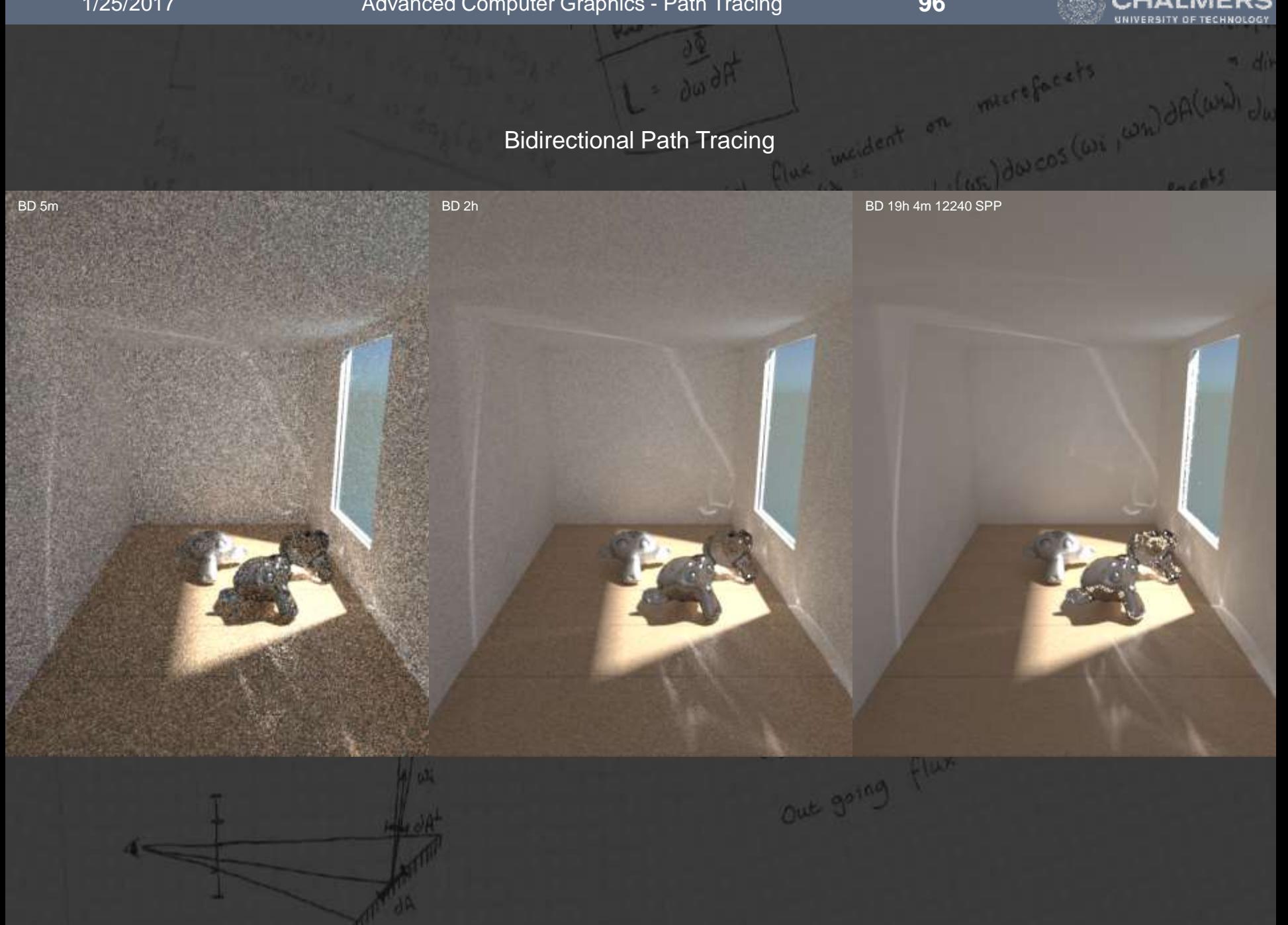

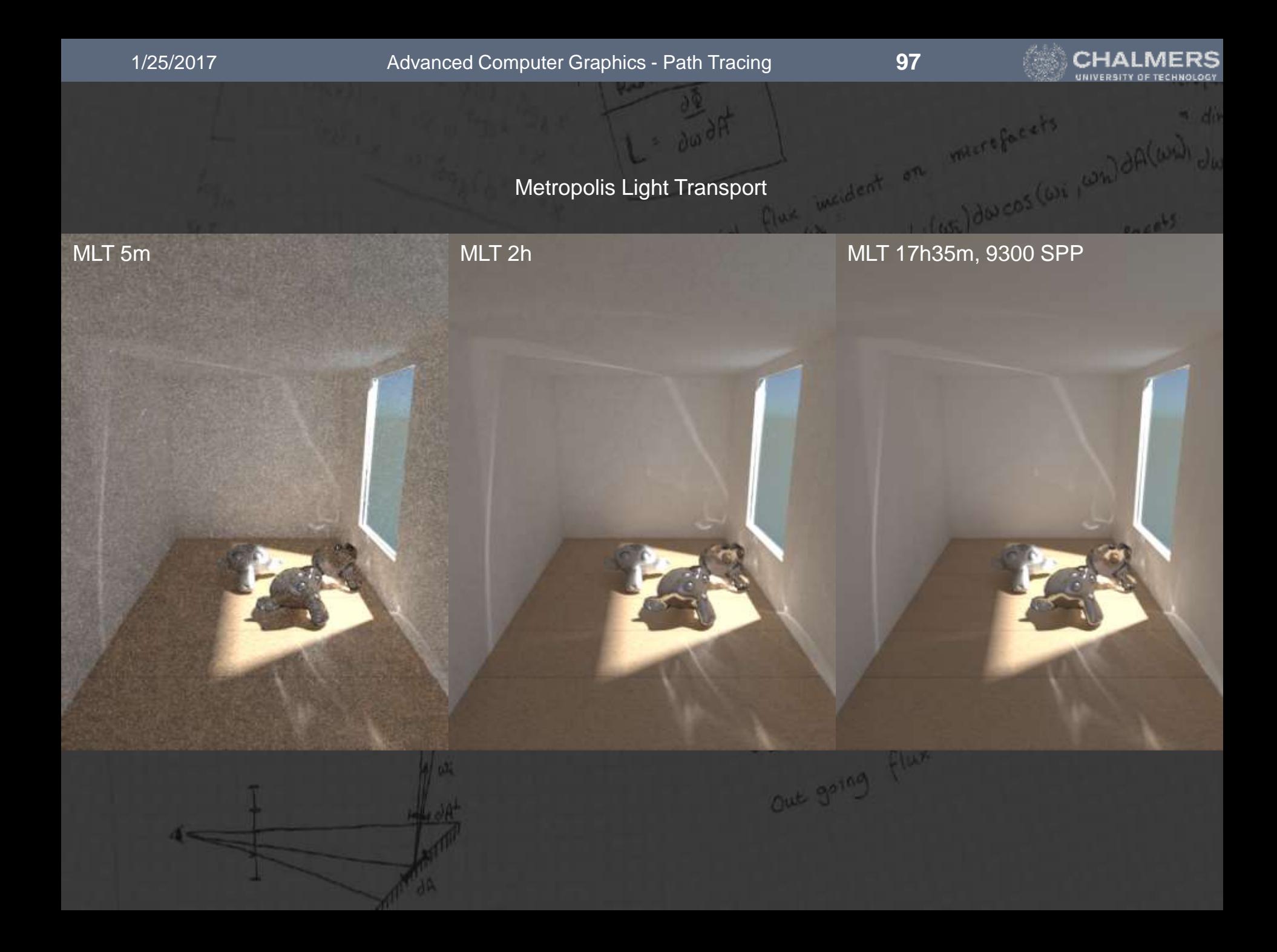

**CHALMERS** .<br>INIVERSITY OF TECHNOLOGY

 $div$ 

 $=500A$ 

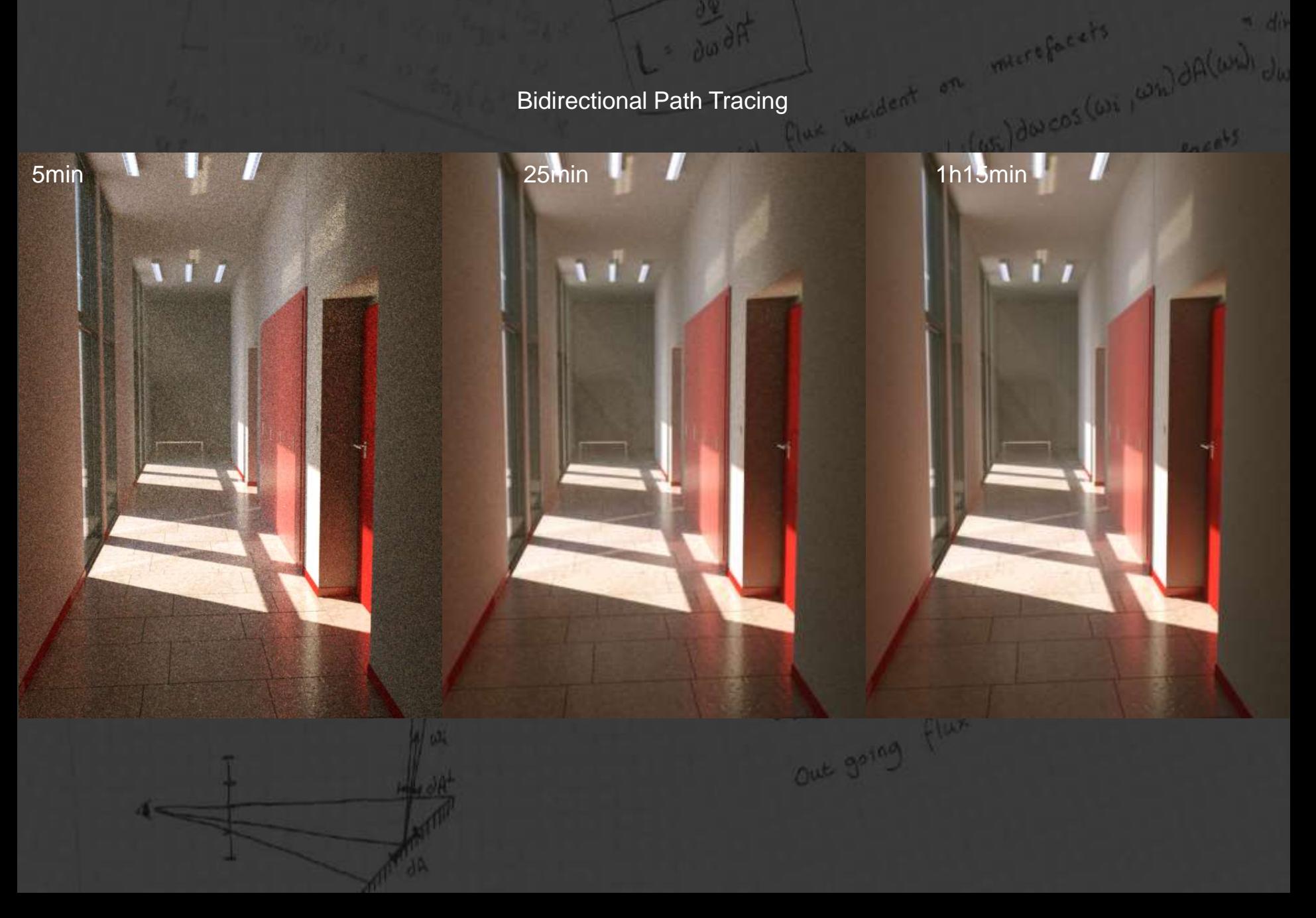

**CHALMERS** .<br>INIVERSITY OF TECHNOLOGY

 $-$  do

 $= 200$ 

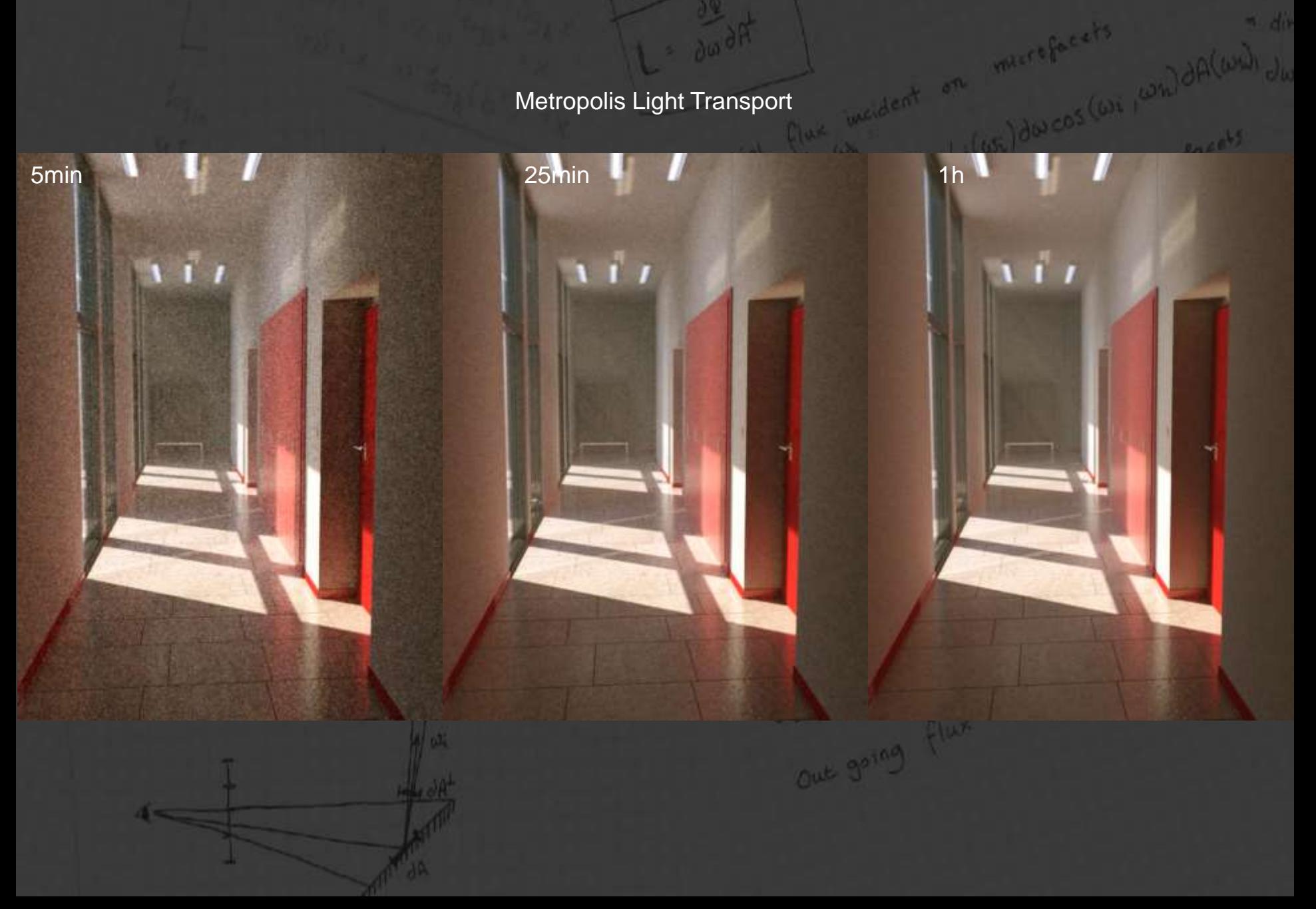

M<

1/25/2017 Advanced Computer Graphics - Path Tracing **100**

#### **CHALMERS**

arcos (oi jumi

# Further Reading

Matt Pharr Greg Humphreys

PHYSICALLY BASED **RENDERING** From Theory to Implementation Second Edition

SECOND EDITION **Advanced Global Illumination** 

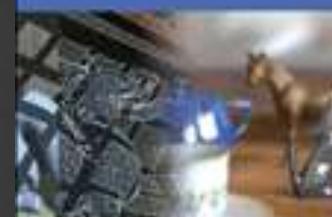

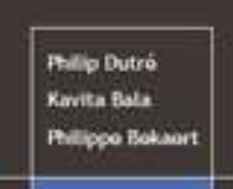

with a form

Fuldminister

**Concession** 

**Saft Shedo** bast

**Rechallen's Cla** 

Masser's The

Ulf Assarsson's Homepage spectorst of Campuler Engineering, Chairsen University of **Vollessor, Computer Graphics** Head of Research Group **Sraphics** 

Room no: 4115<br>Phone (wark): ~46.31-<br>7721775 URoğofulment te **Department of Compales** Science and Engineering<br>Chairters University of 412 91 Gottenburg WEDDA

Main research interests: Shadow algorithms - buth real-line and

**Pathtracing Lab**